#### **BAB V**

#### **SIMPULAN DAN SARAN**

#### **5.1 Simpulan**

disimpulkan basarkan basil penelitian, yuji hipotesis dan pembahasan indapat bahwa terdapat pengaruh perlakuan model pembelajaran *Advance Organizer* berbantuan peta konsep terhadap penguasaan konsep peserta didik kelas VII SMPN 4 Narmada Tahun ajaran 2019/2020. Selain itu, didapatkan bahwa baik kelas eksperimen maupun kelas kontrol sama-sama mengalami peningkatan pada pengusaan konsep. Akan tetapi peningkatan kelas eksperimen lebih besar yaitu 60,83% dibandingkan kelas kontrol sebesar 8,19%.

### **5.2 Saran**

Saran-saran yang dapat diberikan yaitu:

- 1. Pelaksanaan model pembelajaran *Advance Organizer* berbantuan peta konsep membutuhkan waktu yang relatif lama. Oleh karena itu, dibutuhkan strategi atau aturan tertentu agar waktu yang tersedia dapat dimanfaatkan seefektif mungkin sehingga kegiatan pembelajaran dapat berjalan lebih lancar.
- 2. Model pembelajaran *Advance Organizer* berbantuan peta konsep ini seyogyanya dapat diterapkan oleh guru dalam proses pengajaran, karena dapat meningkatkan kreativitas dan hasil belajar fisika peserta didik.

#### **DAFTAR PUSTAKA**

Arikunto, S. 2013. Prosedur penelitian. Jakarta: PT Rineka Cipta.

- Aziz, Z. dan Jair, N. 2009. Penggunaan peta konsep untuk meningkatkan pencapaian mata pelajaran sejarah bagi pelajar tingkatan dua. *Jurnal Pendidikan Malaysia*, *34(1),* 1-8.
- Chasanah, U. U., Sinon, I. L., & Widyaningsih, S. W. (2016). Penerapan model kooperatif tipe STAD (Student Team Achivement Divisions) dengan media peta konsep untuk meningkatkan hasil belajar IPA peserta didik kelas IX A SMP Negeri 19 Manokwari. *Pancaran Pendidikan*, *5*(2), 25-38.
- Dahar, R.W. 2011. *Teori teori belajar dan pembelajaran*. Jakarta: Erlangga.
- Gunawan, G., Harjono, A., & Sutrio, S. 2017. Multimedia interaktif dalam pembelajaran konsep listrik bagi calon guru. *Jurnal Pendidikan Fisika dan Teknologi*, *1*(1), 9-14.
- Hakim, A.R., dan Harahap, M. B. 2013. Upaya penguatan struktur kognitif siswa melalui model pembelajaran *advance organizer* dengan pemberian lks terstruktur berdasarkan teori apos. *Jurnal Online Pendidikan Fisika*, *2(1)*,
- Harahap, R . H. , dan Harahap, M . B . 2012. Efek model pembelajaran *advance organizer* berbasis peta konsep dan aktivitas terhadap hasil belajar fisika siswa*. Jurnal Penelitian Inovasi Pembelajaran Fisika*, *4(2),* 32-37.
- Hatika, R. G. 2016. Peningkatan hasil belajar fisika dengan menerapkan model pembelajaran *advance organizer* berbantu animasi komputer. *Jurnal Pendidikan Fisika Indonesia*, *12*(2), 13-117.
- Ibrahim, I., Kosim, K., & Gunawan, G. 2017. Pengaruh model pembelajaran conceptual understanding procedures (cups) berbantuan lkpd terhadap kemampuan pemecahan masalah fisika. *Jurnal Pendidikan Fisika dan Teknologi*, *3*(1), 14-23.
- Ismail, M., Laliyo, L. A., & Alio, L. (2013). Meningkatkan hasil belajar ikatan kimia dengan menerapkan strategi pembelajaran peta konsep pada siswa kelas X di SMA Negeri I Telaga. *Jurnal Entropi*, *8*(01), 520-529.
- Joyce, B. , Weil, M. , dan Calhaun, E . 2016. Models of Teaching. Yogyakarta: Pustaka Pelajar.
- Melati, H. A. 2012. Meningkatkan aktivitas dan hasil belajar siswa sman 1 sungai ambawang melalui pembelajaran model advance organizer berlatar numbered

heads together (NHT) pada materi kelarutan dan hasil kali kelarutan. *Jurnal Visi Ilmu Pendidikan*, *6*(3), 619-630.

- Pahriah. 2016. Teori belajar dan aplikasinya dalam pembelajaran. selong: CV Garuda Ilmu.
- Panggabean, D. D. 2013. Analisis pemahaman konsep awal dan kemampuan berpikir kritis bidang studi fisika menggunakan model pembelajaran advance organizer dan model pembelajaran direct instruction (Doctoral dissertation, UNIMED).
- Rahayu, S., Widodo, A.T., dan Supartono. 2010. Pengembangan model pembelajaran *advance organizer* untuk meningkatkan aktivitas dan hasil belajar siswa. *Jurnal Inovasi Pendidikan Kimia*, *4(1),* 1-10.
- Sani, R.A., dan Maryono. 2011. Perbedaan hasil belajar siswa dengan pembelajaran *advance organizer* terhadap hasil belajar dengan pembelajaran konvensional pada materi fluida topik tekanan di kelas VIII smp cerdas murni rembung Kabupaten Deli Serdang. *Jurnal Penelitian Inovasi Pembelajaran Fisika*, *3(1),* 1-10.
- Sari, I. N., & Tarigan, R. 2014. Pengaruh model pembelajaran *advance organizer*  berbantuan komputer terhadap hasil belajar siswa pada materi pokok cahaya di kelas VIII SMP Negeri 29 Medan. *INPAFI (Inovasi Pembelajaran Fisika)*, *2*(2), 72-82.
- Setyosari, P. 2015. Metode penelitian pendidikan dan pengembangan. Jakarta: Kencana.
- Silaban, R., & Napitupulu, M. A. 2012. Pengaruh media mind mapping terhadap kreativitas dan hasil belajar kimia siswa SMA pada pembelajaran menggunakan *advance organizer*.
- Sinambela, K. N., & Turnip, B. M. 2015. Pengaruh model pembelajaran berbasis masalah terhadap hasil belajar siswa pada materi gerak lurus di kelas X SMA Negeri 5 Medan TP 2014/2015. *INPAFI (Inovasi Pembelajaran Fisika)*, *3*(3), 95-103.
- Sugiana, I. N., Harjono, A., Sahidu, H., & Gunawan, G. 2016. Pengaruh model pembelajaran generatif berbantuan media laboratorium virtual terhadap penguasaan konsep fisika siswa pada materi momentum dan impuls. *Jurnal Pendidikan Fisika dan Teknologi*, *2*(2), 61-65.

Sugiyono. 2013. *Statistika untuk penelitian*. Bandung: Alfabeta.

- Sugiyono. 2015. Metode penelitian kuantitatif, kualitatif, dan R&D. Bandung: Alfabeta.
- Suranti, N. M. Y., Gunawan, G., & Sahidu, H. 2016. Pengaruh model project based learning berbantuan media virtual terhadap penguasaan konsep peserta didik pada materi alat-alat optik. *Jurnal Pendidikan Fisika dan Teknologi*, *2*(2), 73- 79.
- Utami, L. S., & Darmayanti, N. W. S. 2019. Efektifitas pembelajaran multirepresentasi untuk meningkatkan pemahaman konsep mahasiswa fisika materi gelombang dan optik tahun akademik 2018/2019. *ORBITA: Jurnal Kajian, Inovasi dan Aplikasi Pendidikan Fisika*, *5*(1), 53-58.

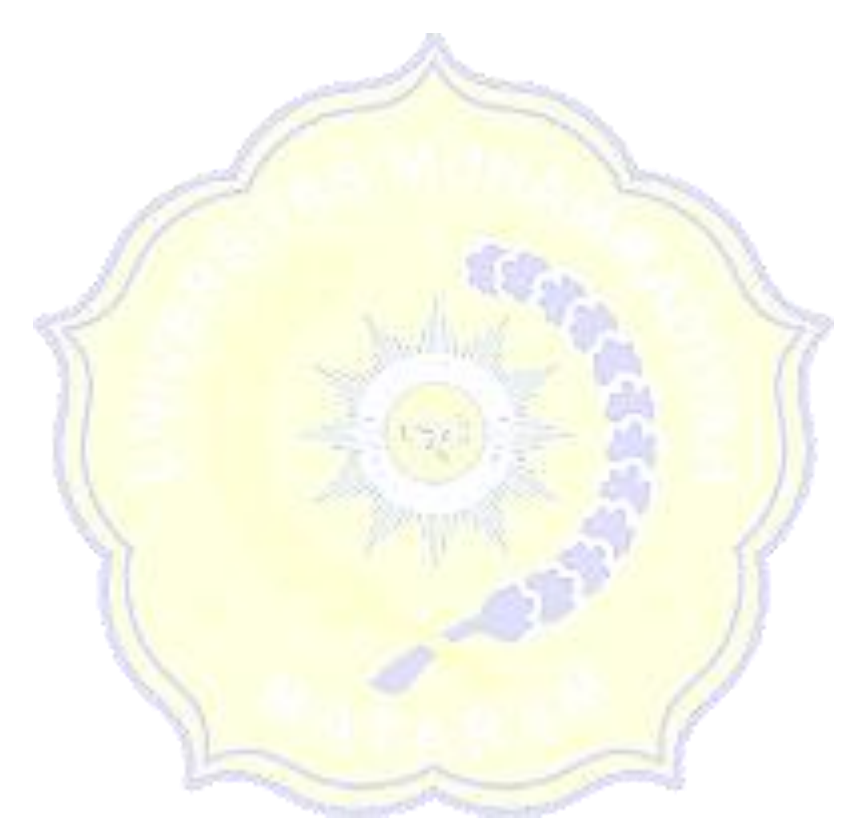

**LAMPIRAN** 

## **SILABUS MATA PELAJARAN IPA (FISIKA)**

- NAMA SEKOLAH : SMPN 1 Lembar
- MATA PELAJARAN : IPA (Fisika)
- KELAS/SEMESTER : VII / 1

#### **KOMPETENSI INTI**

KI 1 : Menghayati dan mengamalkan ajaran agama yang dianutnya.

- KI 2 : Menunjukkan perilaku jujur, disiplin, tanggungjawab, peduli (gotong royong, kerjasama, toleran, damai), santun, responsif dan pro-aktif dan menunjukkan sikap sebagai bagian dari solusi atas berbagai permasalahan dalam berinteraksi secara efektif dengan lingkungan sosial dan alam serta dalam menempatkan diri sebagai cerminan bangsa dalam pergaulan dunia.
- KI 3 : Memahami pengetahuan (faktual, konseptual, dan prosedural) berdasarkan rasa ingin tahunya tentang ilmu pengetahuan, teknologi, seni, budaya terkait fenomena dan kejadian tampak mata.
- KI 4 : Mencoba, mengolah, dan menyaji dalam ranah konkret (menggunakan, mengurai, merangkai, memodifikasi, dan membuat) dan ranah abstrak (menulis, membaca, menghitung, menggambar, dan mengarang) sesuai dengan yang dipelajari di sekolah dan sumber lain yang sama dalam sudut pandang/teori.

and a series of the con-

## **KOMPETENSI DASAR**

- 1.1 Menyadari kebesaran Tuhan yang menciptakan dan mengatur alam jagad raya melalui pengamatan fenomena alam fisis dan pengukurannya.
- 2.1 Menunjukkan perilaku ilmiah (memiliki rasa ingin tahu; objektif; jujur; teliti; cermat; tekun; hati-hati; bertanggung jawab; terbuka; kritis; kreatif; inovatif dan peduli lingkungan) dalam aktivitas sehari-hari sebagai wujud implementasi sikap dalam melakukan percobaan, melaporkan, dan berdiskusi.
- 3.1 Menerapkan konsep pengukuran berbagai besaran dengan menggunakan satuan standar (baku).
- 4.1 Menyajikan data hasil pengukuran dengan alat ukur yang sesuai pada diri sendiri, makhluk hidup lain, dan benda-benda di sekitar dengan menggunakan satuan tak baku dan satuan baku

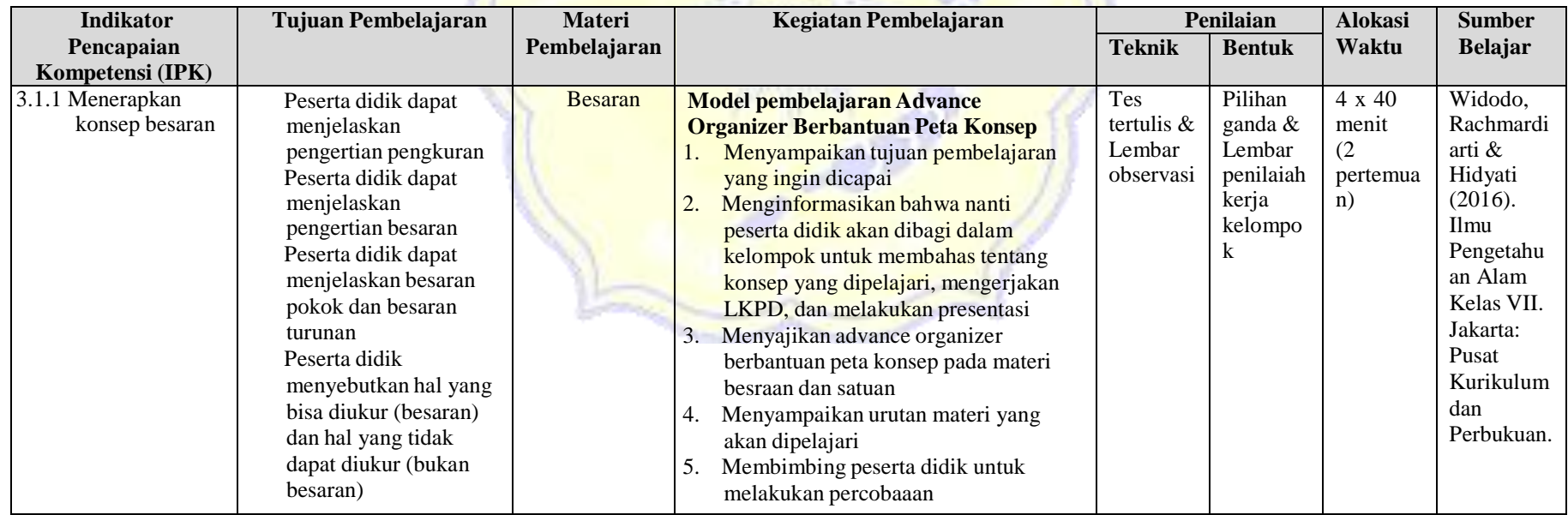

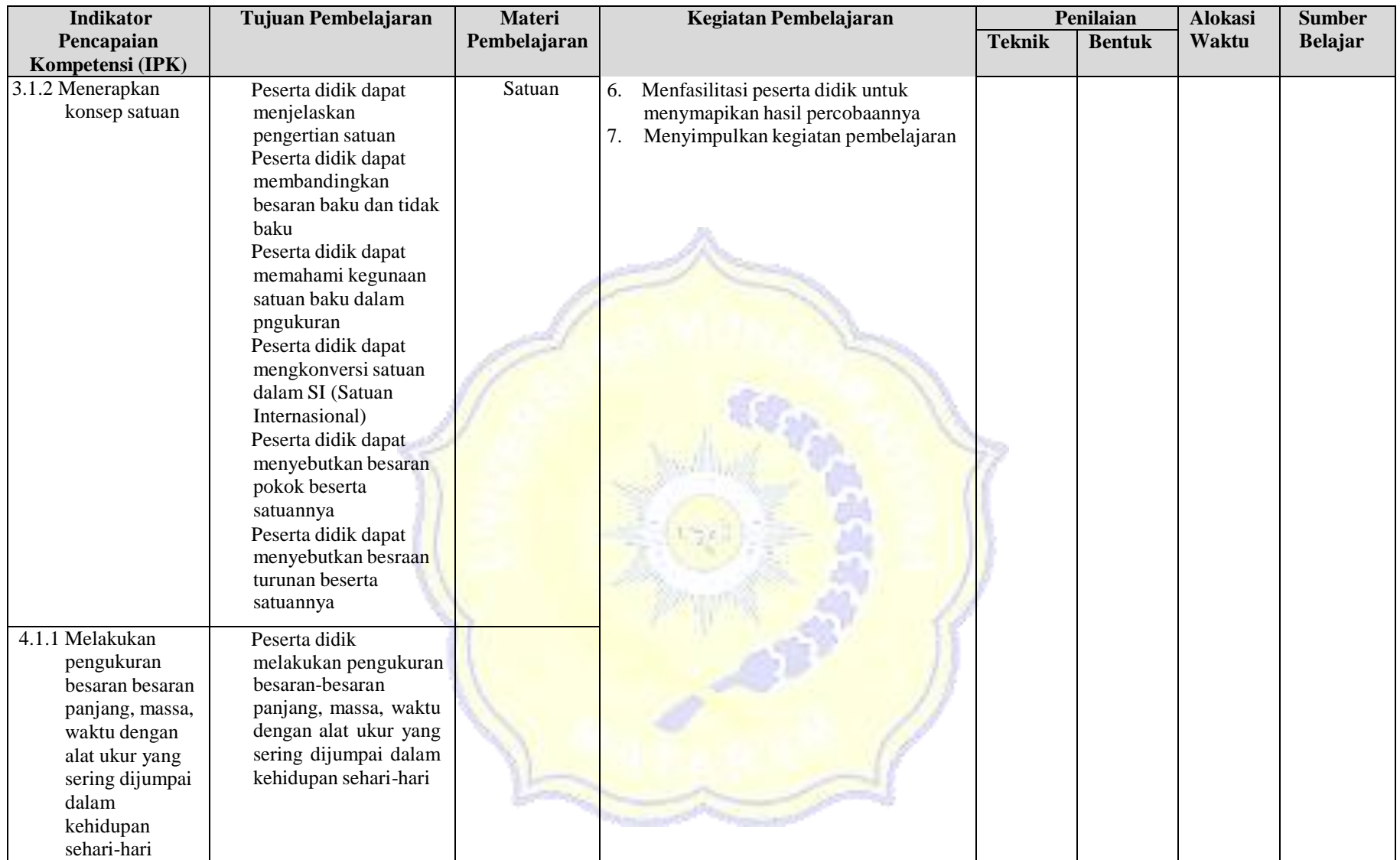

Mataram, 27 Agustus 2019

Guru Mata Pelajaran (Karyamuddin, S.Pd) NIP. 197107011998021004 Peneliti (Yuni Anggriani) NIM. 11517A0011

# **RENCANA PELAKSANAAN PEMBELAJARAN**

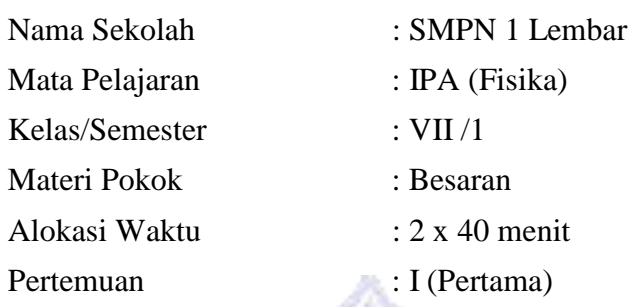

## **(RPP) KELAS EKSPERIMEN 1**

#### **A. Kompotensi Dasar**

- 3.1 Menerapkan konsep pengukuran berbagai besaran dengan menggunakan satuan standar (baku).
- 4.1 Menyajikan data hasil pengukuran dengan alat ukur yang sesuai pada diri sendiri, makhluk hidup lain, dan benda-benda di sekitar dengan menggunakan satuan tak baku dan satuan baku

## **B. Indikator Pencapaian Komptensi (IPK)**

**LAMPIRAN 2**

- 3.1.1 Menerapkan konsep besaran
- 4.1.1 Melakukan pengukuran besaran besaran panjang, massa, waktu dengan alat ukur yang sering dijumpai dalam kehidupan sehari-hari

## **C. Tujuan Pembelajaran**

Peserta didik dapat menjelaskan pengertian pengkuran

Peserta didik dapat menjelaskan pengertian besaran

Peserta didik dapat menjelaskan besaran pokok dan besaran turunan

Peserta didik menyebutkan hal yang bisa diukur (besaran) dan hal yang tidak dapat diukur (bukan besaran)

Peserta didik dapat melakukan pengukuran besaran besaran panjang, massa, waktu dengan alat ukur yang sering dijumpai dalam kehidupan sehari-hari

#### **D. Materi Pembelajaran**

Besaran

#### **E. Model & Metode Pembelajaran**

Model Pembelajaran: *Advance Organizer*

Metode Pembelajaran: Dsikusi & Eksperimen

## **F. Media Pembelajaran**

Peta Konsep

# **G. Sumber Belajar**

Widodo, Rachmardiarti & Hidyati (2016). Ilmu Pengetahuan Alam Kelas VII. Jakarta:

Pusat Kurikulum dan Perbukuan.

## **H. Kegiatan Pembelajaran**

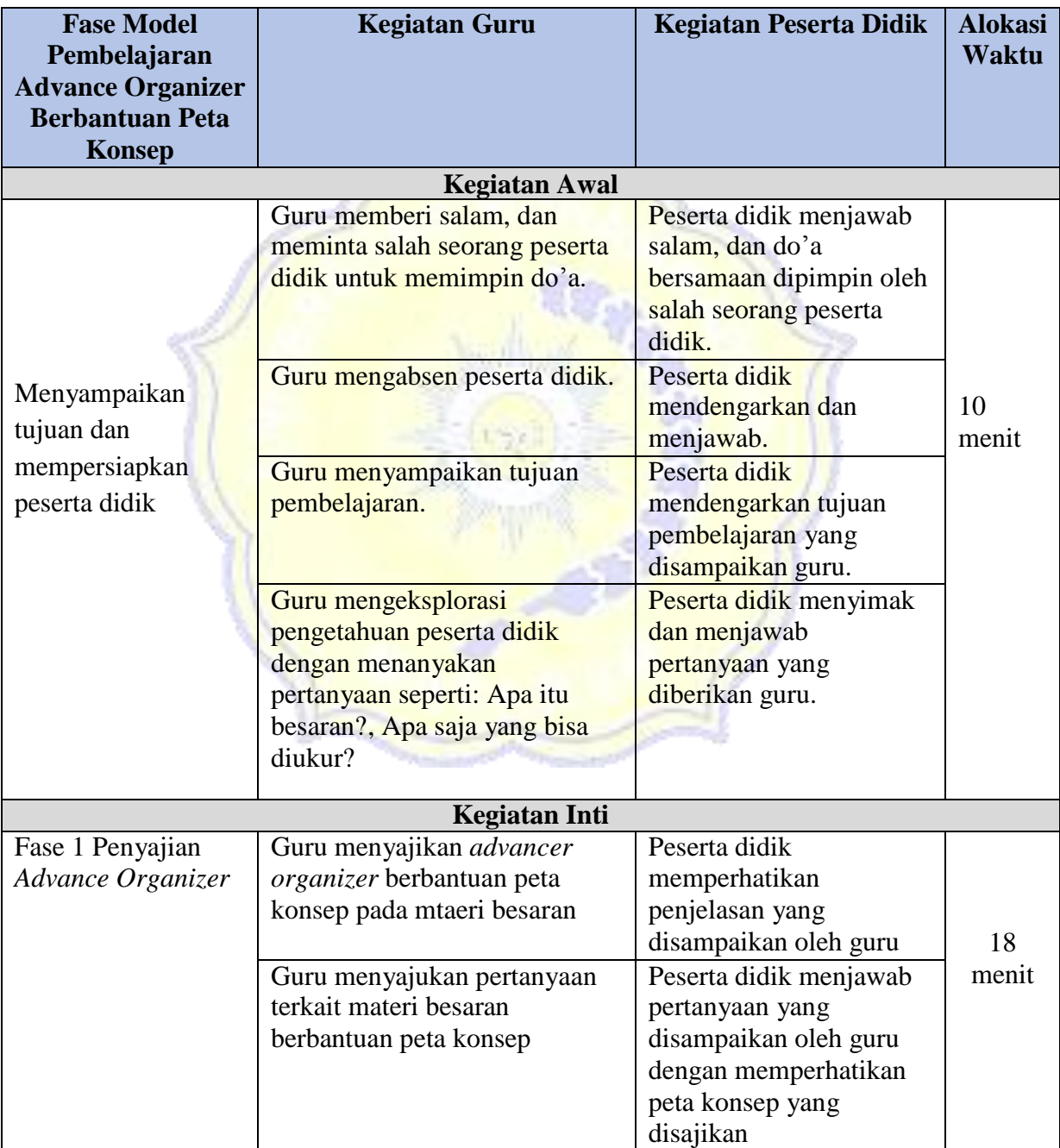

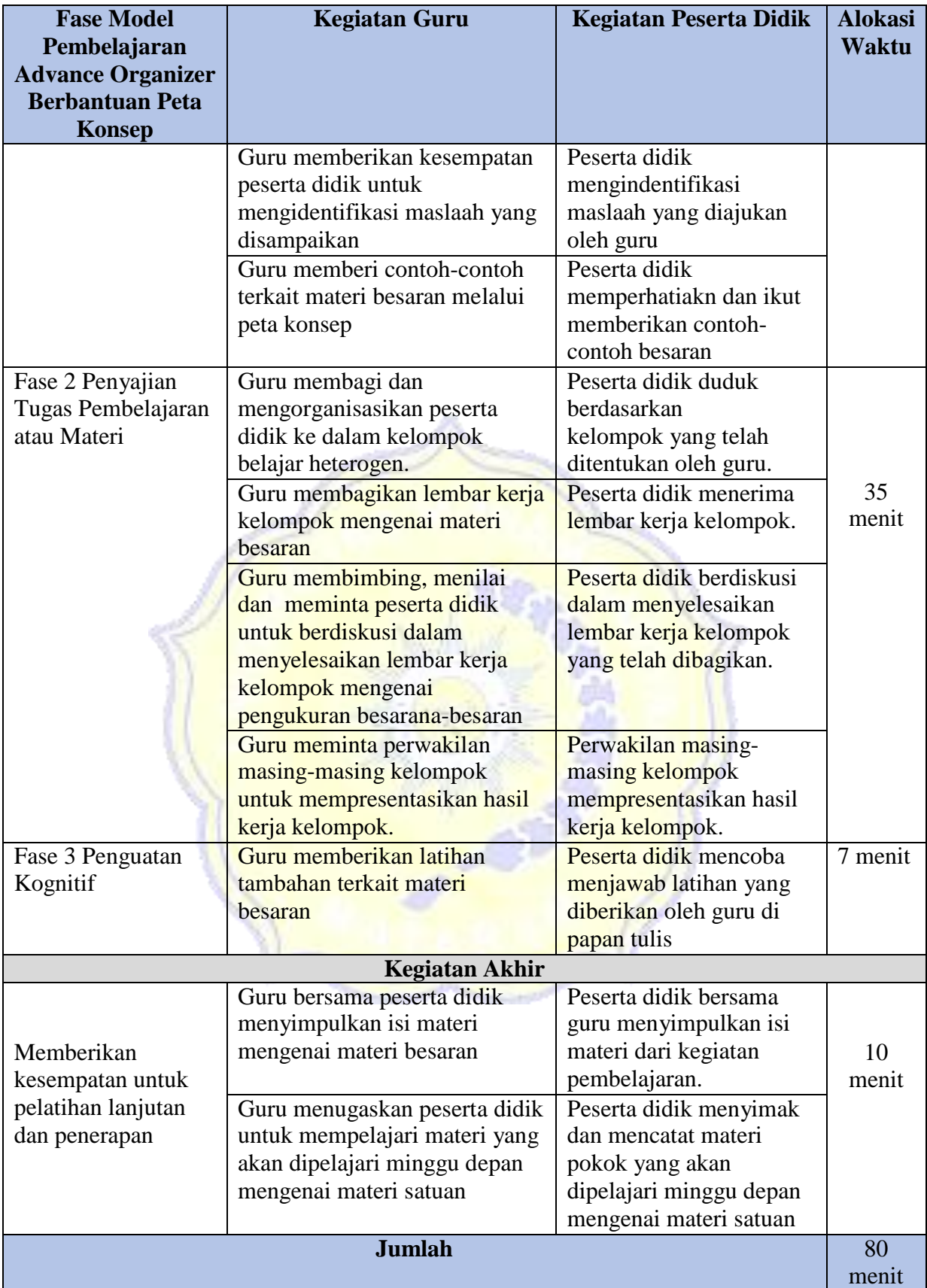

## **I. Penilaian Hasil Belajar**

1. Teknik Penilaian Tes Tulis Lembar Observasi 2. Bentuk Instrumen Pilihan Ganda Lembar Observasi Peserta Didik (Tabel 1a & 1b) 3. Soal/ Instrumen : Terlampir

**Tabel 1a.** Lembar Observasi Penilaian Kerja Secara Berkelompok

|     |                         | <b>Skor</b> |          |          |          |          |
|-----|-------------------------|-------------|----------|----------|----------|----------|
| No. | <b>Aspek Penilaian</b>  | Kelompok    | Kelompok | Kelompok | Kelompok | Kelompok |
|     |                         |             |          | Ш        | IV       |          |
| 1.  | Keterampilan dalam      |             |          |          |          |          |
|     | melakukan percobaan     |             |          |          |          |          |
| 2.  | Hasil Pengamatan        |             |          |          |          |          |
| 3.  | Kebersihan dan kerapian |             |          |          |          |          |
|     | alat dan tempat         |             |          |          |          |          |
| 4.  | Kerja sama dan          |             |          |          |          |          |
|     | kekompakkan kelompok    |             |          |          |          |          |
|     | <b>Jumlah Skor</b>      |             |          |          |          |          |
|     | <b>Nilai</b>            |             |          |          |          |          |
|     |                         |             |          |          |          |          |

 $\hat{\mathbf{\Theta}} = -$ **| W @@W** S <del>000</del>C S**@@@@@@**  $\times$  100 %

**Tabel 1b.** Rubrik Penilaian Penilaian Kerja Secara Berkelompok

| N <sub>o</sub> | <b>Aspek</b>  | <b>Deskripsi Skor</b> |                 |                 |               |               |  |  |
|----------------|---------------|-----------------------|-----------------|-----------------|---------------|---------------|--|--|
|                | Penilaian     |                       | $\overline{2}$  | 3               |               | 5             |  |  |
|                | Keterampilan  | Tidak                 | Kurang          | Cukup           | Terampil      | Sangat        |  |  |
|                | dalam         | terampil              | terampil        | terampil        | menggunaka    | terampil      |  |  |
|                | melakukan     | mengguna              | menggunakan     | menggunaka      | n alat dan    | menggunaka    |  |  |
|                | percobaan     | kan alat              | alat dan kurang | n alat dan      | percobaan     | n alat dan    |  |  |
|                | sesuai dengan | dan                   | sesuai dengan   | percobaan       | sesuai dengan | percobaan     |  |  |
|                | langkah kerja | percobaan             | langkah kerja   | sesuai dengan   | langkah kerja | sesuai dg     |  |  |
|                | yang ada      | tidak                 |                 | $langkah$ kerja | yang ada      | langkah kerja |  |  |
|                |               | sesuai dg             |                 | yang ada        |               | yang ada      |  |  |
|                |               | langkah               |                 |                 |               |               |  |  |
|                |               | kerja                 |                 |                 |               |               |  |  |

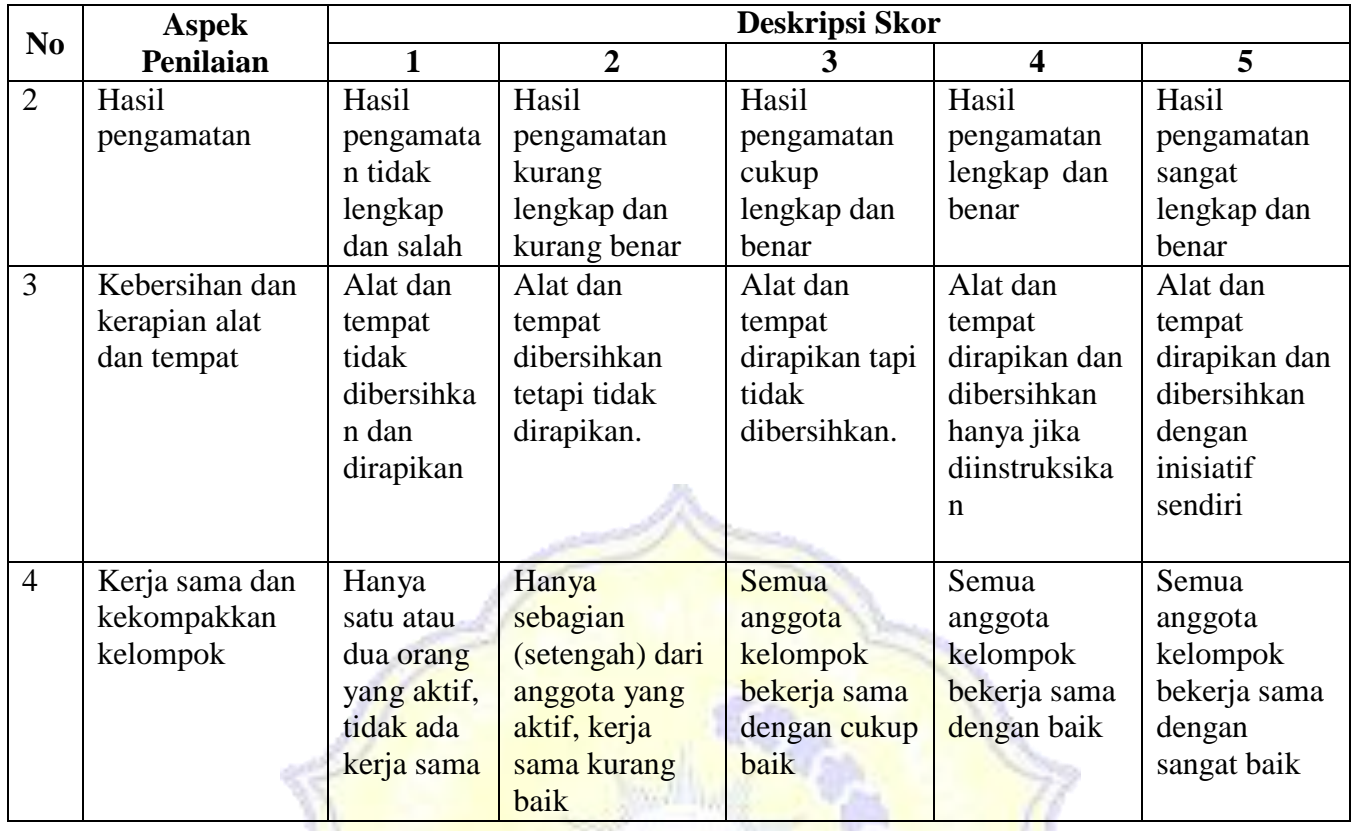

Mataram, 27 Agustus 2019

Guru Mata Pelajaran

(Karyamuddin, S.Pd)

NIP. 197107011998021004

Peneliti

(Yuni Anggriani)

NIM. 11517A0011

#### **RENCANA PELAKSANAAN PEMBELAJARAN**

#### **(RPP) KELAS EKSPERIMEN 2**

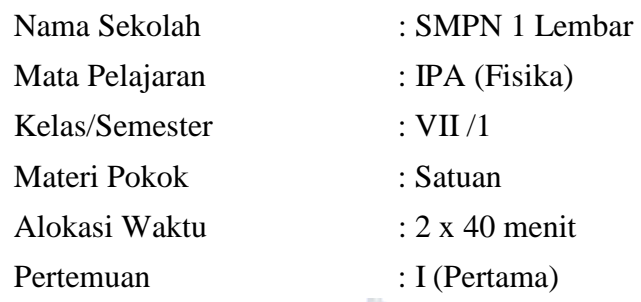

#### **A. Kompotensi Dasar**

- 3.1 Menerapkan konsep pengukuran berbagai besaran dengan menggunakan satuan standar (baku).
- 4.1 Menyajikan data hasil pengukuran dengan alat ukur yang sesuai pada diri sendiri, makhluk hidup lain, dan benda-benda di sekitar dengan menggunakan satuan tak baku dan satuan baku

### **B. Indikator Pencapaian Komptensi (IPK)**

- 3.1.2 Menerapkan konsep satuan
- 4.1.1 Melakukan pengukuran besaran besaran panjang, massa, waktu dengan alat ukur yang sering dijumpai dalam kehidupan sehari-hari

## **C. Tujuan Pembelajaran**

Peserta didik dapat menjelaskan pengertian satuan Peserta didik dapat membandingkan besaran baku dan tidak baku Peserta didik dapat memahami kegunaan satuan baku dalam pngukuran Peserta didik dapat mengkonversi satuan dalam SI (Satuan Internasional) Peserta didik dapat menyebutkan besaran pokok beserta satuannya Peserta didik dapat menyebutkan besraan turunan beserta satuannya

#### **D. Materi Pembelajaran**

Satuan

#### **E. Model & Metode Pembelajaran**

Model Pembelajaran: *Advance Organizer* Metode Pembelajaran: Dsikusi & Eksperimen

# **F. Media Pembelajaran**

Peta Konsep

# **G. Sumber Belajar**

Widodo, Rachmardiarti & Hidyati (2016). Ilmu Pengetahuan Alam Kelas VII. Jakarta:

Pusat Kurikulum dan Perbukuan.

## **H. Kegiatan Pembelajaran**

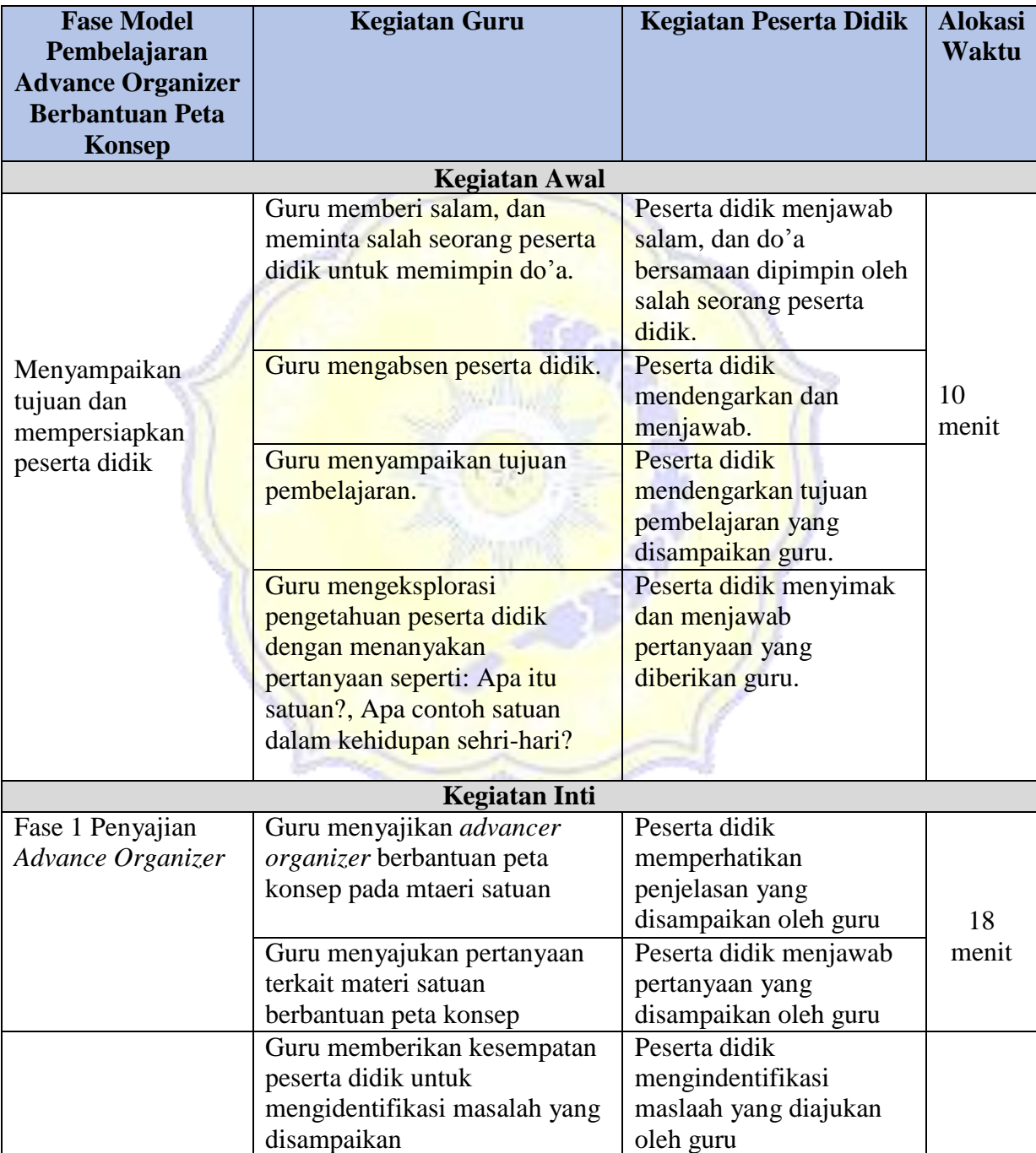

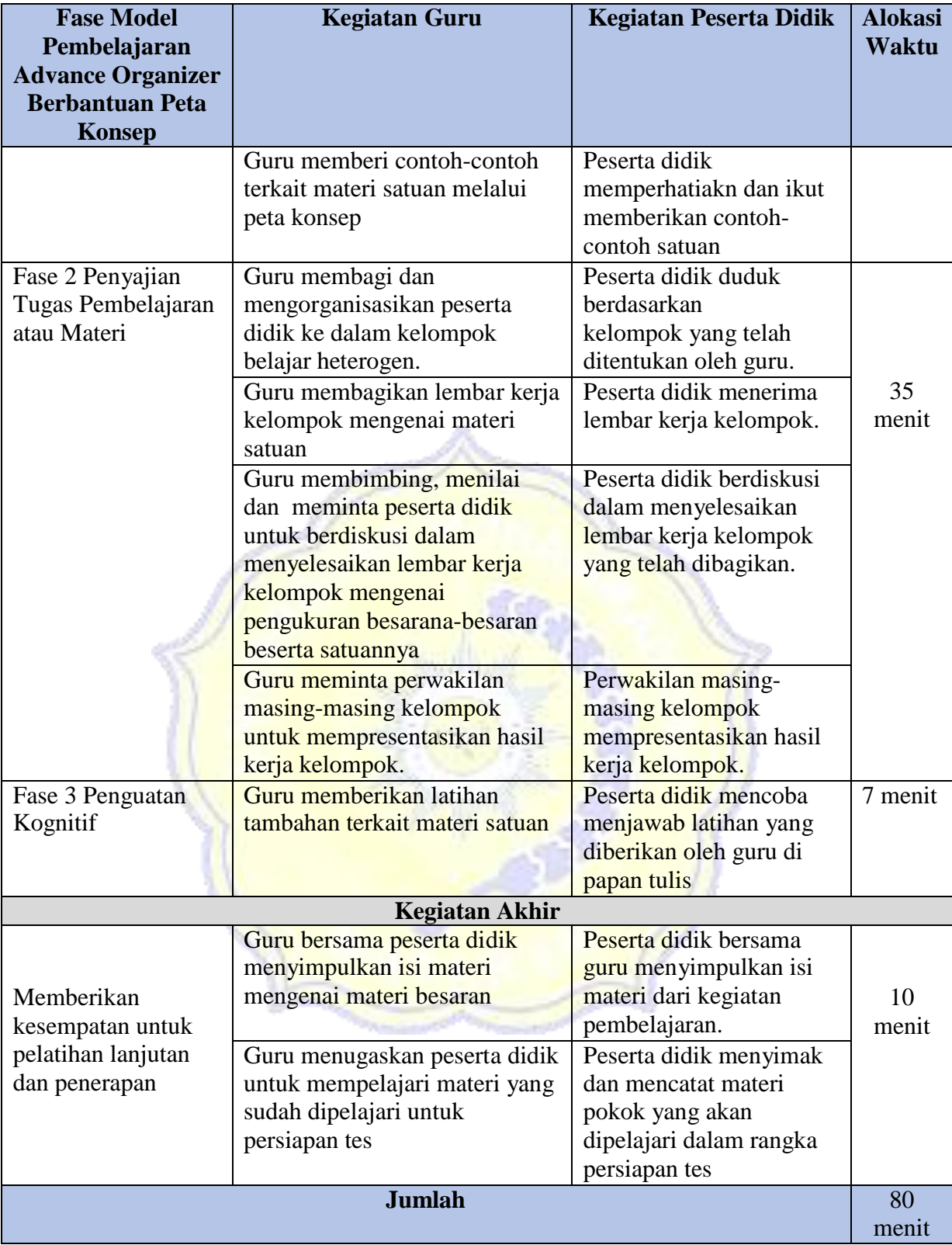

## **I. Penilaian Hasil Belajar**

1. Teknik Penilaian Tes Tulis Lembar Observasi 2. Bentuk Instrumen Pilihan Ganda Lembar Observasi Peserta Didik (Tabel 1a & 1b) 3. Soal/ Instrumen : Terlampir

**Tabel 1a.** Lembar Observasi Penilaian Kerja Secara Berkelompok

|     |                         | <b>Skor</b> |                         |               |                |          |  |
|-----|-------------------------|-------------|-------------------------|---------------|----------------|----------|--|
| No. | <b>Aspek Penilaian</b>  | Kelompok    | Kelompok<br>$\mathbf H$ | Kelompok<br>Ш | Kelompok<br>IV | Kelompok |  |
| 1.  | Keterampilan dalam      |             |                         |               |                |          |  |
|     | melakukan percobaan     |             |                         |               |                |          |  |
| 2.  | Hasil Pengamatan        |             |                         |               |                |          |  |
| 3.  | Kebersihan dan kerapian |             |                         |               |                |          |  |
|     | alat dan tempat         |             |                         |               |                |          |  |
| 4.  | Kerja sama dan          |             |                         |               |                |          |  |
|     | kekompakkan kelompok    |             |                         |               |                |          |  |
|     | <b>Jumlah Skor</b>      |             |                         |               |                |          |  |
|     | <b>Nilai</b>            |             |                         |               |                |          |  |

 $\hat{\mathbf{v}} = -$ **| W @@W** S <del>000</del>C S**@@@@@@**  $\times$  100 %

**Tabel 1b.** Rubrik Penilaian Penilaian Kerja Secara Berkelompok

| N <sub>0</sub> | <b>Aspek</b>  | <b>Deskripsi Skor</b> |                 |                 |               |               |  |  |
|----------------|---------------|-----------------------|-----------------|-----------------|---------------|---------------|--|--|
|                | Penilaian     |                       | $\overline{2}$  | $\mathbf{3}$    |               |               |  |  |
|                | Keterampilan  | Tidak                 | Kurang          | Cukup           | Terampil      | Sangat        |  |  |
|                | dalam         | terampil              | terampil        | terampil        | menggunaka    | terampil      |  |  |
|                | melakukan     | mengguna              | menggunakan     | menggunaka      | n alat dan    | menggunaka    |  |  |
|                | percobaan     | kan alat              | alat dan kurang | n alat dan      | percobaan     | n alat dan    |  |  |
|                | sesuai dengan | dan                   | sesuai dengan   | percobaan       | sesuai dengan | percobaan     |  |  |
|                | langkah kerja | percobaan             | langkah kerja   | sesuai dengan   | langkah kerja | sesuai dg     |  |  |
|                | yang ada      | tidak                 |                 | $langkah$ kerja | yang ada      | langkah kerja |  |  |
|                |               | sesuai dg             |                 | yang ada        |               | yang ada      |  |  |
|                |               | langkah               |                 |                 |               |               |  |  |
|                |               | kerja                 |                 |                 |               |               |  |  |

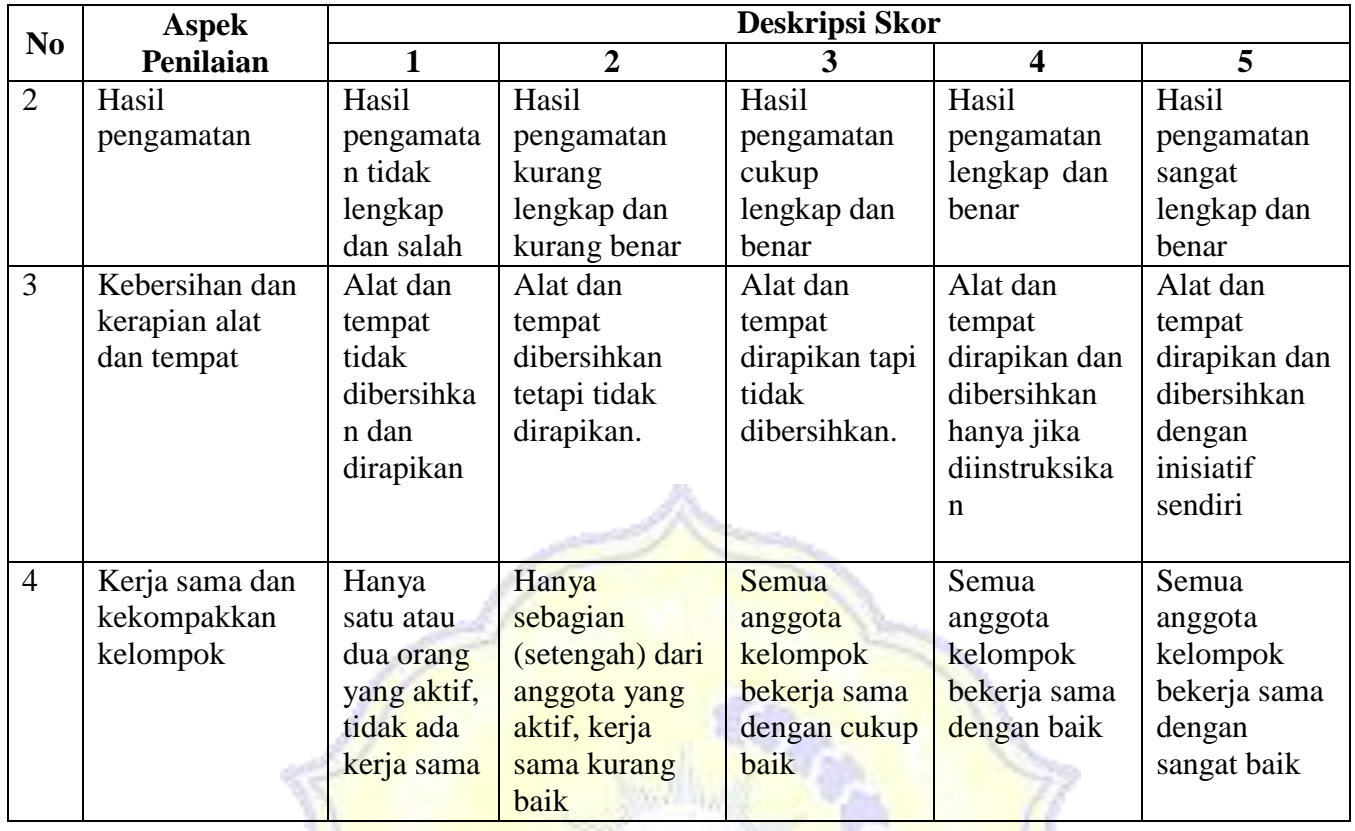

Mataram, 27 Agustus 2019

Guru Mata Pelajaran

(Karyamuddin, S.Pd)

NIP. 197107011998021004

Peneliti

(Yuni Anggriani)

NIM. 11517A0011

## **RENCANA PELAKSANAAN PEMBELAJARAN**

#### **(RPP) KELAS KONTROL 1**

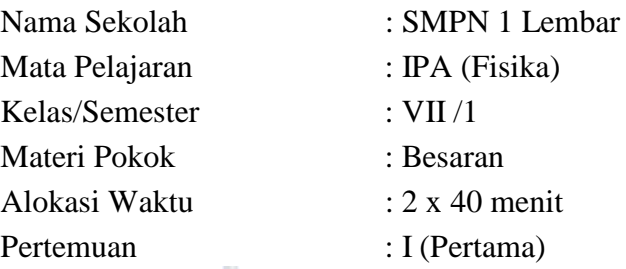

#### **A. Kompotensi Dasar**

- 3.1 Menerapkan konsep pengukuran berbagai besaran dengan menggunakan satuan standar (baku).
- 4.1 Menyajikan data hasil pengukuran dengan alat ukur yang sesuai pada diri sendiri, makhluk hidup lain, dan benda-benda di sekitar dengan menggunakan satuan tak baku dan satuan baku

#### **B. Indikator Pencapaian Komptensi (IPK)**

- 3.1.2 Menerapkan konsep satuan
- 4.1.1 Melakukan pengukuran besaran besaran panjang, massa, waktu dengan alat ukur yang sering dijumpai dalam kehidupan sehari-hari

### **C. Tujuan Pembelajaran**

Peserta didik dapat menjelaskan pengertian satuan

Peserta didik dapat membandingkan besaran baku dan tidak baku Peserta didik dapat memahami kegunaan satuan baku dalam pngukuran Peserta didik dapat mengkonversi satuan dalam SI (Satuan Internasional) Peserta didik dapat menyebutkan besaran pokok beserta satuannya Peserta didik dapat menyebutkan besraan turunan beserta satuannya

#### **D. Materi Pembelajaran**

Besaran

#### **E. Model dan Metode Pembelajaran**

- 1. Model : *Direct Intruction (DI)*
- 2. Metode : Diskusi dan Demonstrasi

# **F. Media Pembelajaran**

- 1. LCD
- 2. Laptop

## **G. Sumber Belajar**

Widodo, Rachmardiarti & Hidyati (2016). Ilmu Pengetahuan Alam Kelas VII. Jakarta: Pusat Kurikulum dan Perbukuan.

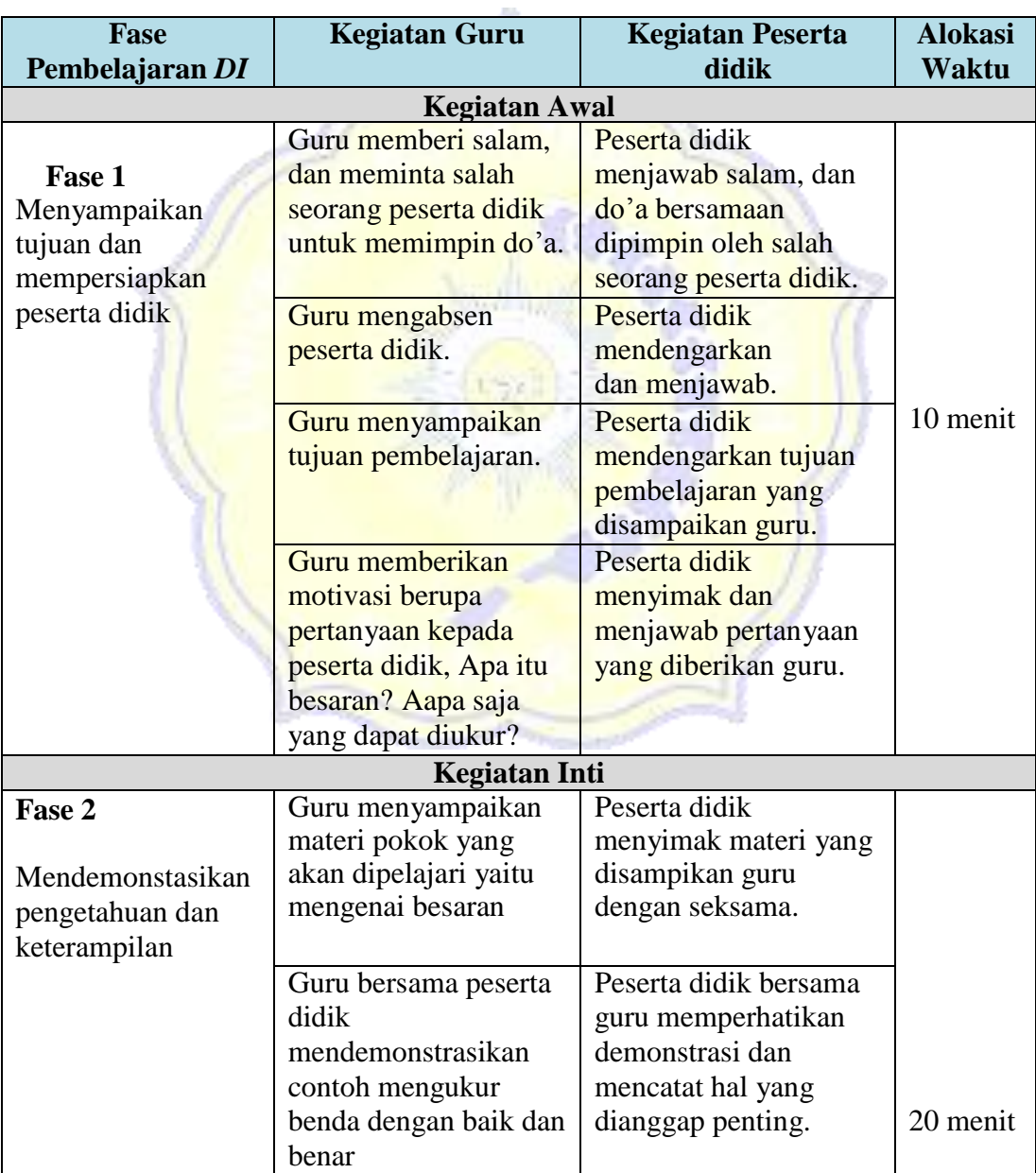

# **H. Langkah-langkah pembelajaran**

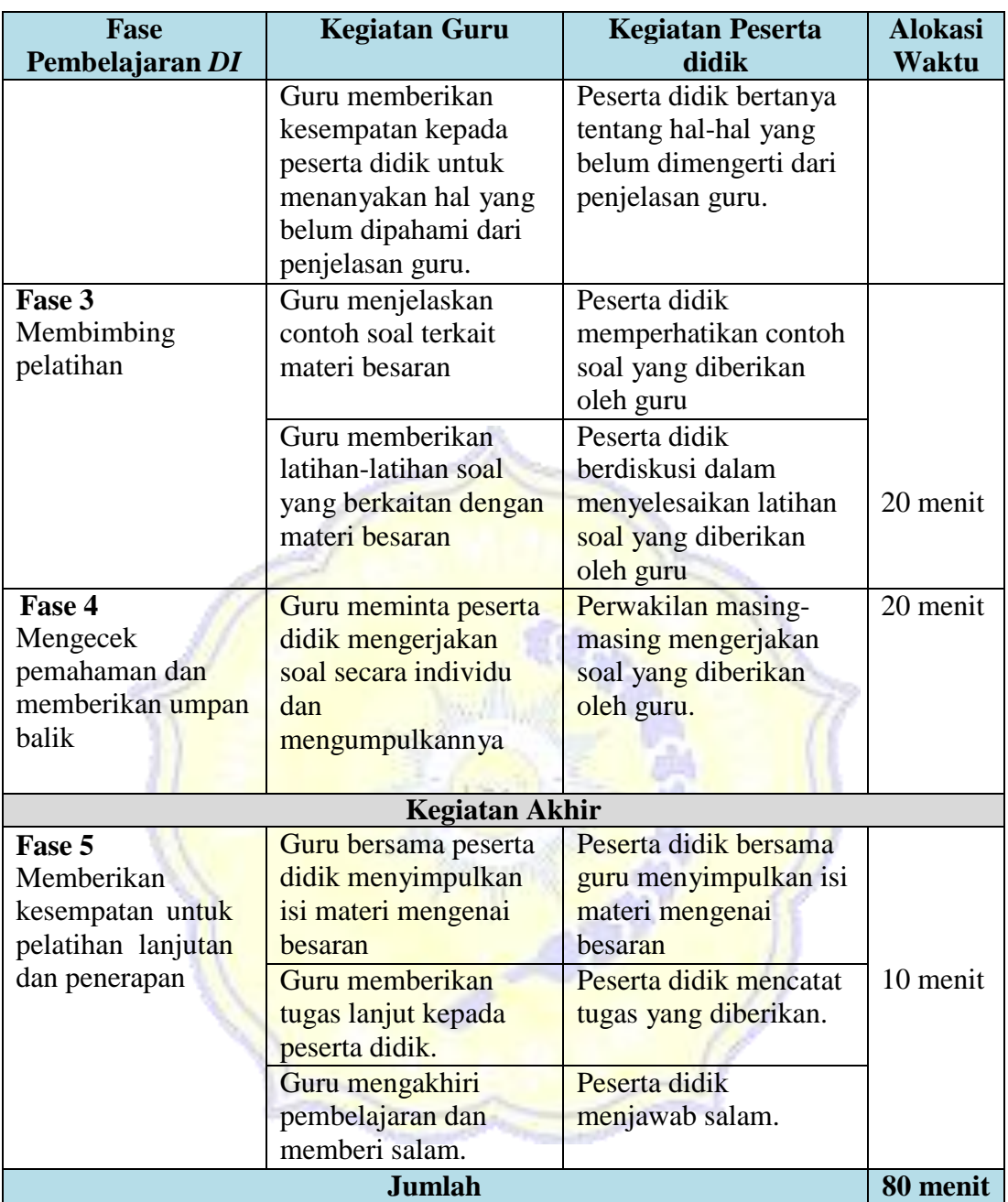

## **I. Penilaian Hasil Pembelajaran**

- 1. Teknik Penilaian Tes Tulis
- 2. Bentuk Instrumen Pilihan Ganda
- 3. Soal/ Instrumen : Terlampir

Mataram, 27 Agustus 2019

Guru Mata Pelajaran

(Karyamuddin, S.Pd) NIP. 197107011998021004

Peneliti

(Yuni Anggriani) NIM. 11517A0011

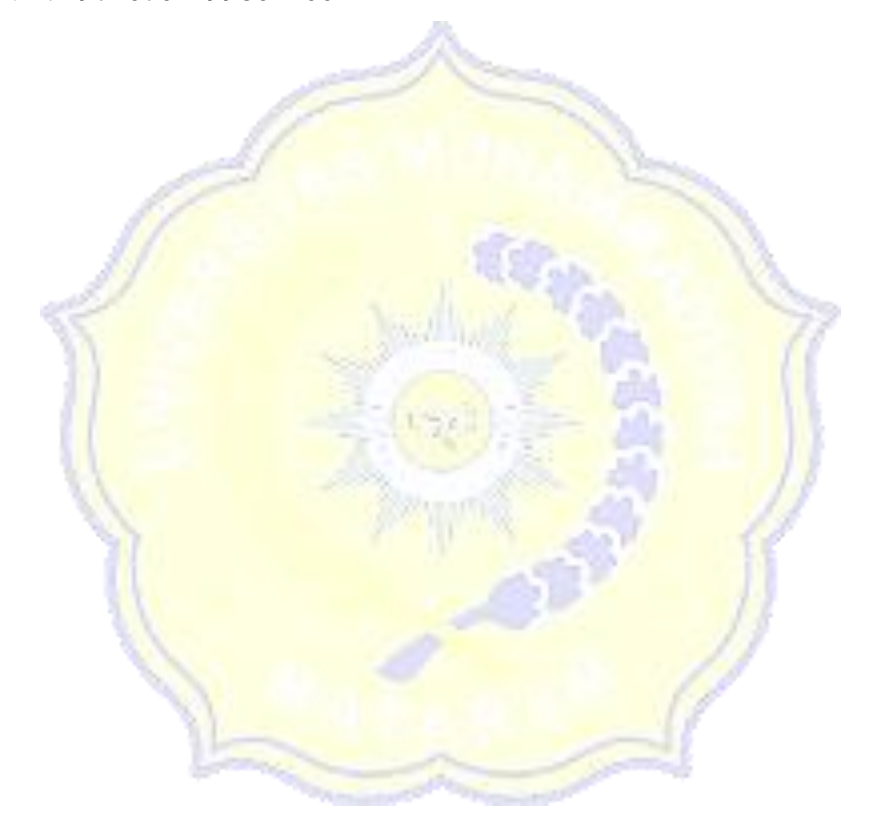

# **RENCANA PELAKSANAAN PEMBELAJARAN (RPP) KELAS KONTROL 2**

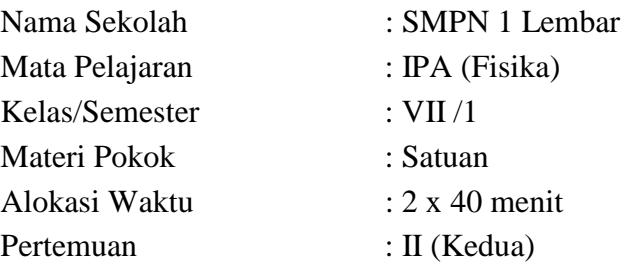

#### **A. Kompotensi Dasar**

- 3.1 Menerapkan konsep pengukuran berbagai besaran dengan menggunakan satuan standar (baku).
- 4.1 Menyajikan data hasil pengukuran dengan alat ukur yang sesuai pada diri sendiri, makhluk hidup lain, dan benda-benda di sekitar dengan menggunakan satuan tak baku dan satuan baku

#### **B. Indikator Pencapaian Komptensi (IPK)**

3.1.2 Menerapkan konsep satuan

4.1.1 Melakukan pengukuran besaran besaran panjang, massa, waktu dengan alat ukur yang sering dijumpai dalam kehidupan sehari-hari

#### **C. Tujuan Pembelajaran**

 Peserta didik dapat menjelaskan pengertian satuan Peserta didik dapat membandingkan besaran baku dan tidak baku Peserta didik dapat memahami kegunaan satuan baku dalam pngukuran Peserta didik dapat mengkonversi satuan dalam SI (Satuan Internasional) Peserta didik dapat menyebutkan besaran pokok beserta satuannya

Peserta didik dapat menyebutkan besraan turunan beserta satuannya

#### **D. Materi Pembelajaran**

Satuan

## **E. Model dan Metode Pembelajaran**

- 1. Model : *Direct Intruction (DI)*
- 2. Metode : Diskusi dan Demonstrasi

# **F. Media Pembelajaran**

- 1. LCD
- 2. Laptop

## **G. Sumber Belajar**

Widodo, Rachmardiarti & Hidyati (2016). Ilmu Pengetahuan Alam Kelas VII. Jakarta: Pusat Kurikulum dan Perbukuan.

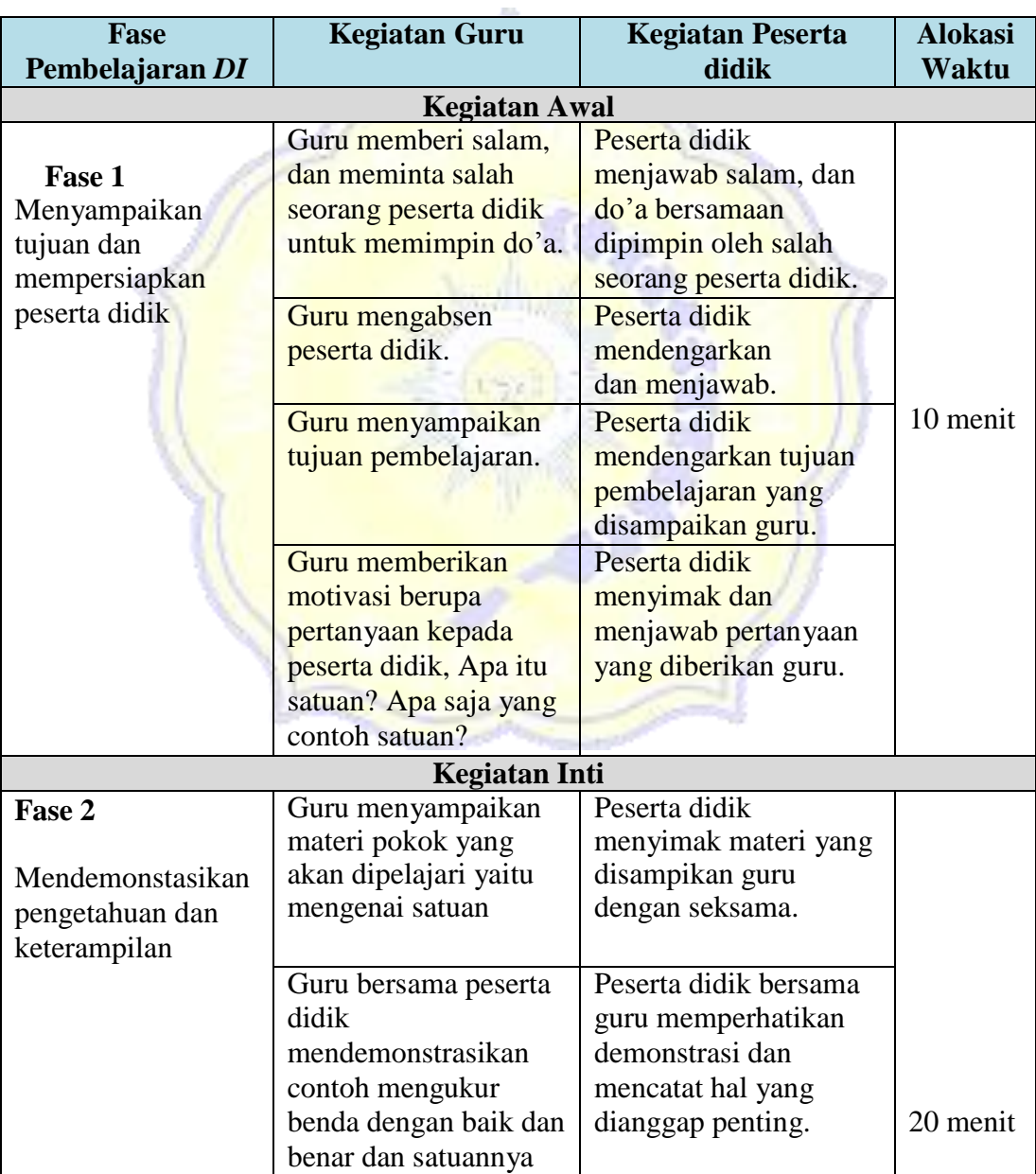

# **H. Langkah-langkah pembelajaran**

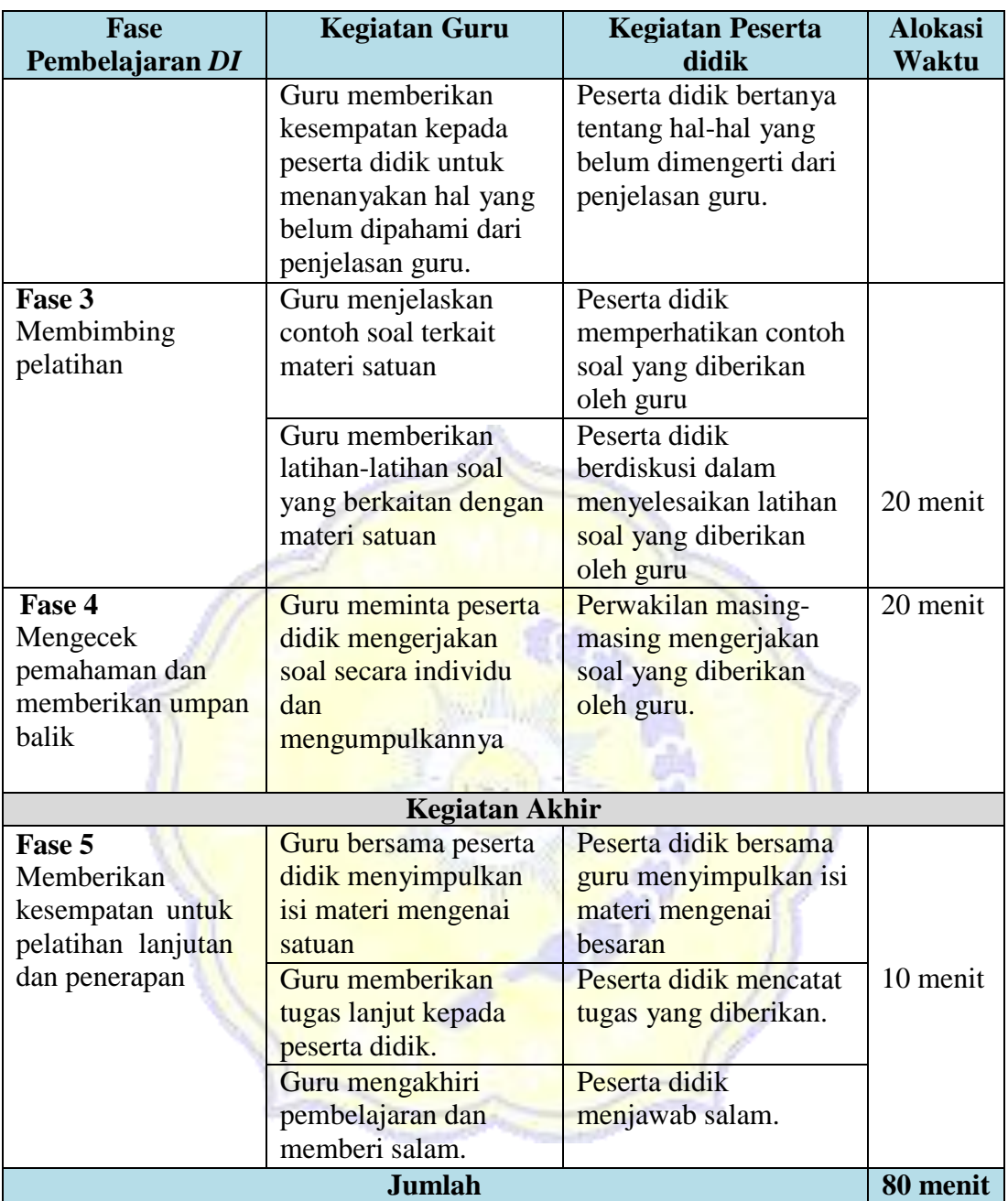

## **I. Penilaian Hasil Pembelajaran**

- 4. Teknik Penilaian Tes Tulis
- 5. Bentuk Instrumen Pilihan Ganda
- 6. Soal/ Instrumen : Terlampir

Mataram, 27 Agustus 2019

Guru Mata Pelajaran

(Karyamuddin, S.Pd) NIP. 197107011998021004

Peneliti

(Yuni Anggriani) NIM. 11517A0011

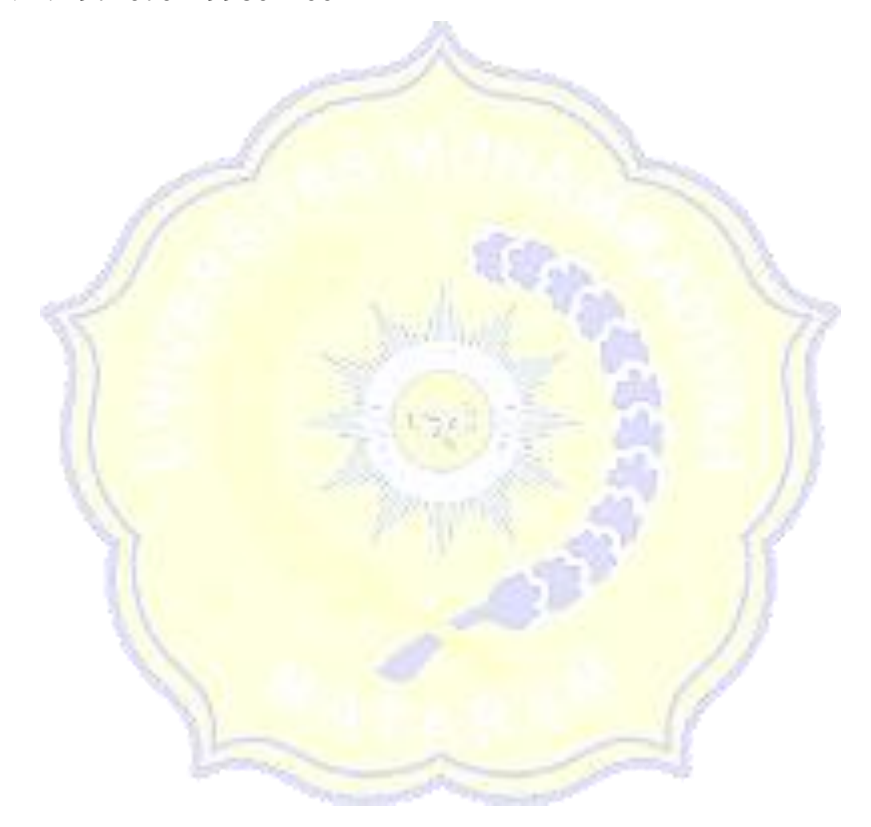

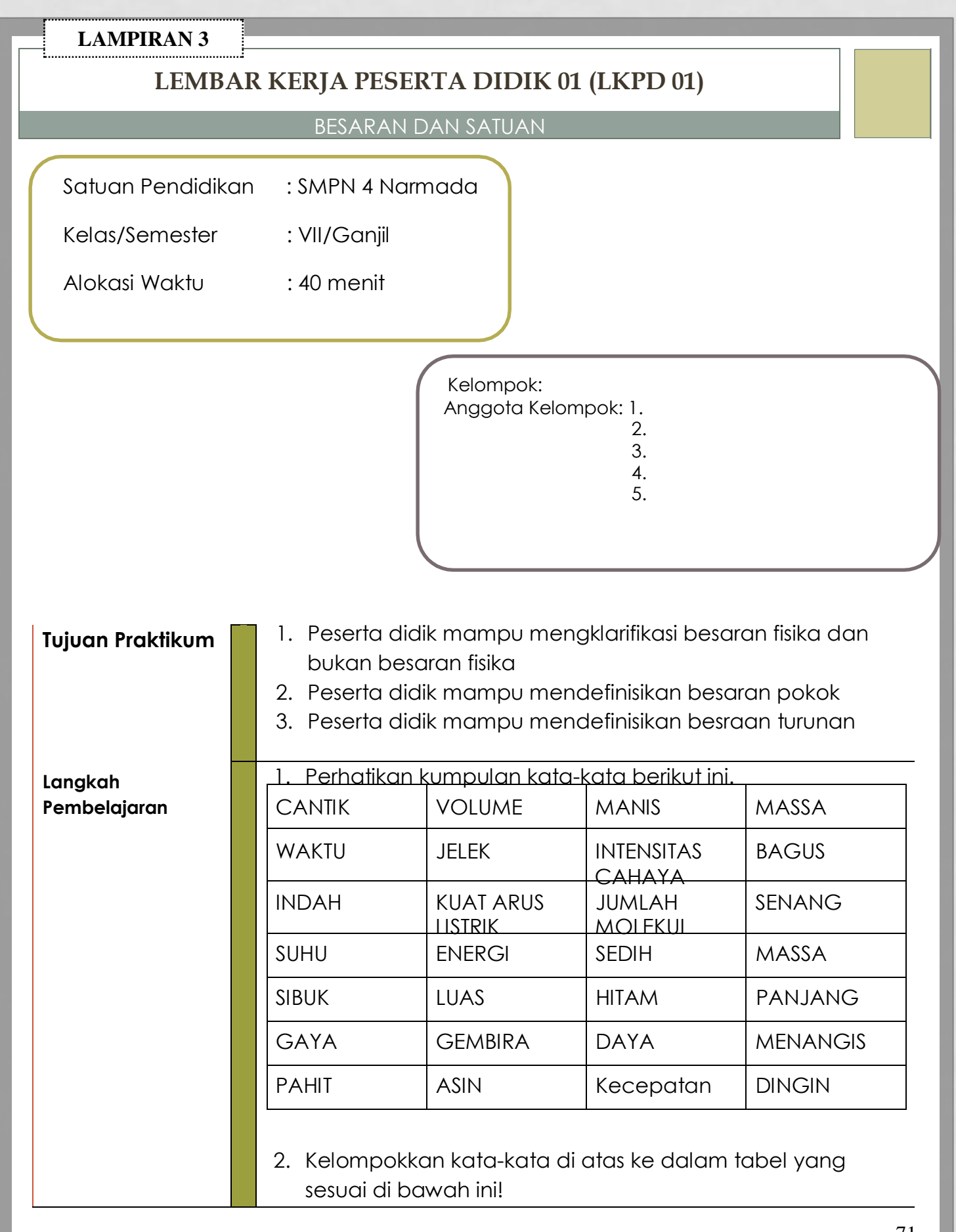

71

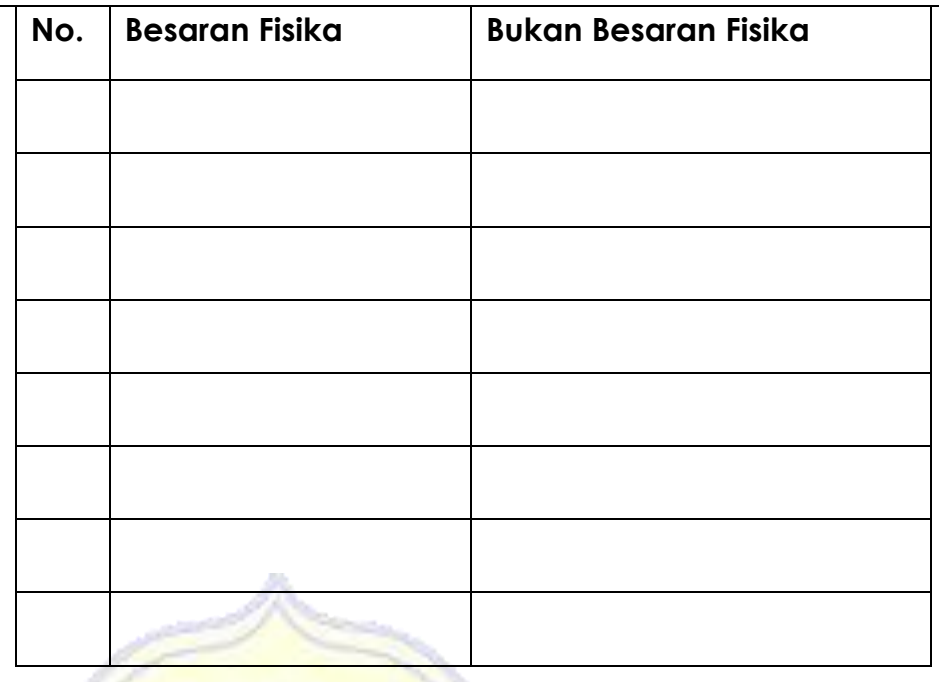

3. Dari kelompok besaran fisika di atas, kelompokkan ke dalam tabel di bawah ini.

**Safety** 

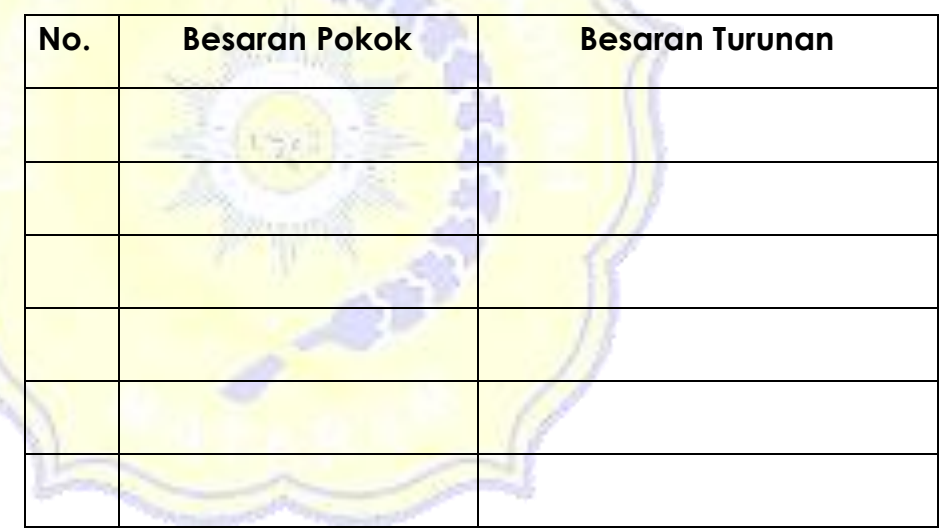

4. Pindahkan besaran pokok di atas kedalam tabel di bawah ini, kemudian lengkapilah satuan SI dan alat ukurnya!

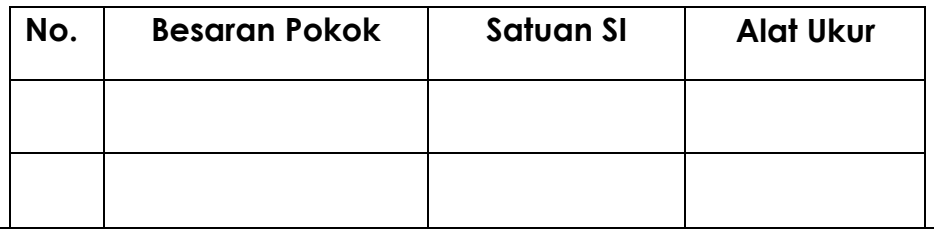

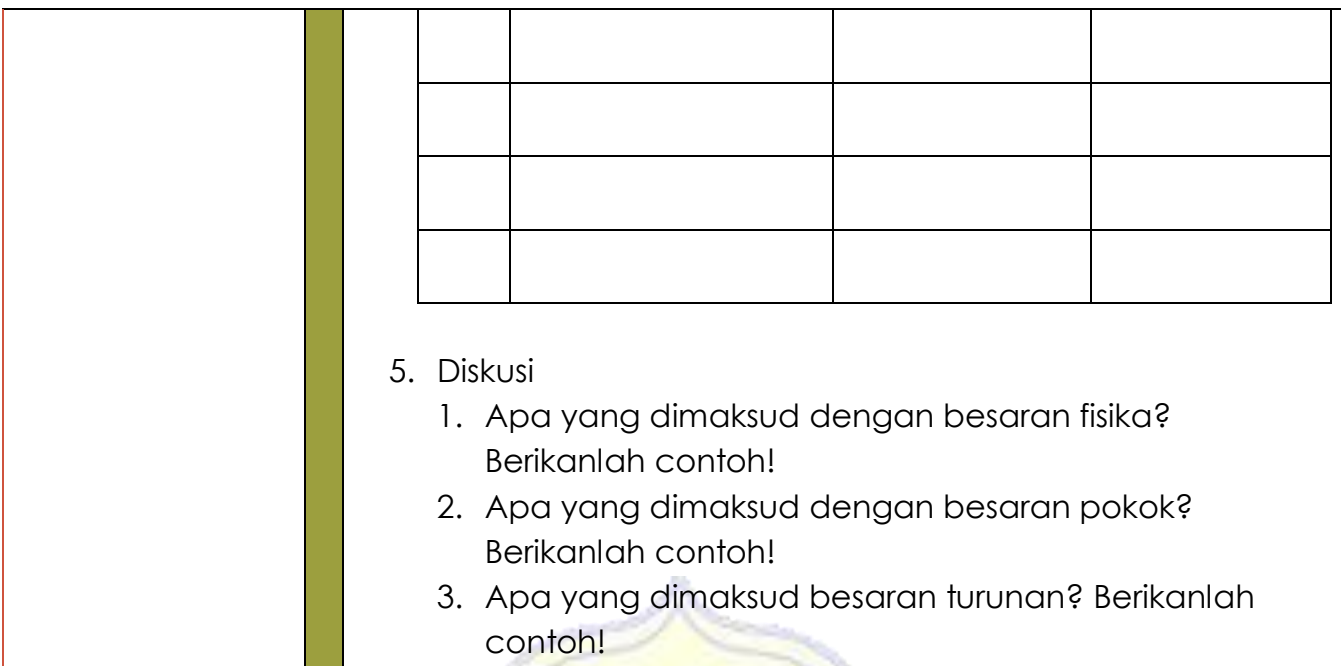

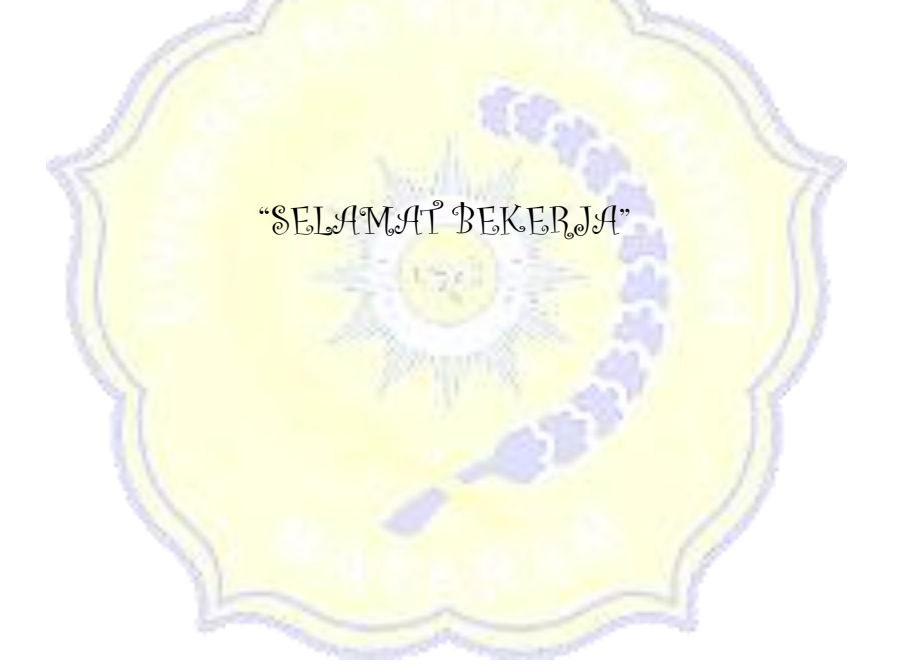

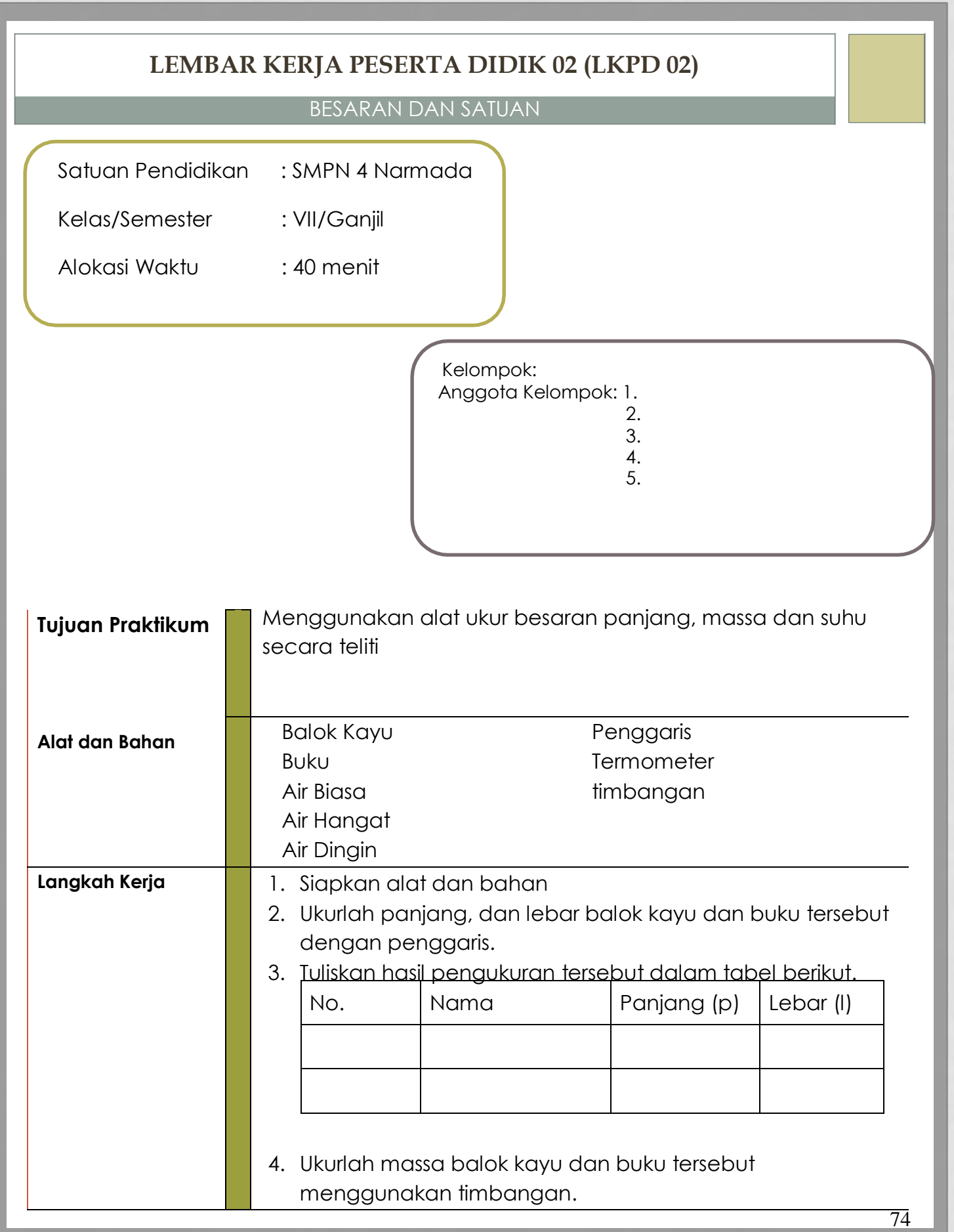

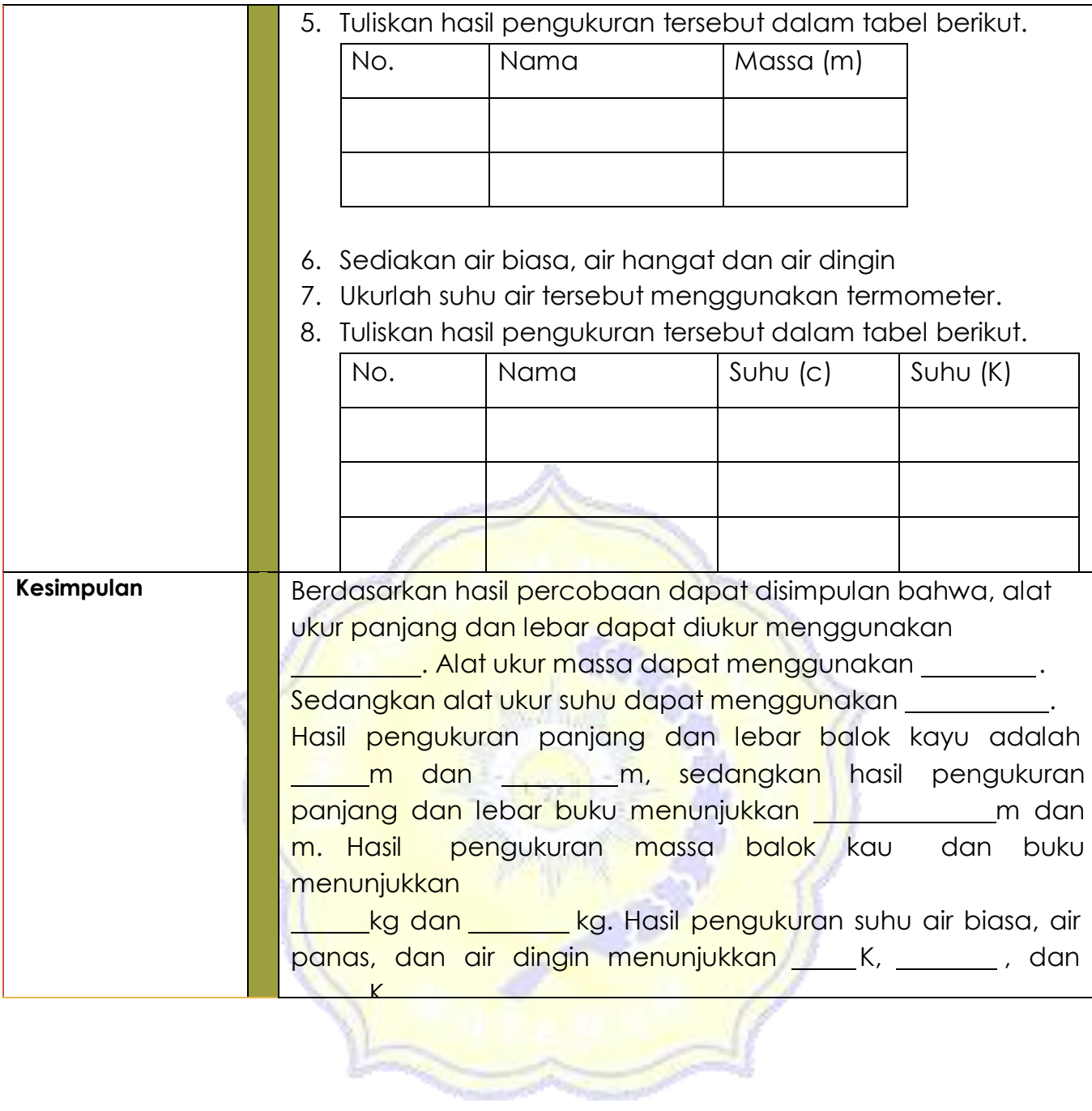

"SELAMAT BEKERJA"

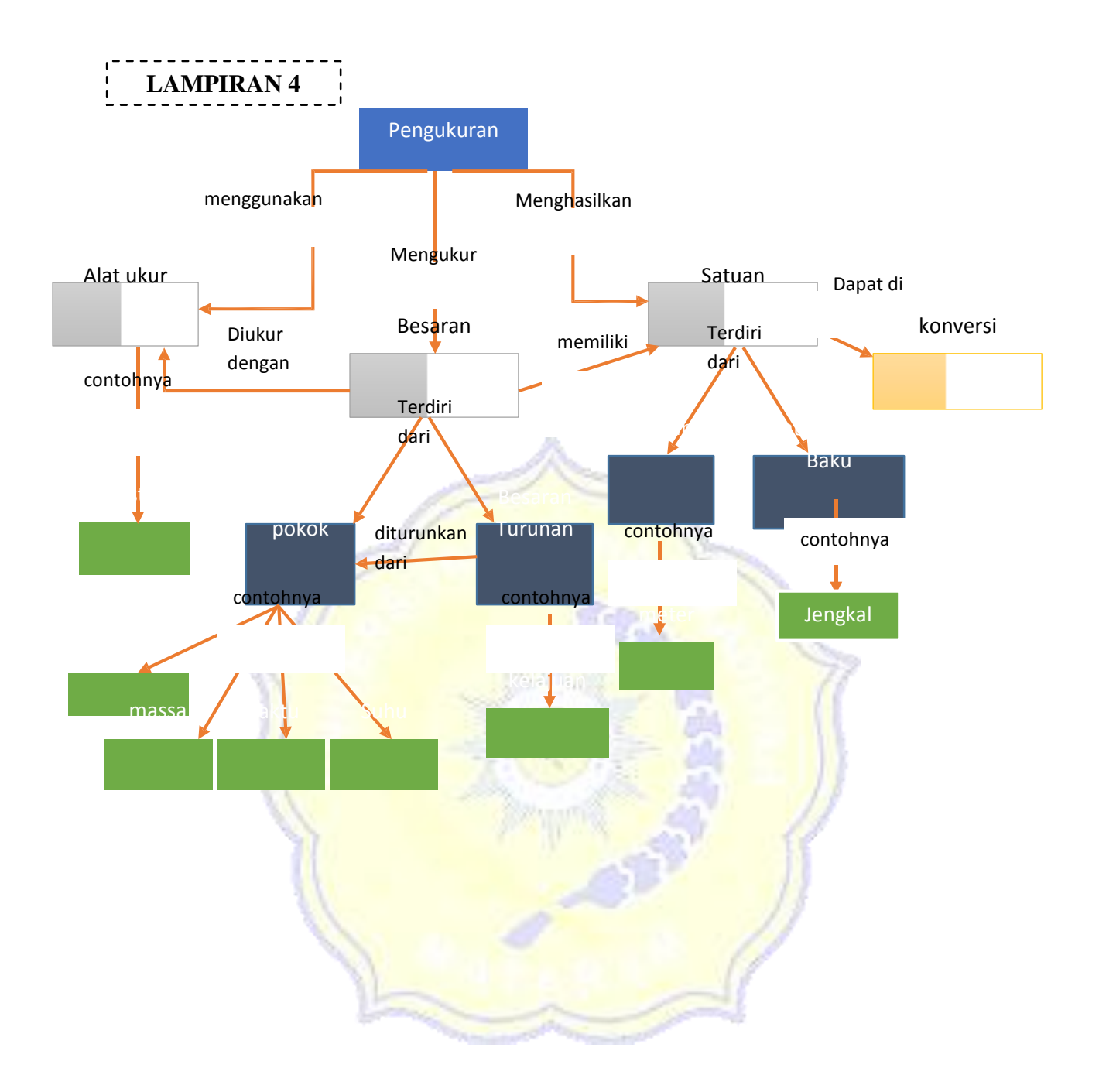

# **LAMPIRAN 5**

## **TES PENGUASAAN KONSEP**

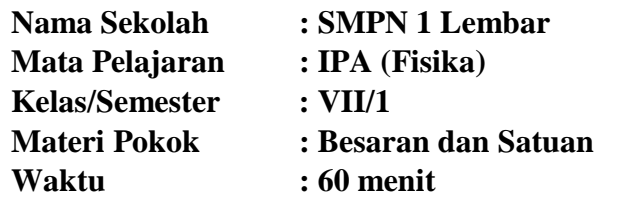

## **Petunjuk Menjawab Soal!**

- **Tulislah nama lengkap, nomor absen dan kelas pada lembar jawaban yang disediakan.**
- **Kerjakanlah soal yang dianggap mudah terlebih dahulu.**
- **Berilah tanda silang (X) pada lembar jawaban yang disediakan untuk jawaban yang paling benar.**
- 1. Segala sesuatu yang dapat diukur dan dinyatakan dengan angka serta memiliki satuan tertentu merupakan pengertian dari:
	- A. Pengukuran
	- B. Besaran
	- C. Satuan
	- D. Konversi Satuan
- 2. Berikut ini yang benar terkait besaran pokok adalah...
	- A. Besaran dasar yang digunakan untuk menentukan besaran lainnya
	- B. Besaran yang diturunkan dari besaran dasar
	- C. Perbandingan pengukuran
	- D. Besaran yang memiliki nilai, satuan dan arah
- 3. Berikut ini yang merupakan contoh dari besaran pokok adalah ...
	- A. Volume
	- B. Suhu
	- C. Kecepatan
	- D. Gaya
- 4. Besaran-besaran berikut yang termasuk dalam kelompok besaran turunan adalah ….
	- A. Gaya, intensitas cahaya, dan volume
	- B. Luas, suhu, dan panjang
	- C. Kecepatan, gaya dan volume
	- D. Massa, kelajuan, dan energi

5. Perhatikan tabel berikut

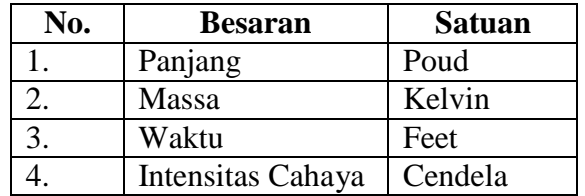

Berdasarkan tabel di atas, pasangan besaran dan satuan yang tepat adalah ….

- A. 1
- B. 2
- C. 3
- D. 4

6. Besaran kecepatan diturunkan dari besaran pokok….

- A. Massa dan waktu
- B. Panjang dan waktu
- C. Panjang dan massa
- D. Panjang dan lebar
- 7. Berikut ini merupakan syarat satuan yang baik **kecuali** ….
	- A. Satuan bersifat tetap, tidak mengalami perubahan dalam keadan apapun
	- B. Satuan bersifat umum, dapat dipakai disetiap daerah atau negara
	- C. Satuan mudah ditiru dan dihasilkan kembali sebagai satuan yang serupa
	- D. Bersifat tetap, tetapi tidak mudah ditiru
- 8. Berikut ini yang merupakan satuan baku, **kecuali** ….
	- A. Kilogram
	- B. Jengkal
	- C. Kelvin
	- D. Meter
- 9. Besaran yang hanya memiliki nilai dan satuan disebut ….
	- A. Besaran pokok
	- B. Besaran turunan
	- C. Besaran skalar
	- D. Besaran vektor
	- 10. Alat untuk mengukur panjang dari yang paling teliti adalah ….
		- A. Stopwatch, jam tangan, dan mistar
		- B. Mistar, jangka sorong, dan mikrometer sekrup
		- C. Mikrometer sekrup, jangka sorong dan mistar
		- D. Jangka sorong, mistar, dan mikroeter sekrup
- 11. Untuk mengukur diameter uang logam digunakan alat
	- A. Mistar
	- B. Mikrometer sekrup
	- C. Jangka sorong
	- D. Neraca
- 12. Sebuah buku yang memiliki 400 halaman diukur tebalnya 2 cm. Tebal dari tiap lembar kertas dalam mm adalah….
	- A. 0,05 mm
	- B. 0,10 mm
	- C. 0,15 mm
	- D. 0,20 mm
- 13. Alat yang digunakan untuk mengukur diameter dalam suatu pipa adalah ….
	- A. Mikrometer sekrup
	- B. Mistar
	- C. Jangka sorong
	- D. Rol meter

14. Ketelitian dari mikrometer sekrup adalah

- A. 0,1 mm
- B. 0,001 mm
- C. 1 mm
- D. 10 cm
- 15. Sebuah balok besi memiliki panjang 10 cm, lebar 5 cm, dan tingginya 20 cm, maka tentukan volume balok tersebut
	- A.  $1000 \text{ cm}^3$
	- B. 100 cm<sup>3</sup>
	- C. 150 cm<sup>3</sup>
	- D.  $200 \text{ cm}^3$
- 16. Untuk mengukur lingkaran pinggang sebaiknya digunakan mistar yang terbuat dari bahan ….
	- A. Kayu
	- B. Kaca
	- C. Logam
	- D. Pita
- 17. Arsy berlari mengelilingi lapangan sepak bola dengan waktu ditunjukkan stopwatch pada gambar berikut. Lamanya Arsy berlari adalah ….

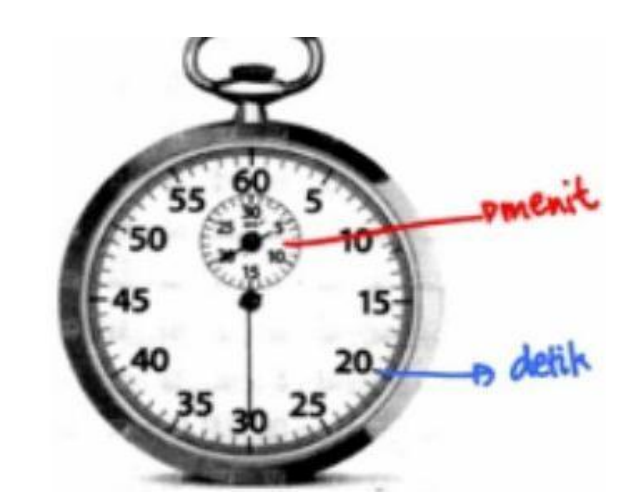

- A. 632 detik
- B. 206 detik
- C. 1.230 detik
- D. 86 detik

18. Perhatikan tabel berikut

| No. | <b>Besaran</b> | <b>Satuan</b> | <b>Alat ukur</b> |
|-----|----------------|---------------|------------------|
|     | <b>Berat</b>   | Kilogram      | Neraca           |
|     | Suhu           | Celcius       | Termometer       |
|     | Kuat arus      | Ampere        | Amperemeter      |
| Ŧ.  | Panjang        | <b>Meter</b>  | <b>Jangka</b>    |
|     |                |               | sorong           |

Besaran, satuan dalam Sitem Internasional (SI) dan alat ukur yang sesuai ditunjukkan oleh nomor ….

- A. 1 dan 2
- B. 1 dan 3
- C. 2 dan 3
- D. 3 dan 4
- 19. Seorrang pelari berlari dengan kecepatan 72 km/jam. Besar kecepatannya jika diukur dengan satuan SI adalah ….
	- A. 12 m/s
	- B. 15 m/s
	- C. 20 m/s
	- D. 72 m/s
20. Perhatikan gambar berikut

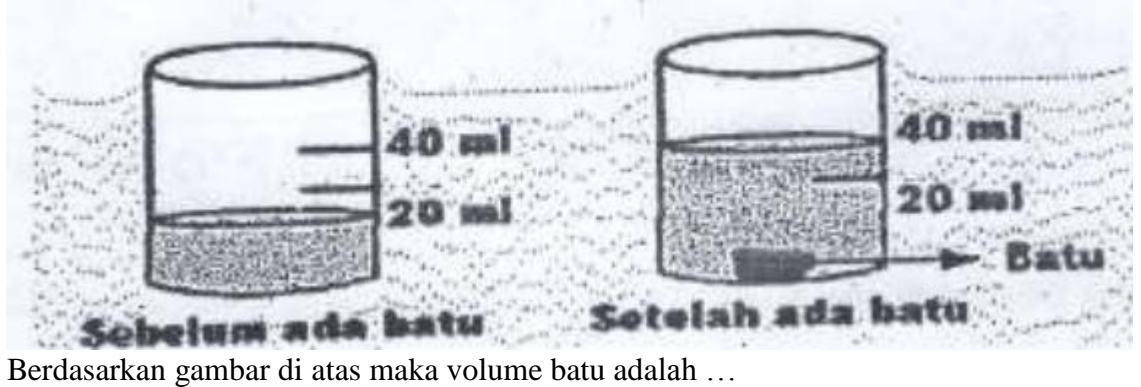

- A. 20 ml
- B. 40 ml
- C. 30 ml
- D. 50 ml

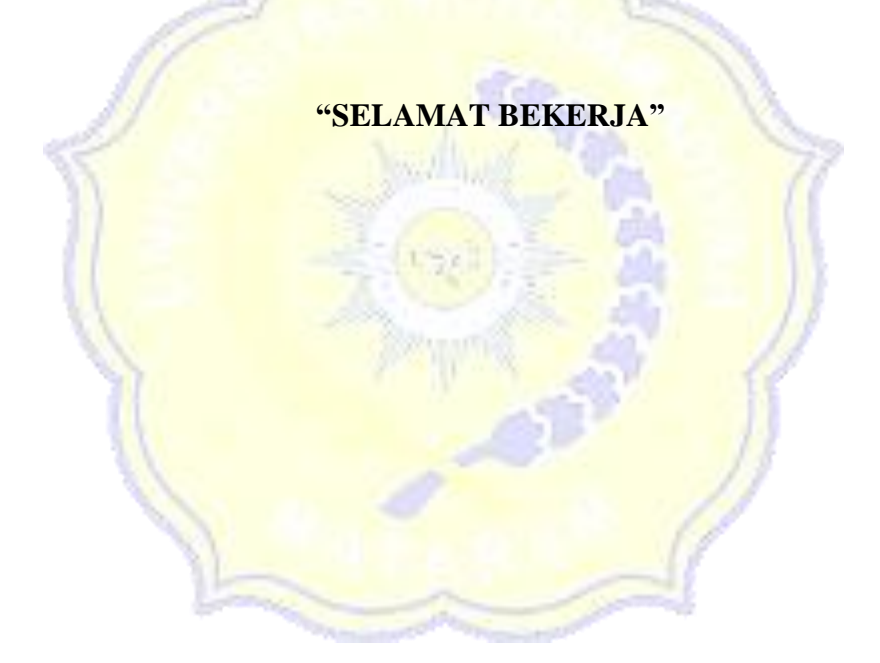

# KUNCI JAWABAN DAN RUBRIK PENILAIAN

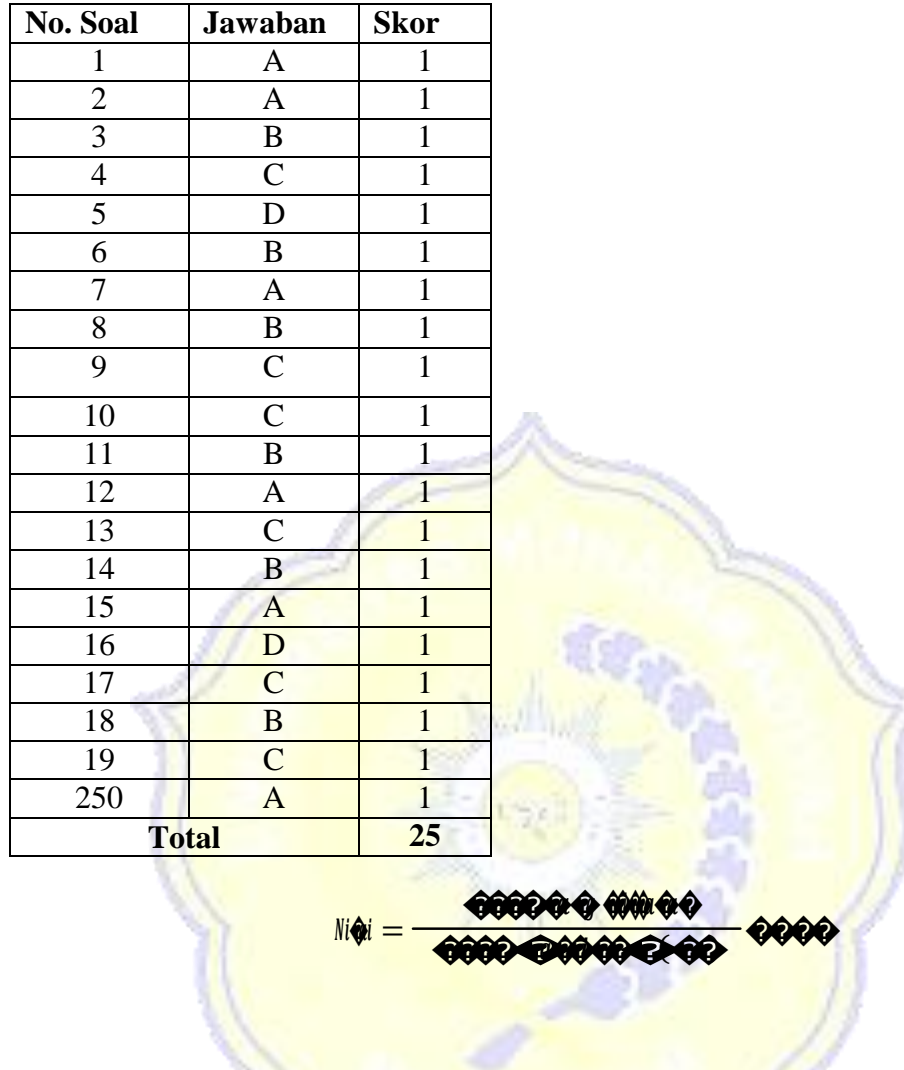

### **ANALISIS INSTRUMEN PENELITIAN**

### **1. UJI VALIDITAS SOAL**

Uji validitas dilakukan untuk mengetahui apakah instrumen penelitian yang dirancang layak digunakan untuk penelitian atau tidak.Teknik yang digunakan ntuk mengukur validitas instrument dalam penelitian ini adalah dengan menggunakan rumus korelasi point biserial (Arikunto, 2013).<br>  $r_{\text{pbi}} = \bigotimes_{r_{\text{pbi}}} \bigotimes_{r_{\text{pbi}}} \bigotimes_{r_{\text{pbi}}}$ 

$$
r_{\rm pbi} = \frac{1}{\sqrt{2.00}} \sqrt{2.000}
$$

Keterangan:

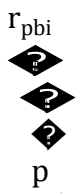

r<sub>pbi</sub> =koefisien korelasi point biserial  $=$  Skor rata-rata hitung untuk butir soal yang dijawab benar =rata-rata dari skor total

- =Standar deviasi untuk semua item
- p = Proporsi peserta didik yang menjawab benar
	- =Proporsi peserta didik yang menjawab salah

(Arikunto, 2013).

Nilai rpbi akan dikonsultasikan dengan tabel *r product moment* dengan taraf

signifikan 5%. Ada 2 kriteria yang terjadi yaitu:

- a) Jika r<sub>pbi</sub> ≥ r<sub>tabel</sub>, maka item dikatakan valid.
- b) Jika r<sub>pbi</sub> < r<sub>tabel</sub>, maka item dikatakan tidak valid.

### **A. Langkah-Langkah**

1. Menghitung jumlah nilai total yang didapat peserta didik (variabel  $\bigcirc$ ), jumlah nilai variabel  $\otimes$  jumlah variabel  $\ell$  dikuadratkan dengan bantuan tabel.

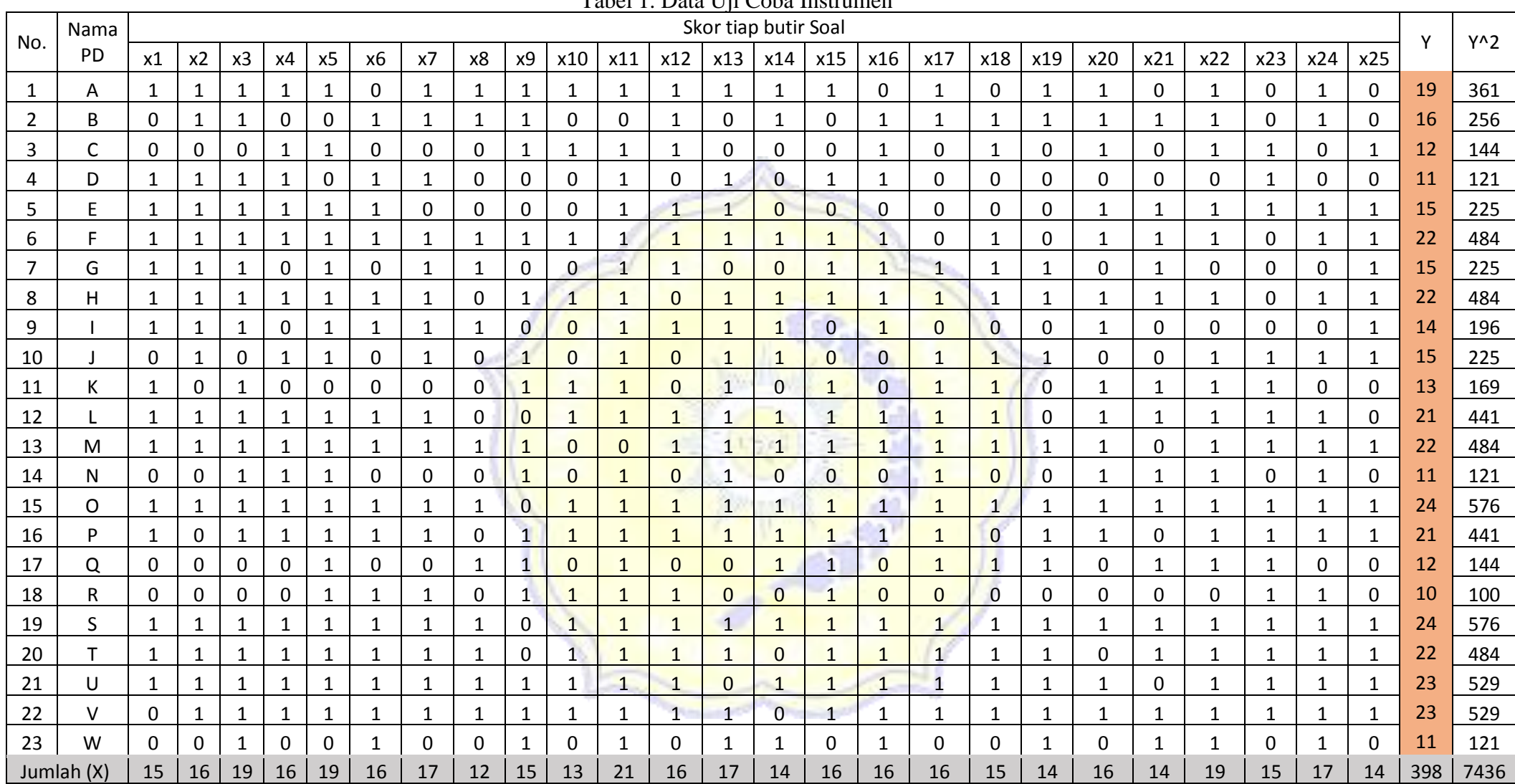

Tabel 1. Data Uji Coba Instrumen

Keterangan:  $X =$ Skor total tiap soal  $Y =$ Skor Total tiap peserta didik  $N = 23$ 

2. Menghitung nilai wyaitu proporsi peserta didik yang menjawab benar pada

soal nomor 1 dengan rumus:

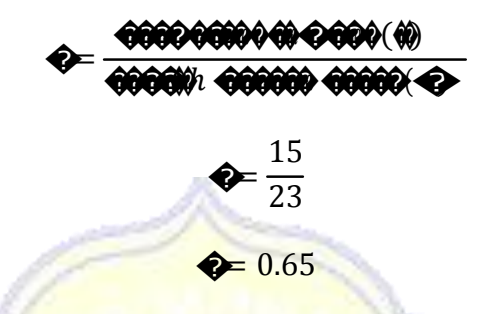

3. Menghitung nilai q yaitu proporsi peserta didik yang menjawab salah untuk

soal nomor 1 dengan rumus:

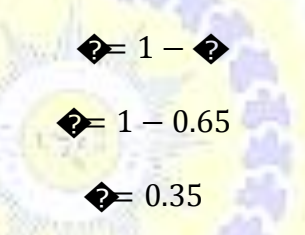

- 4. Menghitung Mp yaitu rata skor dari peserta didik yang menjawab benar pada soal nomor 1. Peserta didik yang menjawab benar pada soal nomor 1 adalah A, D, E, F, G, H, I, K, L, M, O, P, S, T, U (15 Orang) dan total skor yang di dapatkan masing-masing peserta didik ini adalah:  $19 + 11 + 15 + 22 + 15 + 22 + 14 + 13 + 21 + 22 + 24 + 21 + 24 + 22 + 23$  $\hat{z}$  $\overline{15}$  $\bullet \bullet = \frac{288}{15}$  $\diamondsuit = 19.20$
- 5. Menghitung Mt yaitu rata-rata skor peserta didik

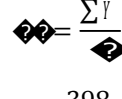

$$
40 = \frac{398}{23}
$$

 $\circledast = 17,3$ 

6. Menghitung standar deviasi (SD)

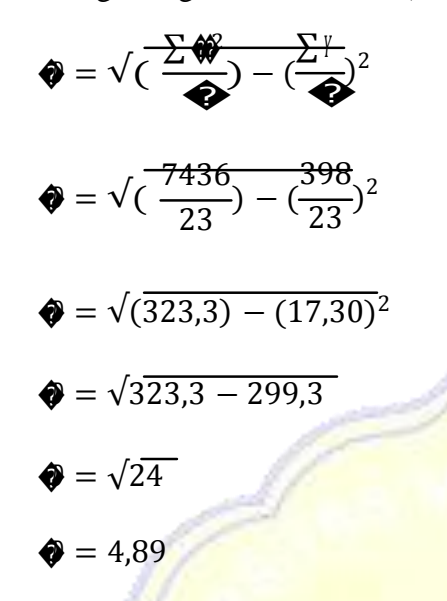

7. Menghitung validitas soal dengan menggunakan rumus korelasi point biserial

$$
\begin{aligned}\n\textbf{a}_{0} &= \frac{19,20 - 17,3}{4,89} \sqrt{\frac{0.65}{0.35}} \\
\textbf{a}_{0} &= \frac{1,9}{4,89} \sqrt{1,86} \\
\textbf{a}_{0} &= 0,39 \text{ r (1,36)} \\
\textbf{a}_{0} &= 0,530\n\end{aligned}
$$

8. Membandingkan nilai  $\bigotimes_{\mathbb{N}}$  hasil perhitungan dengan nilai  $r_{table}$ . Pada tabel r *product moment* untuk taraf signifikansi sebesar 5% dan  $N = 23$  didapatkan rtabel sebesar 0,413.

9. Kesimpulan.

Karena nilai ����� lebih besar dari pada *rtabel* maka butir soal nomor 1 dikatakan

valid.

Langkah 1 sampai 9 diulang untuk semua butir soal, hasilnya seperti

tampak pada tabel hasil perhitungan validitas butir soal berikut.

| Tabel 2. Analisis Butir Soal |           |           |      |           |              |      |                       |                       |              |                    |  |
|------------------------------|-----------|-----------|------|-----------|--------------|------|-----------------------|-----------------------|--------------|--------------------|--|
| No.<br><b>Item</b>           | ${\bf N}$ | <b>ÛD</b> | ₩    | <b>SD</b> | $\mathbf{p}$ | Q    | $\sqrt{Q/\mathbf{Q}}$ | $\mathbf{Q}_{\theta}$ | <b>Qatal</b> | Keterangan         |  |
| 1                            | 23        | 19.2      | 17.3 | 4.89      | 0.65         | 0.35 | 1.36                  | 0.530                 | 0.413        | Valid              |  |
| $\overline{2}$               | 23        | 19.25     | 17.3 | 4.89      | 0.7          | 0.3  | 1.53                  | 0.609                 | 0.413        | Valid              |  |
| 3                            | 23        | 18.37     | 17.3 | 4.89      | 0.83         | 0.17 | 2.21                  | 0.483                 | 0.413        | Valid              |  |
| $\overline{4}$               | 23        | 19.19     | 17.3 | 4.89      | 0.7          | 0.3  | 1.53                  | 0.590                 | 0.413        | Valid              |  |
| 5                            | 23        | 18.26     | 17.3 | 4.89      | 0.83         | 0.17 | 2.21                  | 0.434                 | 0.413        | Valid              |  |
| 6                            | 23        | 18.81     | 17.3 | 4.89      | 0.7          | 0.3  | 1.53                  | 0.472                 | 0.413        | Valid              |  |
| $\overline{7}$               | 23        | 19.06     | 17.3 | 4.89      | 0.74         | 0.26 | 1.69                  | 0.607                 | 0.413        | Valid              |  |
| 8                            | 23        | 19.67     | 17.3 | 4.89      | 0.52         | 0.48 | 1.04                  | 0.504                 | 0.413        | Valid              |  |
| 9                            | 23        | 16.8      | 17.3 | 4.89      | 0.65         | 0.35 | 1.36                  | 0.139                 | 0.413        | <b>Tidak Valid</b> |  |
| 10                           | 23        | 19.69     | 17.3 | 4.89      | 0.57         | 0.43 | 1.15                  | 0.563                 | 0.413        | Valid              |  |
| 11                           | 23        | 17.14     | 17.3 | 4.89      | 0.91         | 0.09 | 3.18                  | 0.104                 | 0.413        | <b>Tidak Valid</b> |  |
| 12                           | 23        | 18.94     | 17.3 | 4.89      | 0.7          | 0.3  | 1.53                  | 0.512                 | 0.413        | Valid              |  |
| 13                           | 23        | 18.24     | 17.3 | 4.89      | 0.74         | 0.26 | 1.69                  | 0.324                 | 0.413        | <b>Tidak Valid</b> |  |
| 14                           | 23        | 19        | 17.3 | 4.89      | 0.61         | 0.39 | 1.25                  | 0.435                 | 0.413        | Valid              |  |
| 15                           | 23        | 19        | 17.3 | 4.89      | 0.7          | 0.3  | 1.53                  | 0.531                 | 0.413        | Valid              |  |
| 16                           | 23        | 18.94     | 17.3 | 4.89      | 0.7          | 0.3  | 1.53                  | 0.512                 | 0.413        | Valid              |  |
| 17                           | 23        | 18.94     | 17.3 | 4.89      | 0.7          | 0.3  | 1.53                  | 0.512                 | 0.413        | Valid              |  |
| 18                           | 23        | 19.07     | 17.3 | 4.89      | 0.65         | 0.35 | 1.36                  | 0.493                 | 0.413        | Valid              |  |
| 19                           | 23        | 19.21     | 17.3 | 4.89      | 0.61         | 0.39 | 1.25                  | 0.488                 | 0.413        | Valid              |  |
| 20                           | 23        | 18.88     | 17.3 | 4.89      | 0.7          | 0.3  | 1.53                  | 0.494                 | 0.413        | Valid              |  |
| 21                           | 23        | 17.93     | 17.3 | 4.89      | 0.61         | 0.39 | 1.25                  | 0.161                 | 0.413        | <b>Tidak Valid</b> |  |
| 22                           | 23        | 18.32     | 17.3 | 4.89      | 0.83         | 0.17 | 2.21                  | 0.461                 | 0.413        | Valid              |  |
| 23                           | 23        | 17.87     | 17.3 | 4.89      | 0.65         | 0.35 | 1.36                  | 0.159                 | 0.413        | <b>Tidak Valid</b> |  |
| 24                           | 23        | 18.88     | 17.3 | 4.89      | 0.74         | 0.26 | 1.69                  | 0.545                 | 0.413        | Valid              |  |
| 25                           | 23        | 19.57     | 17.3 | 4.89      | 0.61         | 0.39 | 1.25                  | 0.581                 | 0.413        | Valid              |  |

**B. Hasil Uji Validitas Butir Soal**

#### **2. UJI RELIABILITAS**

Realibilitas bagi sebuah tes berhubungan masalah ketepatan hasil tes. Suatu tes dapat dikatakan mempunyai taraf kepercayaan jika tes tersebut memiliki realibilitas yang tinggi (Arikunto, 2013). Dalam menguji reliabilitas instrumen soal pilihan ganda akan menggunakan rumus Kuder-Richardson yang dikenal dengan KR-20.

$$
r_{11} = \left(\frac{n}{n-1}\right) \left(\frac{s^2 - \Sigma pq}{s^2}\right) \tag{3.2}
$$

Keterangan:

 $r_{11}$ n � p = Reliabilitas soal secara keseluruhan = Banyaknya item soal = Standar deviasi dari skor total = Proporsi pesertadidik yang menjawab benar banyaknya peserta didik yang menjawab benar  $p =$ jumlah seluruh peserta didik q = Proporsi pesertadidik yang menjawab salah  $q = 1 - p$ 

∑pq

= Jumlah hasil perkalian antara p dan q

Nilai � dikonsultasikan dengan *tabel r-product moment*. Jadi kemungkinan

yang terjadi yaitu:

- a) Jika r<sub>11</sub> ≥ r<sub>tabel</sub>, maka soal tersebut dikatakan reliabel.
- b) Jika r<sub>11</sub> < r<sub>tabel</sub>, mak<mark>a soal tersebut dikatakan tidak reliabe</mark>l.

### **A. Langkah-Langkah**

- 1. Mencari nilai: Jumlah Skor total danjumlah kuadrat skor total dengan bantuan table analisis item.
- 2. Menghitung jumlah varian stotal item dengan rumus berikut:

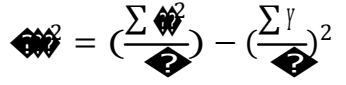

$$
\begin{aligned}\n\text{A)} \widehat{=} \quad & \frac{7436}{23} - \frac{398}{23} \\
\text{A)} \widehat{=} \quad & \frac{398}{23} \\
\text{A)} \widehat{=} \quad & \frac{398}{23} \\
\text{A} \widehat{=} \quad & \frac{398}{23} \\
\text{A} \widehat{=} \quad & \frac{398}{23} \\
\text{A} \widehat{=} \quad & \frac{398}{23} \\
\text{A} \widehat{=} \quad & \frac{398}{24} \\
\text{A} \quad & \frac{398}{23} \\
\text{A} \quad & \frac{398}{23} \\
\text{A} \quad & \frac{398}{23} \\
\text{A} \quad & \frac{398}{23} \\
\text{A} \quad & \frac{398}{23} \\
\text{A} \quad & \frac{398}{23} \\
\text{A} \quad & \frac{398}{23} \\
\text{A} \quad & \frac{398}{23} \\
\text{A} \quad & \frac{398}{23} \\
\text{A} \quad & \frac{398}{23} \\
\text{A} \quad & \frac{398}{23} \\
\text{A} \quad & \frac{398}{23} \\
\text{A} \quad & \frac{398}{23} \\
\text{A} \quad & \frac{398}{23} \\
\text{A} \quad & \frac{398}{23} \\
\text{A} \quad & \frac{398}{23} \\
\text{A} \quad & \frac{398}{23} \\
\text{A} \quad & \frac{398}{23} \\
\text{A} \quad & \frac{398}{23} \\
\text{A} \quad & \frac{398}{23} \\
\text{A} \quad & \frac{398}{23} \\
\text{A} \quad & \frac{398}{23} \\
\text{A} \quad & \frac{398}{23} \\
\text{A} \quad & \frac{398}{23} \\
\text{A} \quad & \frac{398}{23} \\
\text{A} \quad & \frac{398}{23} \\
\text{A} \quad & \frac{3
$$

3. Mencari jumlah total antara p dan q

$$
\sum \bigoplus \bigoplus = 0.23 + 0.21 + 0.14 + 0.21 + 0.14 + 0.21 + 0.19 + 0.25
$$
  
+ 0.23 + 0.25 + 0.08 + 0.21 + 0.19 + 0.24 + 0.21  
+ 0.21 + 0.21 + 0.23 + 0.24 + 0.21 + 0.24 + 0.14  
+ 0.23 + 0.19 + 0.24

∑��<sup>=</sup> 5.138

4. Menghitung Reliabilitas dengan menggunakan rumus KR-20

$$
KQ0 = (\frac{Q}{Q-1})(\frac{1}{29})
$$
  
\n
$$
KQ0 = (\frac{23}{23-1})(\frac{24-5.138}{24})
$$
  
\n
$$
KQ0 = (\frac{23}{22})(\frac{18.862}{24})
$$
  
\n
$$
KQ0 = (1.045)(0.786)
$$

 $KQ20 = 0.821$ 

5. Membandingkan nilai hitung KR20 hasil perhitungan dengan nilai rtabel.

Pada tabel r *product moment* untuk taraf signifikansi sebesar 5% didapat rtabel

sebesar 0,413

6. Kesimpulan.

Karena nilai KR20 lebih besar dari pada rtabel maka seluruh butir soal reliabel.

## 3. UJI TINGKAT KESUKARAN

Untuk menentukan taraf kesukaran soal digunakan rumus sebagai berikut:

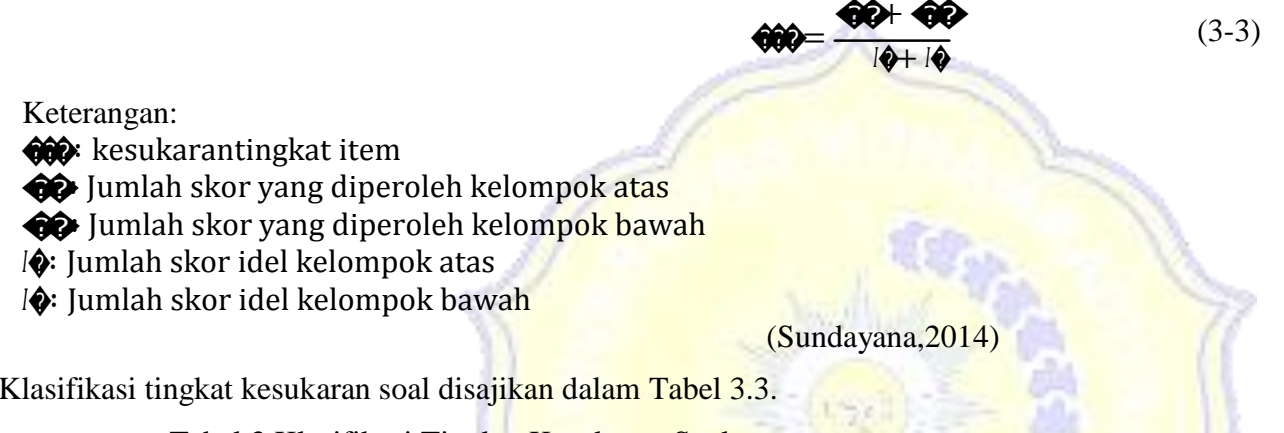

Tabel 3.Klasifikasi Tingkat Kesukaran Soal

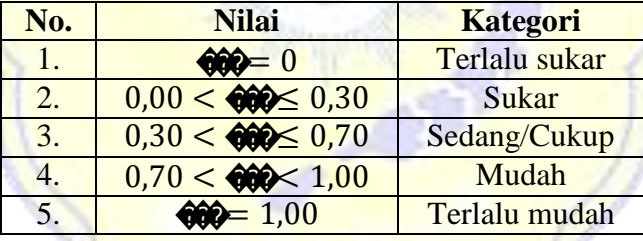

 $\frac{1}{\sqrt{2\pi}}\left( \frac{1}{\sqrt{2\pi}}\right) ^{2}$ 

**BARBARA BARBARA** 

(Sundayana, 2014)

## **A. Langkah-langkah**

1. Menentukan kelompok atas dan kelompok bawah dengan bantuan tabel.

| No.            | Nama                                                                                                    | <b>Soal</b>  |                |             |              |    |              |    |              |                |              | $\mathsf{v}$   |                |                |                |                |              |              |                |              |              |     |              |              |              |              |    |
|----------------|----------------------------------------------------------------------------------------------------|--------------|----------------|-------------|--------------|----|--------------|----|--------------|----------------|--------------|----------------|----------------|----------------|----------------|----------------|--------------|--------------|----------------|--------------|--------------|-----|--------------|--------------|--------------|--------------|----|
|                | <b>PD</b>                                                                                                    | x1           | x <sub>2</sub> | x3          | х4           | x5 | x6           | x7 | x8           | x9             | x10          | x11            | x12            | x13            | x14            | x15            | x16          | x17          | x18            | x19          | x20          | x21 | x22          | x23          | x24          | x25          |    |
| 15             | O                                                                                                    | $\mathbf{1}$ | 1              | 1           | 1            |    | $\mathbf{1}$ | 1  |              | $\mathbf{0}$   |              | $\mathbf{1}$   | 1              | $\mathbf{1}$   | $\mathbf 1$    | $\mathbf{1}$   | $\mathbf{1}$ | $\mathbf{1}$ | 1              | 1            | $\mathbf{1}$ |     | $\mathbf 1$  |              | 1            | $\mathbf{1}$ | 24 |
| 19             | S.                                                                                                    | 1            | 1              | 1           | 1            |    | 1            | 1  |              | $\overline{0}$ |              | $\mathbf{1}$   | $\mathbf{1}$   | $\mathbf{1}$   | $\mathbf{1}$   | 1              | $\mathbf{1}$ | 1            |                | $\mathbf{1}$ | 1            |     | $\mathbf{1}$ | 1            | $\mathbf{1}$ | $\mathbf{1}$ | 24 |
| 21             | U                                                                                                    | 1            | 1              |             | $\mathbf{1}$ |    | 1            | 1  |              | $\mathbf{1}$   | $\mathbf{1}$ | 1              | $\mathbf{1}$   | $\overline{0}$ | $\mathbf{1}$   | 1              |              | $\mathbf{1}$ | 1              | 1            | $\mathbf{1}$ | 0   | 1            |              | 1            | 1            | 23 |
| 22             | V                                                                                                    | $\mathbf{0}$ | $\mathbf{1}$   | 1           | $\mathbf{1}$ |    | 1            | 1  | 1            | $\mathbf{1}$   | $\mathbf{1}$ | $\mathbf{1}$   | $\mathbf{1}$   | $\mathbf{1}$   | $\overline{0}$ | $\mathbf{1}$   |              | $\mathbf{1}$ | $\mathbf{1}$   | $\mathbf{1}$ | $\mathbf{1}$ |     | $\mathbf{1}$ | $\mathbf{1}$ | $\mathbf{1}$ | 1            | 23 |
| 6              | F.                                                                                                    | 1            |                |             | $\mathbf{1}$ |    | 1            |    |              |                |              | $\mathbf{1}$   | $\mathbf{1}$   |                | $\mathbf{1}$   | $\mathbf{1}$   |              | $\Omega$     | $\mathbf{1}$   | 0            | 1            |     | 1            | 0            | 1            | 1            | 22 |
| 8              | H.                                                                                                    | 1            | 1              |             | 1            |    | $\mathbf{1}$ | 1  | $\mathbf{0}$ | $\mathbf{1}$   | $\mathbf{1}$ | $\mathbf{1}$   | $\overline{0}$ | $\mathbf{1}$   | $\mathbf{1}$   | $\mathbf{1}$   | $\mathbf{1}$ |              | $\mathbf{1}$   | $\mathbf{1}$ | $\mathbf{1}$ | 1   | 1            | $\Omega$     | $\mathbf{1}$ | $\mathbf{1}$ | 22 |
| 13             | M                                                                                                    | $\mathbf{1}$ | $\mathbf{1}$   |             | 1            |    | $\mathbf{1}$ | 1  | $\mathbf{1}$ | $\mathbf{1}$   | $\Omega$     | $\Omega$       | $\mathbf{1}$   | $\mathbf{1}$   | $1 -$          | $\mathbf{1}$   | $\mathbf{1}$ |              | $\overline{1}$ | $\mathbf{1}$ | $\mathbf{1}$ | 0   | 1            |              | $\mathbf{1}$ | $\mathbf{1}$ | 22 |
| 20             |                                                                                                    | 1            | $\mathbf{1}$   | $\mathbf 1$ | 1            |    | $\mathbf{1}$ | 1  | $1 \mid$     | $\mathbf{0}$   | $\mathbf{1}$ | 1              | $\mathbf{1}$   | $\mathbf{1}$   | $\overline{0}$ | $\mathbf{1}$   |              | $\mathbf 1$  | $\mathbf{1}$   | $\mathbf{1}$ | $\mathbf{0}$ |     | 1            |              | $\mathbf{1}$ | 1            | 22 |
| 12             |                                                                                                    | 1            | 1              | 1           | 1            |    | 1            | 1  | $0 \cdot$    | $\overline{0}$ | $\mathbf{1}$ | $\mathbf{1}$   | 1              | $\mathbf{1}$   | $\mathbf{1}$   | $\mathbf{1}$   | $\mathbf{1}$ | 1            | $\mathbf{1}$   | 0            | 1            |     | 1            |              | $\mathbf{1}$ | $\Omega$     | 21 |
| 16             | P                                                                                                    | 1            | $\Omega$       |             | 1            |    | 1            | 1  | $\Omega$     |                | $\mathbf{1}$ | $\mathbf{1}$   | 1              | $\mathbf{1}$   | $\mathbf{1}$   | $\mathbf{1}$   |              | 1            | $\mathbf{0}$   | 1            | $\mathbf 1$  | 0   | 1            | 1            | 1            | $\mathbf{1}$ | 21 |
| 1              | A                                                                                                    | 1            | 1              |             | $\mathbf{1}$ |    | $\mathbf 0$  | 1  |              | $\mathbf{1}$   | $\mathbf{1}$ | $\mathbf{1}$   | $\mathbf{1}$   | $\mathbf{1}$   |                | $\mathbf{1}$   | $\mathbf{0}$ | $\mathbf{1}$ | 0              | $\mathbf{1}$ | $\mathbf{1}$ | 0   | $\mathbf{1}$ | $\mathbf 0$  | $\mathbf{1}$ | 0            | 19 |
| $\overline{2}$ | B                                                                                                    | $\mathbf{0}$ |                |             | 0            | 0  | 1            |    |              | $\mathbf{1}$   | 0            | $\overline{0}$ | $\mathbf{1}$   | $\overline{0}$ |                | $\overline{0}$ |              | 1            |                | 1            | 1            |     | 1            | 0            | 1            | $\mathbf{0}$ | 16 |
|                | 8<br>SA<br>12<br><b>10</b><br>8<br>8<br>9<br>10<br>11<br>12<br>11<br><b>11</b><br>10<br>12<br>12<br>11<br>11<br>11<br>9<br>10<br><b>11</b><br>10 <sup>°</sup><br>10 <sup>1</sup><br>11<br>10<br>11 |              |                |             |              |    |              |    |              |                |              |                |                |                |                |                |              |              |                |              |              |     |              |              |              |              |    |
|                | <b>CONTRACTOR</b>                                                                                                    |              |                |             |              |    |              |    |              |                |              |                |                |                |                |                |              |              |                |              |              |     |              |              |              |              |    |

Tabel 4. Data Peserta Didik Kelompok Atas

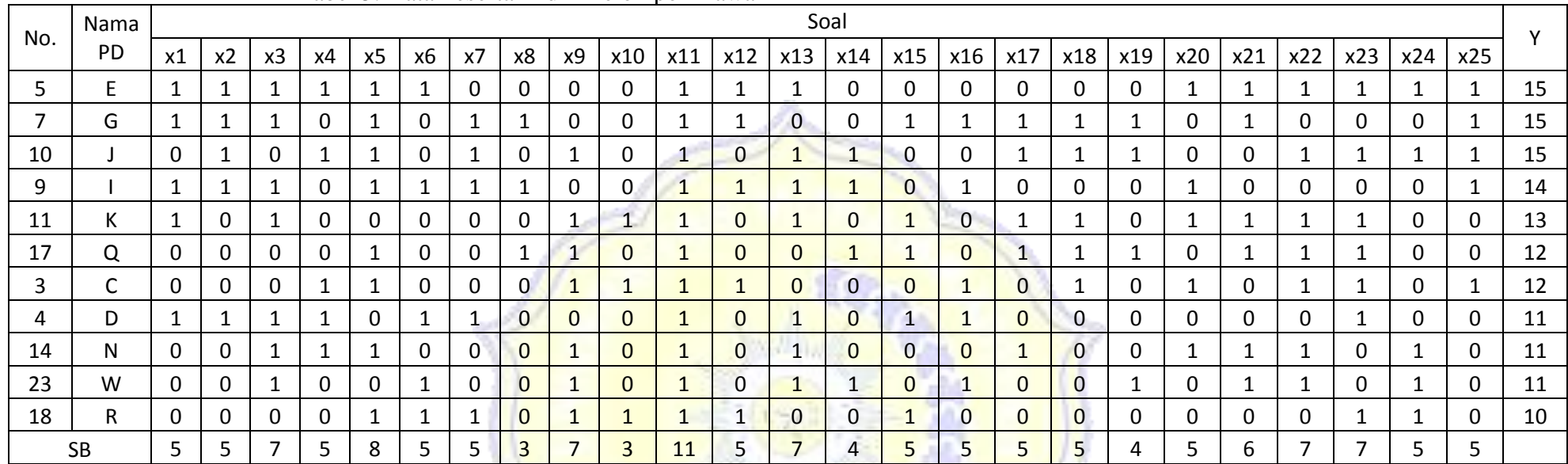

## Tabel 5. Data Peserta Didik Kelompok Bawah

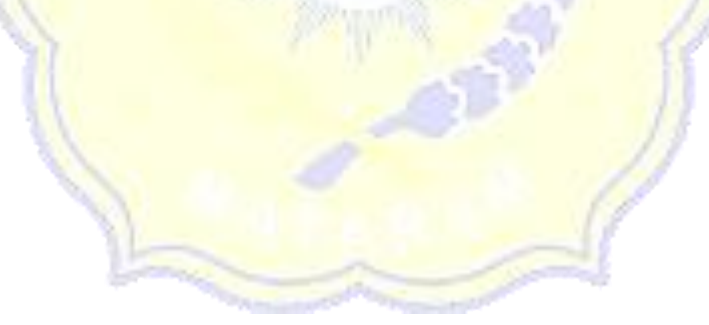

92

2. Membuat table perhitungan

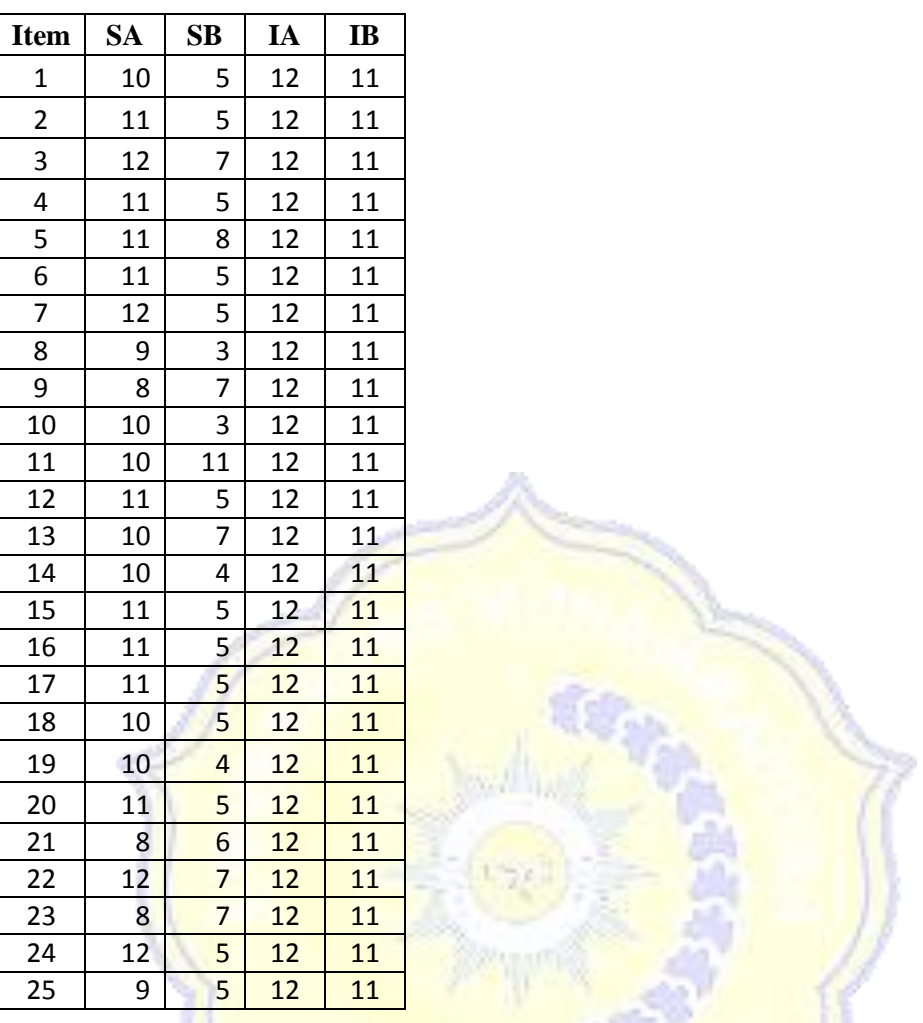

3. Menghitung tingkat kesukaran item nomor 1dengan menggunakan rumus berikut :

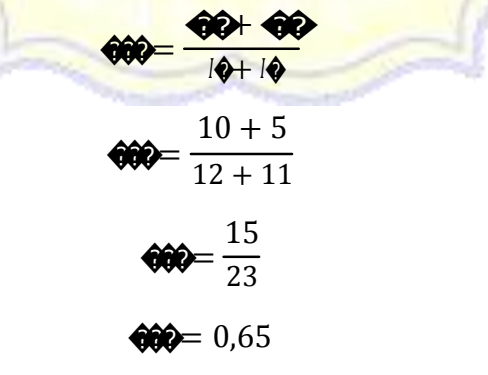

### 4. Kesimpulan

Karena tingkat kesukaran soal nomor 1 adalah 0,65, maka kategori soal nomor 1 cukup.

Langkah diatas diulang untuk soal nomor 2 sampai 25, hasilnya seperti tampak pada table berikut:

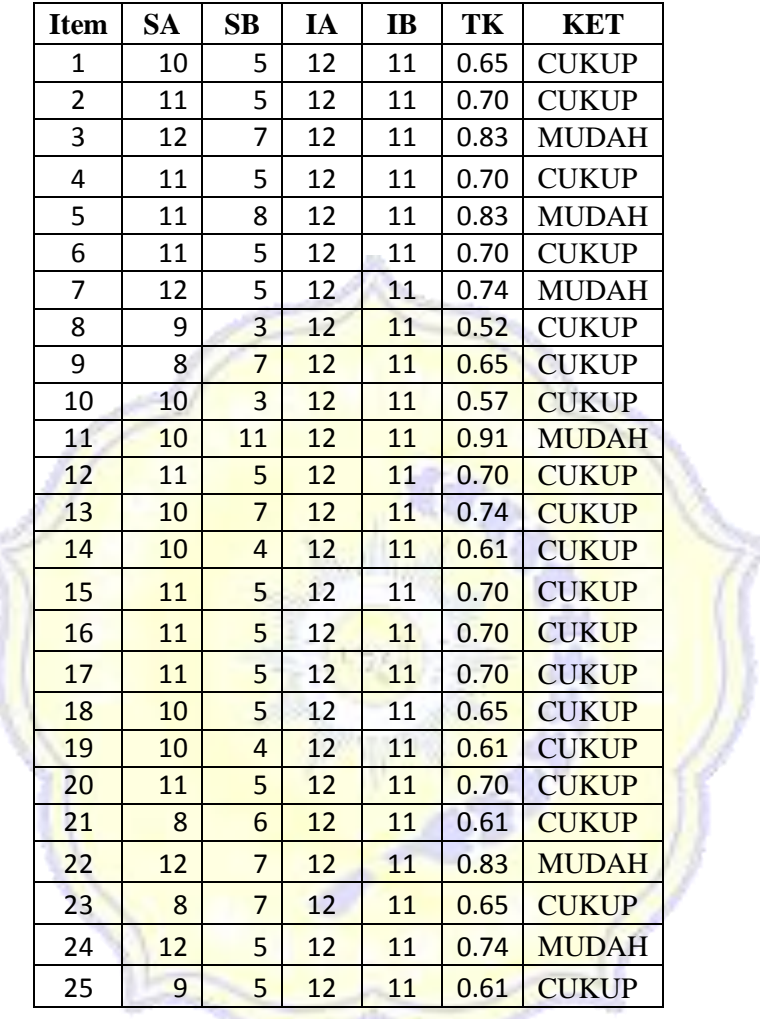

Tabel 6.Hasil Analisis Tingkat Kesukaran

### **4. Daya Pembeda**

Rumus untuk menentukan daya beda soal (DP) sebagai berikut:

$$
DP = \frac{\text{OP} \cdot \text{OP}}{IQ} \tag{3-4}
$$

Keterangan:

��∶ Jumlah skor yang diperoleh kelompok atas.

��∶ Jumlah skor yang diperoleh kelompok bawah.

�∶ Jumlah skor idel kelompok atas.

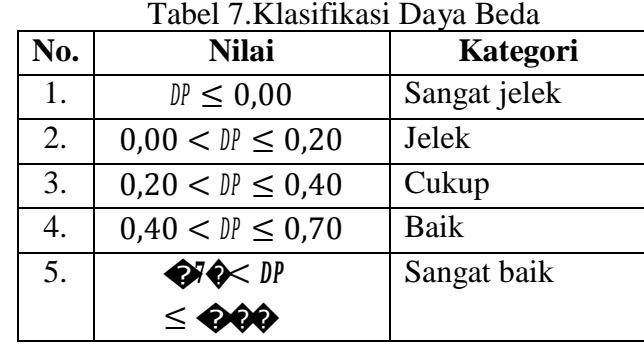

Klasifikasi indeks daya beda soal disajikan dalam Tabel 7.

(Sundayana, 2014)

# **A. Langkah-langkah**

- 1. Menentukan kelompok atas dan kelompok bawah dengan bantuan tabel 4 dan 5 di atas.
- 2. Membuat table perhitungan seperti berikut :

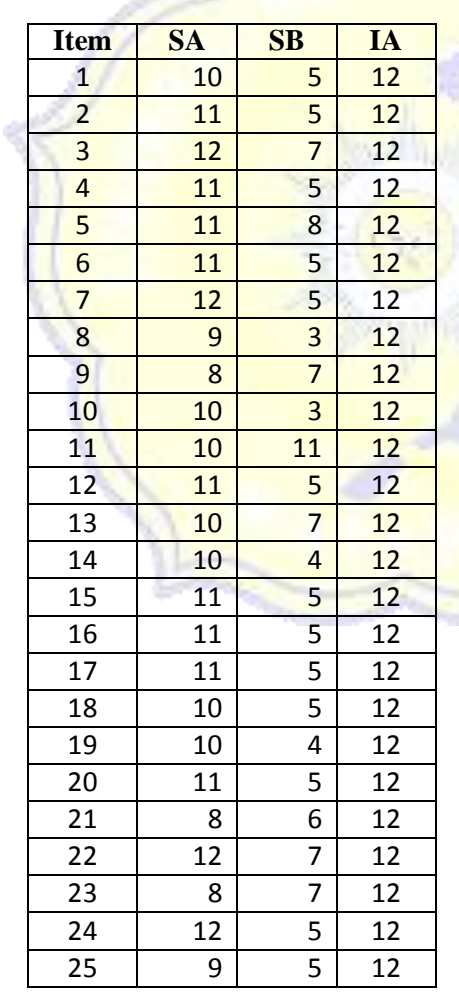

3. Menghitung tingkat kesukaran item soal no.1 dengan menggunakan rumus berikut :

$$
DP = \frac{10 - 5}{10}
$$
\n
$$
DP = \frac{10 - 5}{12}
$$
\n
$$
DP = \frac{5}{12}
$$
\n
$$
DP = 0.42
$$

4. Kesimpulan

Karena tingkat kesukaran soal nomor 1 adalah 0,42, maka kategori soal nomor 1 cukup.

Langkah diatas diulang untuk soal nomor 2 sampai 25, hasilnya seperti tampak pada table berikut:

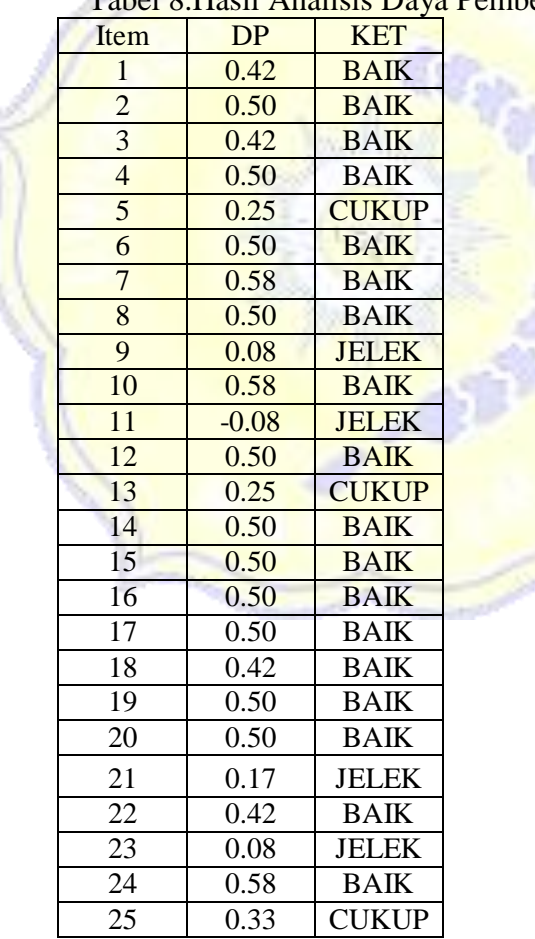

Tabel 8.Hasil Analisis Daya Pembeda

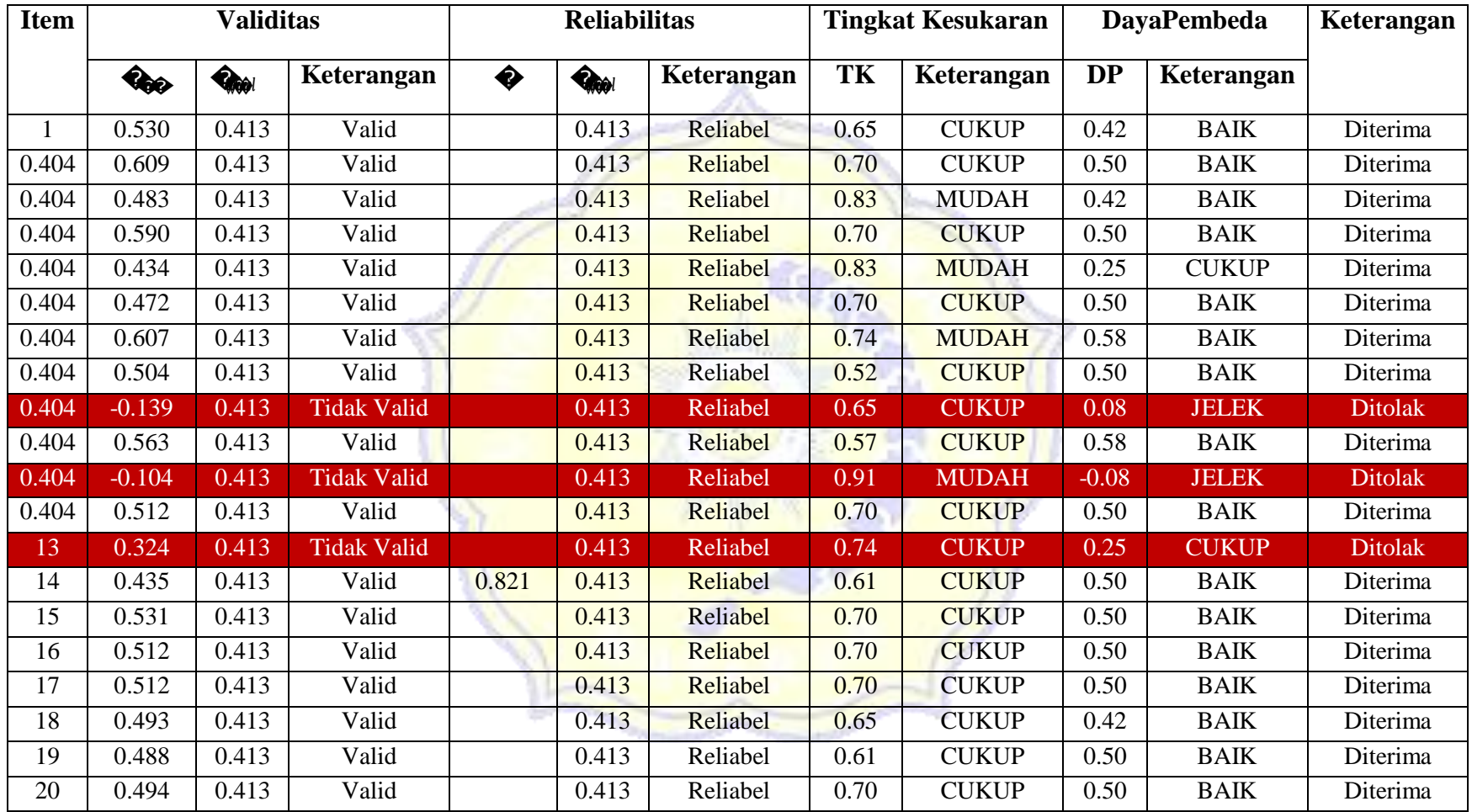

# Tabel 9.Kesimpulan Hasil Uji Coba Instrumen

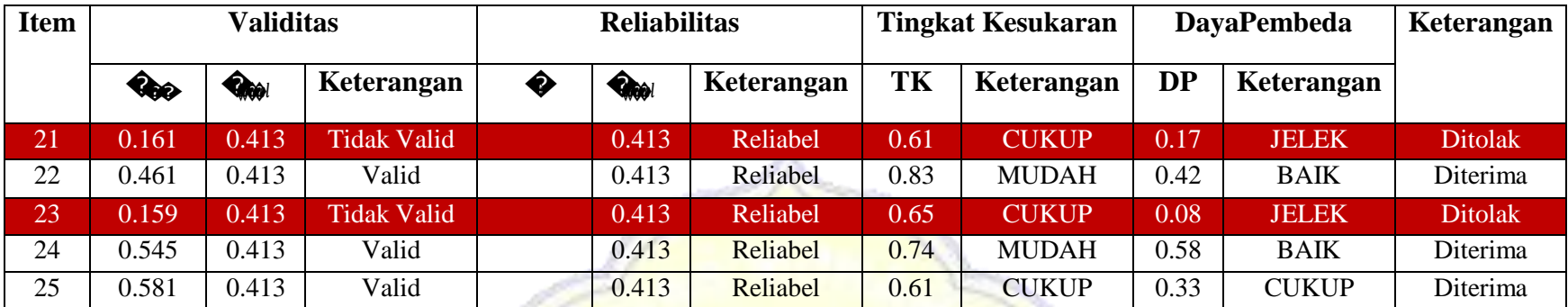

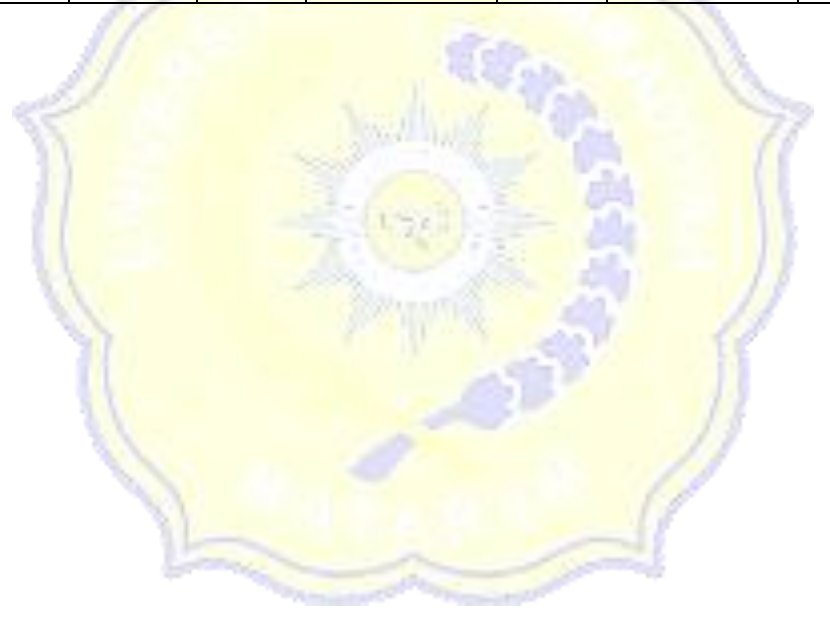

## **LAMPIRAN 7**  $\mathbf{I}$

# **HASIL TES AWAL PENGUASAAN KONSEP KELAS EKSPERIMEN DAN KELAS KONTROL**

## Tabel 1. Data Hasil Tes Awal Kelas Eksperimen dan Kelas Kontrol

## 1. Kelas Kontrol 2. Kelas Eksperimen

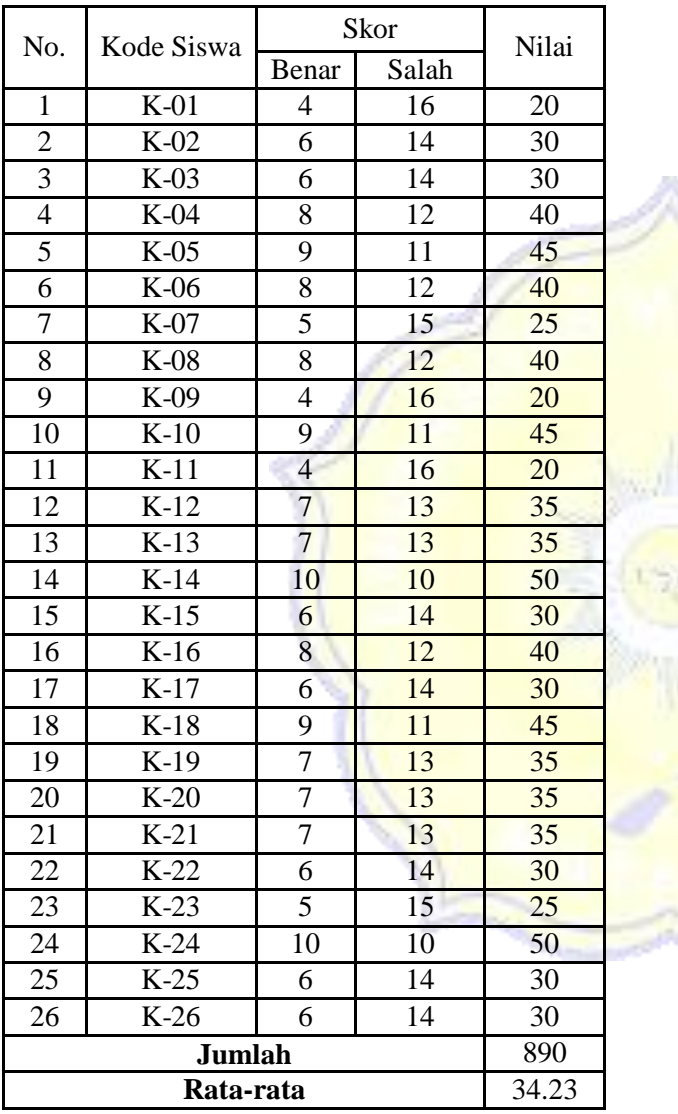

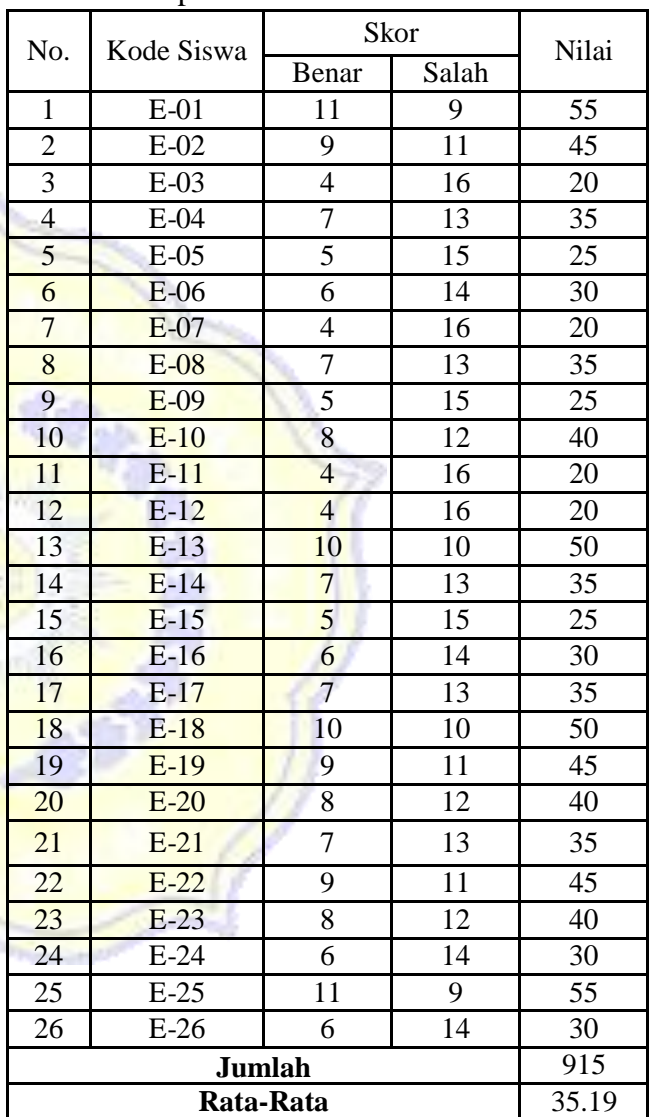

# **LAMPIRAN 8**

# **UJI HOMOGENITAS NILAI HASIL TES AWAL PENGUASAAN KONSEP KELAS EKSPERIMEN DAN KELAS KONTROL**

Untuk menentukan homogenitas sampel maka digunakan rumus uji-F:

### ����� = ������������� �������������

Dengan kriteria pengujian sebagai berikut: data dikatakan homogen jika Fhitung≤ Ftabel dan data dikatakan tidak homogen jika Fhitung≥ Ftabel pada taraf signifikan 5%,

Langkah pertama yang dilakukan yaitu terlebih dahulu kita harus menentukan Varians sampel dan standar deviasi dengan menggunakan rumus:

$$
\begin{aligned}\n\mathbf{\hat{z}} &= \frac{\sum (\frac{\mathbf{\hat{w}}_i}{2} - 1)}{\binom{n-1}{2}} \\
\mathbf{\hat{z}} &= \sqrt{\frac{\sum (\mathbf{\hat{w}}_i - \mathbf{\hat{w}}_i)^2}{\binom{n-1}{2}}}\n\end{aligned}
$$

Keterangan:

 $x_i$ *x*

= Nilai yang diperoleh

= Nilai Rata-rata Peserta Didik

n = Jumlah Peserta Didik

1. Kelas eksperimen

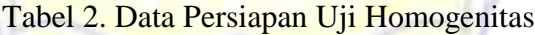

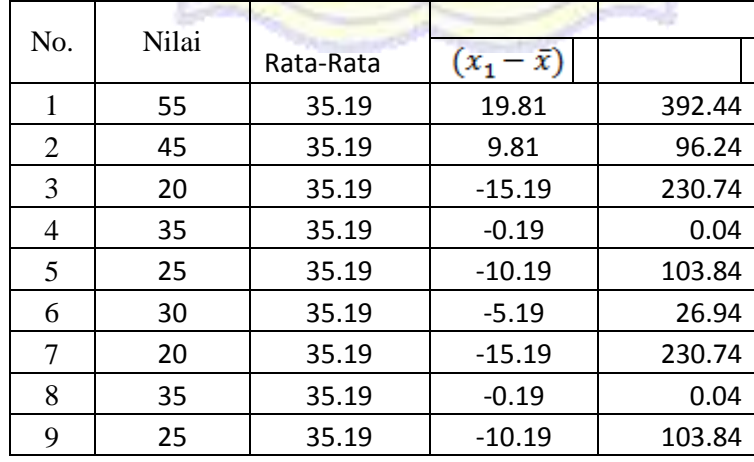

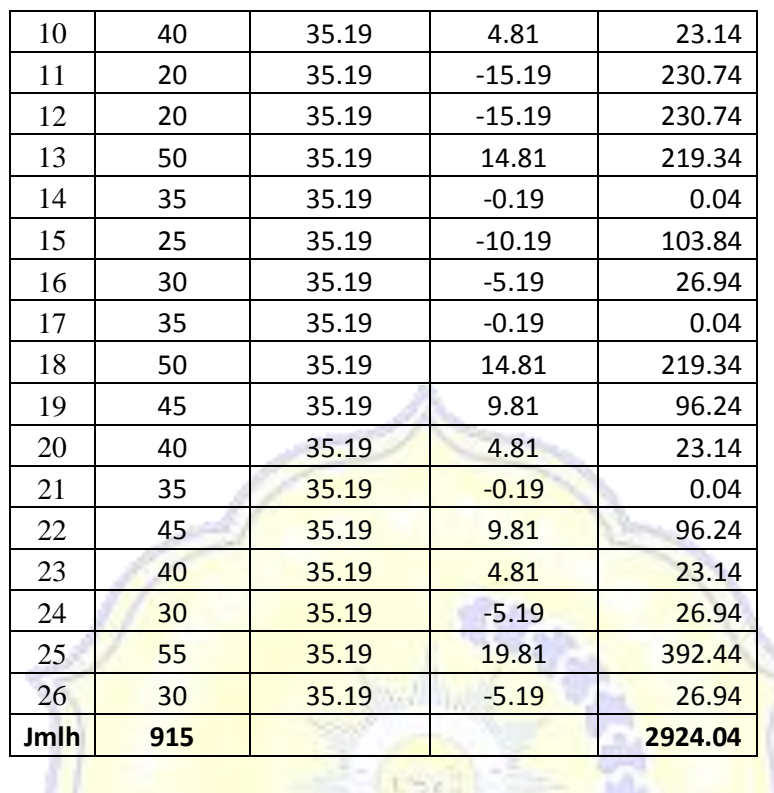

$$
\frac{\sum_{i=1}^{n} (m_i - 1)}{(n-1)} = \sqrt{\frac{04}{06}} = \sqrt{\frac{2924}{25}} = \sqrt{116,96} = 10,81
$$

2. Kelas Kontrol

Tabel 3. Data Persiapan Uji Homogenitas

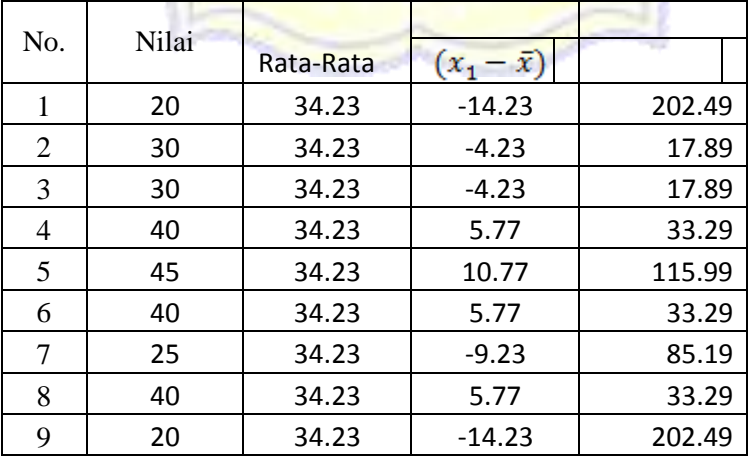

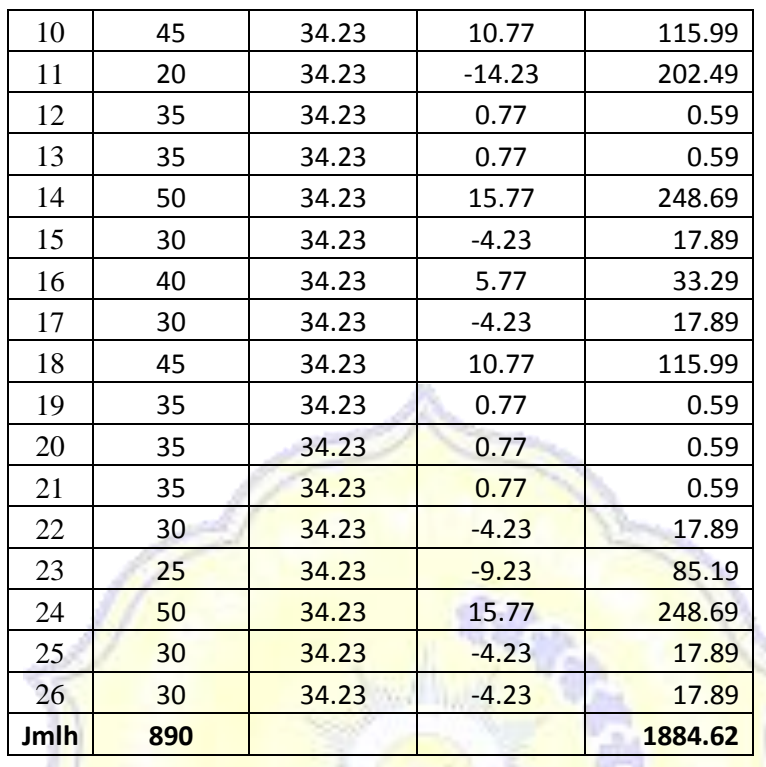

$$
\sqrt{\frac{\Sigma(\phi - 1)^2}{(\pi - 1)}} = \sqrt{\frac{1884.62}{\varrho_0 - 1}} = \sqrt{\frac{1884.62}{25}} = \sqrt{75.38} = 8.68
$$

Maka diperoleh:

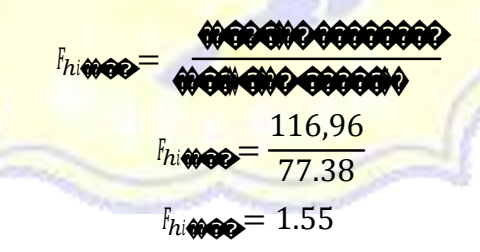

Bandingkan nilai Fhitung dengan Ftabel dengan rumus:

db<sub>pembilang</sub> =  $n - 1 = 26 - 1 = 25$  (untuk varians terbesar)

db<sub>penyebut</sub> =  $n - 1 = 26 - 1 = 25$  (untuk varians terkecil)

Taraf signifikasi (α) = 0.05, maka diperoleh  $F_{\text{table}} = 1.96$ 

Berdasarkan kriteria pengujian

Jika: Fhitung> Ftabel, maka data tidak homogen

# Jika:  $F_{\text{hitung}} \leq F_{\text{table}},$ maka homogen

Berdasarkan perhitungan ternyata $F_{\text{hitung}}{\leq}$  F<sub>tabel</sub>, maka kedua sampel homogen.

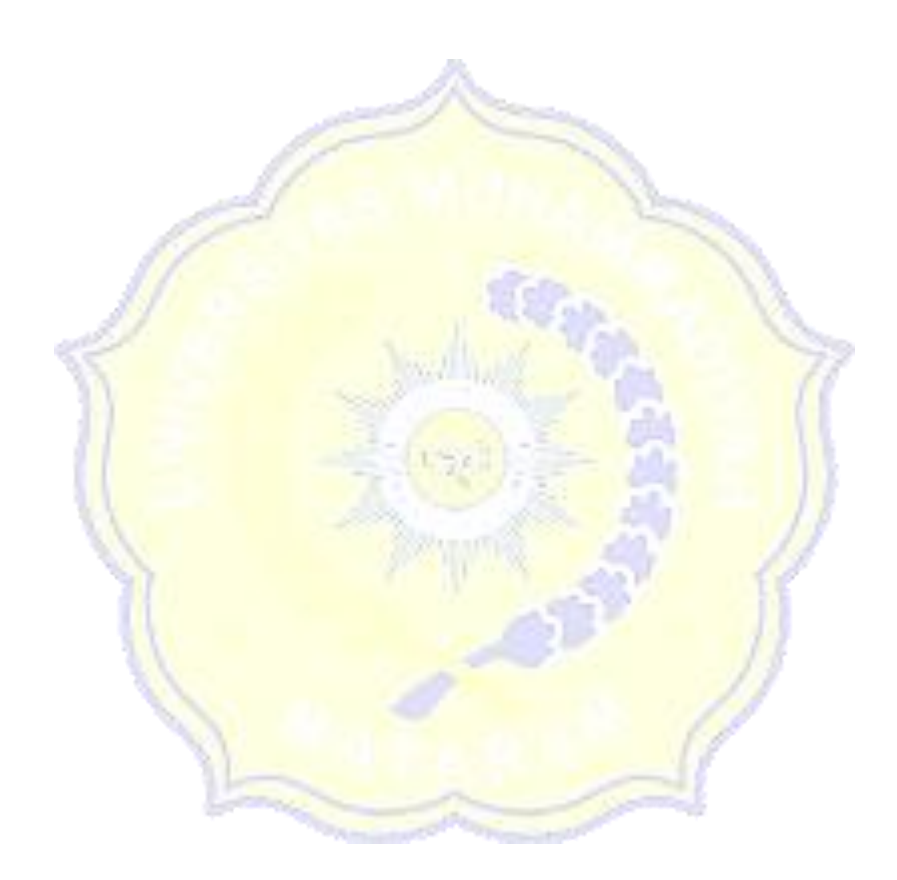

# **UJI NORMALITAS TES AWAL KELAS EKSPERIMEN DAN KELAS KONTROL**

Uji normalitas yang digunakan adalah uji normalitas menggunakan rumus Uji Chi Kuadrat. Adapun langkah-langkah menghitungnya, yakni;

- 1. menentukan nilai terbesar dan terkecil;
- 2. menentukan Rentangan (�);
- 3. menentukan Banyaknya Kelas ( $\bigotimes$
- 4. menentukan panjang kelas ( $\frac{1}{2}$ );
- 5. menentukan rata-rata atau mean ( $\circ$ );
- 6. menentukan simpangan baku ( $\bigotimes$ ;
- 7. membuat daftar frekuensi yang diharapkan;
- 8. men<mark>ghitung Chi Kuadrat (���������) dan mengkonsu</mark>ltasikannya dengan

har<mark>ga (��) <sub>����</sub>) pada taraf signifikan 5% dengan ��= �-</mark> 1.

Uji normalitas untuk masing-masing kelas akan dihitung di bawah ini.

### **A. Kelas Eksperimen**

1. Menentukan Nilai terbesar dan terkecil

Nilai terbesar  $= 55$ 

Nilai terkecil  $=20$ 

2. Menentukan Rentangan ( $\bullet$ 

�= � � ���− � � ����� = 55 − 20 = 35

3. Menentukan Banyaknya Kelas (�)

$$
1 + 3.3 \log_1 1 + 3.3 \log 26 = 1 + 4.67 = 5.7 \approx 6
$$

4. Menentukan panjang kelas (interval) (��)

$$
i = \frac{1}{1} = \frac{35}{6} = 65,83 \approx 6
$$

| No.            | Interval  | �  | Δê   |         | $\bullet_\bullet$ | $\mathbf{\hat{e}}$ y $^{\prime}_{\mathbf{\hat{e}}}$ |
|----------------|-----------|----|------|---------|-------------------|-----------------------------------------------------|
|                | $20 - 25$ | 7  | 22.5 | 506.25  | 157.5             | 3543.75                                             |
| $\overline{2}$ | 26-31     | 4  | 28.5 | 812.25  | 114               | 3249                                                |
| 3              | 32-37     | 5  | 34.5 | 1190.25 | 172.5             | 5951.25                                             |
| 4              | 38-43     | 3  | 40.5 | 1640.25 | 121.5             | 4920.75                                             |
| 5              | 44-49     | 3  | 46.5 | 2162.25 | 139.5             | 6486.75                                             |
| 6              | 50-55     | 4  | 52.5 | 2756.25 | 210               | 11025                                               |
|                |           |    |      |         |                   |                                                     |
| Jumlah         |           | 26 |      |         | 915               | 35176.5                                             |

Tabel 1. Distribusi Frekuensi

5. Menentukan rata-rata atau mean ( $\circledast$ 

$$
\sqrt{\frac{1}{2} \cdot \frac{\sum \phi_i}{\phi}} = \frac{915}{26} = 35,19
$$
  
6. Menentukan simpangan baku ( $\phi$ )  

$$
\sqrt{\frac{1}{2} \cdot \frac{\sqrt{12} \cdot \frac{\sqrt{12} \cdot \
$$

⋏

7. Menghitung nilai Z

$$
\bigcirc \quad \overbrace{\hspace{1.5cm} \text{00000000} \hspace{1.5cm} }^{\text{000000000} \hspace{1.5cm} \text{00000}}
$$

�

$$
\begin{aligned}\n\bigoplus_{n=1}^{\infty} \frac{19,5-35,19}{10,91} &= \frac{-15,69}{10,91} = -1,43 \\
\bigoplus_{n=1}^{\infty} \frac{43,5-35,19}{10,91} &= \frac{8,31}{10,91} = 0,76 \\
\bigoplus_{n=1}^{\infty} \frac{25,5-35,19}{10,91} &= \frac{-9,69}{10,91} = -0,88 \\
\bigoplus_{n=1}^{\infty} \frac{49,5-35,19}{10,91} &= \frac{14,31}{10,91} = 1,30 \\
\bigoplus_{n=1}^{\infty} \frac{31,5-35,19}{10,91} &= \frac{-3,69}{10,91} = -0,34 \\
\bigoplus_{n=1}^{\infty} \frac{55,5-35,19}{10,91} &= \frac{20,31}{10,91} = 1,85\n\end{aligned}
$$

8.Menghitung luas 0 −  $\bigcirc$ dari tabel Curve normal dari 0 −  $\bigcirc$ dengan menggunakan angkaangka untuk batas kelas sehingga didapat 0,4236; 0,3106; 0,1331; 0,0832; 0,2454; 0,4032; 0,4678.

9. Menghitung luas tiap kelas interval

 $0,4236 - 0,3106 = 0,113$  $0,3106 - 0,1331 = 0,1775$  $0,1331 + 0,0832 = 0,2163$  $0,0832 - 0,2454 = -0,1622$  $0,2454 - 0,4032 = -0,1578$  $0,4032 - 0,4678 = -0,0646$ 

10. Menghitung frekuensi harapan ( $\bigcirc$ )

 $0.113 \times 26 = 2,938$  $0,1775 \times 26 = 4,615$  $0,2163 \times 26 = 5,6238$ 

 $0,1622 \times 26 = 4,2172$ 

 $0,1578 \times 26 = 4,1028$ 

 $0,00646 \times 26 = 1,6796$ 

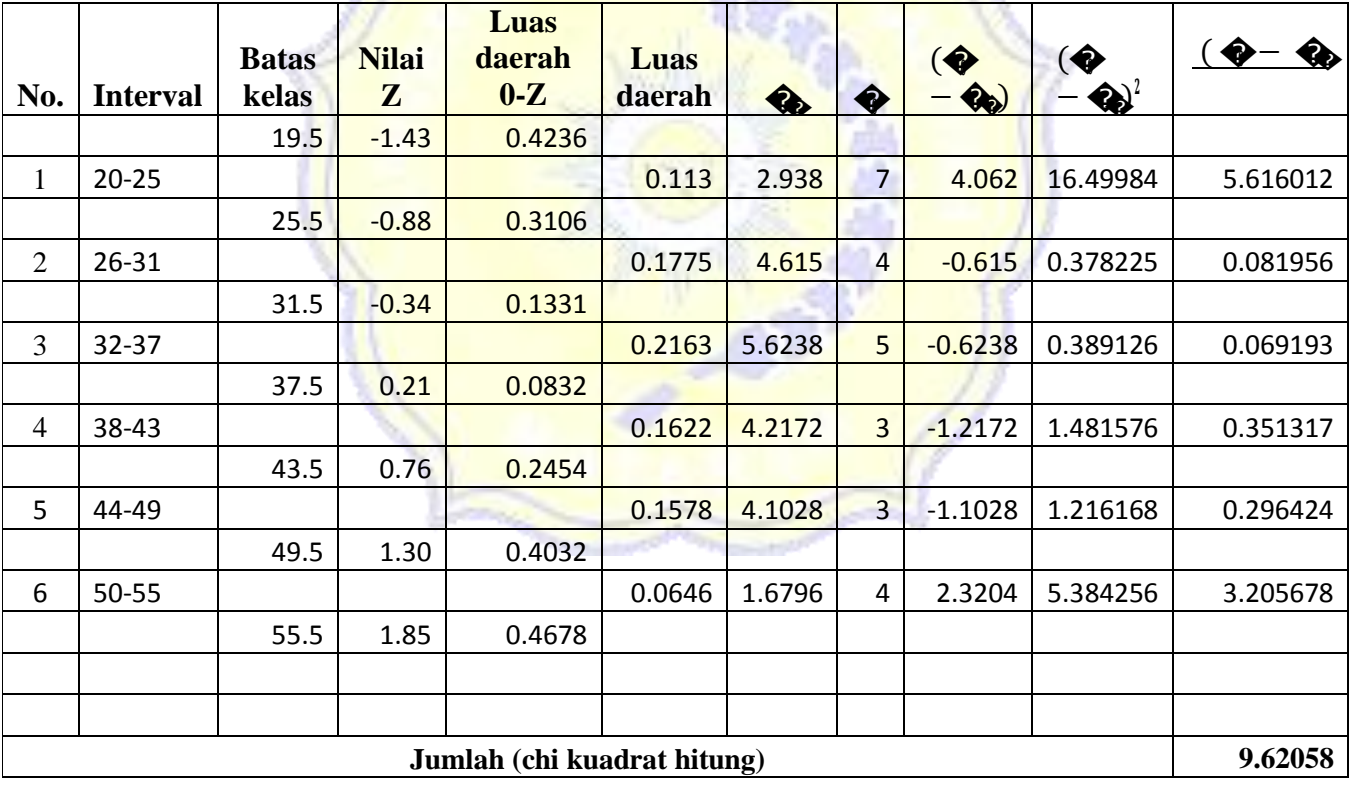

11. Menghitung Chi Kuadrat ( $\hat{\mathcal{W}}_{hi\otimes\mathcal{O}}$ ) dan mengkonsultasikannya dengan harga ( $\hat{\mathcal{W}}_{\otimes\mathcal{O}}$ pada taraf signifikan 5% dengan  $\circledast$  =  $\bullet$  1.

$$
\hat{\mathbf{w}}_{hi\hat{\mathbf{w}}\hat{\mathbf{w}}} = \sum_{\hat{\mathbf{w}}=1}^{i} \frac{(\hat{\mathbf{w}} - \hat{\mathbf{w}})}{2} = 9,62058
$$

Pada taraf signifikan 5% dan derajat kebebasan 5 ( $\bigcirc$   $\bigcirc$   $\bigcirc$   $\bigcirc$  1 = 6 - 1 = 5 ), harga  $\chi^2$   $\omega$  = 11,07. Jika  $\chi^2$ <sub>h</sub>  $\omega$  dibandingkan dengan  $\chi^2$   $\omega$  didapatkan bahwa  $\chi^2$ <sub>h</sub>  $\omega$   $\omega$  <  $\chi^2$  to yakni 9,62058 < 11,07, sehingga dapat disimpulkan bahwa data kelas eksperimen terdistribusi normal.

#### **B. Kelas Kontrol**

1. Menentukan Nilai terbesar dan terkecil

Nilai terbesar =  $50$ 

Nilai terkecil  $=20$ 

2. Menentukan Rentangan (

$$
\hat{\mathbf{v}} = \mathbf{N} \hat{\mathbf{v}} \hat{\mathbf{v}} \hat{\mathbf{v}} \hat{\mathbf{v}} \hat{\mathbf{v}} \hat{\mathbf{v}} \hat{\mathbf{v}} \hat{\mathbf{v}} - \mathbf{N} \hat{\mathbf{v}} \hat{\mathbf{v}} \hat{\mathbf{v}} \hat{\mathbf{v}} \hat{\mathbf{v}} \hat{\mathbf{v}} = 50 - 20 = 30
$$

3. Menentukan Banyaknya Kelas (

$$
1 + 3.3 \log n = 1 + 3.3 \log 26 = 1 + 4.67 = 5.7 \approx 6
$$

4. Menentukan panjang kelas ()

$$
I = \frac{2}{\bullet} = \frac{30}{6} = 5,00 \approx 6
$$

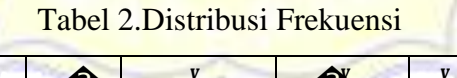

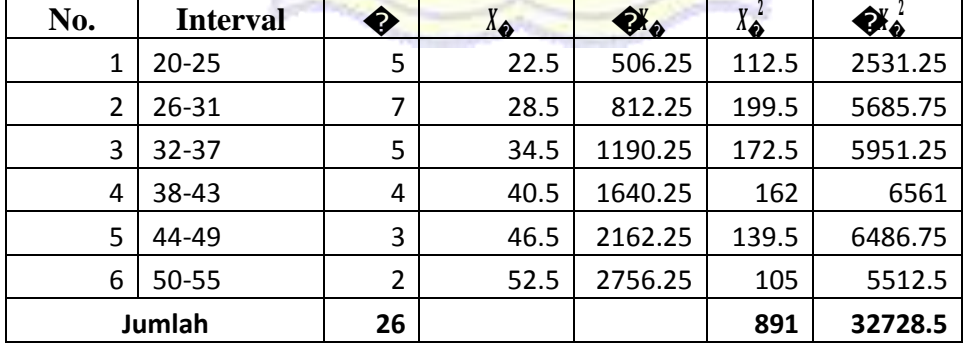

5. Menentukan rata-rata atau mean (4)

$$
^{-} = \frac{\sum \otimes i}{ } = \frac{891}{ } = 34.27
$$

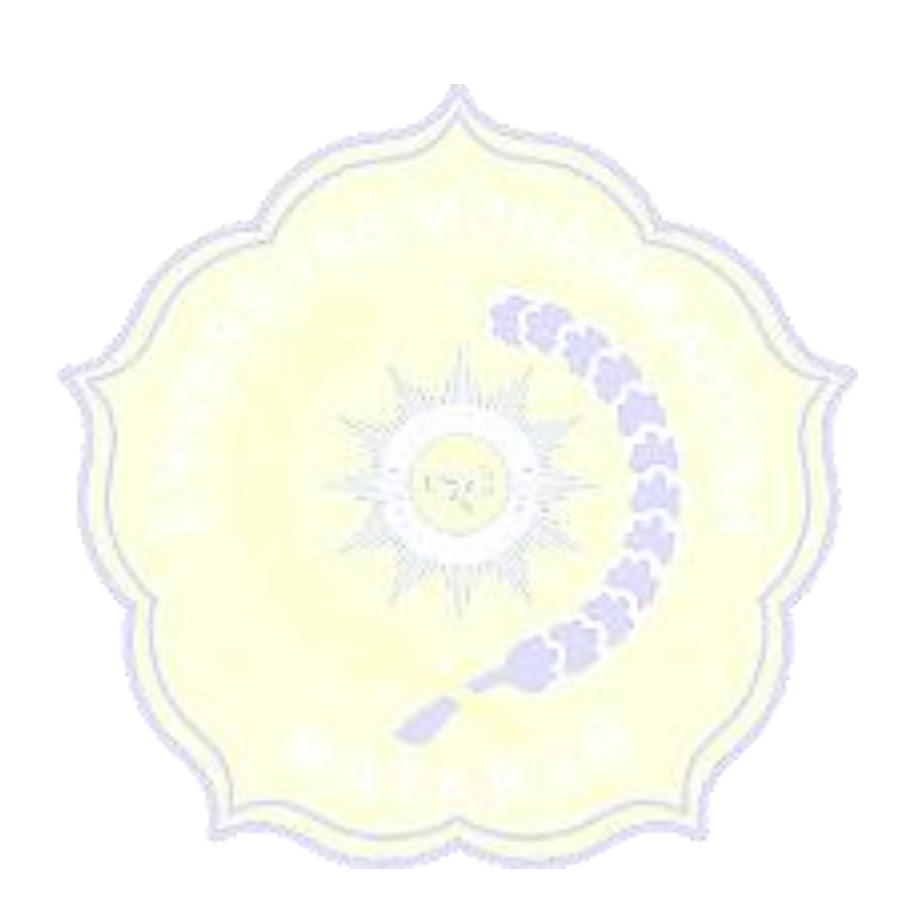

6. Menentukan simpangan baku  $\bigcirc$ 

$$
\begin{aligned}\n\text{Q} &= \sqrt{\frac{\pi \sum \text{ Q}}{4}} = \frac{\left(\sum \text{ Q}}{2}\right)^2}{\left(\frac{\pi \sum \text{ Q}}{2}\right)^2} = \sqrt{\frac{(26 \times 32728.5) - (891)^2}{26(26-1)}} = \sqrt{\frac{850941 - 793881}{26 \times 25}} \\
&= \sqrt{\frac{57060}{650}} = \sqrt{87.78} = 9.37\n\end{aligned}
$$

7.Menghitung nilai Z

$$
\begin{aligned}\n\text{Q} &= \frac{49,5 - 34,27}{9,37} = \frac{-14,77}{9,37} = -1,58 \\
\text{Q} &= \frac{43,5 - 34,27}{9,37} = \frac{9,23}{9,37} = 0,99 \\
\text{Q} &= \frac{25,5 - 34,27}{9,37} = \frac{-8,77}{9,37} = -0,94 \\
\text{Q} &= \frac{49,5 - 34,27}{9,37} = \frac{15,23}{9,37} = 1,63 \\
\text{Q} &= \frac{31,5 - 34,27}{9,37} = \frac{-2,77}{9,37} = -0,30 \\
\text{Q} &= \frac{55,5 - 34,27}{9,37} = \frac{21,23}{9,37} = 2,27\n\end{aligned}
$$

- 8. Menghitung luas 0 ◆ dari tabel Curve normal dari 0 ◆ dengan menggunakan angkaangka untuk bats kelas sehingga didapat 0,4429; 0,3264; 0,1179; 0,1331; 0,3389; 0,4484; 0,4884.
- 9. Menghitung luas tiap kelas interval  $0,4429 - 0,3264 = 0,1165$  $0,3264 - 0,1179 = 0.2085$  $0,1179 + 0,1331 = 0.251$  $0,1331 - 0,3389 = -0.2058$  $0,3389 - 0,4484 = -0.1095$  $0,4484 - 0,4884 = -0.04$
- 10. Menghitung frekuensi harapan  $(\clubsuit)$  $0,1165 \times 26 = 3,029$  $0,2085 \times 26 = 5,421$  $0,251 \times 26 = 6,526$  $0,2058 \times 26 = 5,3508$  $0,1095 \times 26 = 2,847$

 $0,04 \times 26 = 1,04$ 

|                |                             |                       |         | Luas<br>daerah |                |        |                |                                   |                           | $\bigcirc$ $\bigcirc$<br>€ |  |  |
|----------------|-----------------------------|-----------------------|---------|----------------|----------------|--------|----------------|-----------------------------------|---------------------------|----------------------------|--|--|
| No.            | <b>Interval</b>             | <b>Batas</b><br>kelas | Nilai Z | $0-Z$          | Luas<br>daerah | ✿      | ♦              | $\langle \mathbf{r} \rangle$<br>◈ | $\bigcirc$<br>$\clubsuit$ |                            |  |  |
|                |                             | 19.5                  | $-1.58$ | 0.4429         |                |        |                |                                   |                           |                            |  |  |
| $\mathbf{1}$   | $20 - 25$                   |                       |         |                | 0.1165         | 3.029  | 5              | 1.971                             | 3.8848                    | 1.2825                     |  |  |
|                |                             | 25.5                  | $-0.94$ | 0.3264         |                |        |                |                                   |                           |                            |  |  |
| $\overline{2}$ | 26-31                       |                       |         |                | 0.2085         | 5.421  | $\overline{7}$ | 1.579                             | 2.4932                    | 0.4599                     |  |  |
|                |                             | 31.5                  | $-0.30$ | 0.1179         |                |        |                |                                   |                           |                            |  |  |
| 3              | 32-37                       |                       |         |                | 0.251          | 6.526  | 5              | $-1.526$                          | 2.3287                    | 0.3568                     |  |  |
|                |                             | 37.5                  | 0.34    | 0.1331         |                |        |                |                                   |                           |                            |  |  |
| 4              | 38-43                       |                       |         |                | 0.2058         | 5.3508 | 4              | $-1.3508$                         | 1.8247                    | 0.3410                     |  |  |
|                |                             | 43.5                  | 0.99    | 0.3389         |                |        |                |                                   |                           |                            |  |  |
| 5              | 44-49                       |                       |         |                | 0.1095         | 2.847  | $\overline{3}$ | 0.153                             | 0.0234                    | 0.0082                     |  |  |
|                |                             | 49.5                  | 1.63    | 0.4484         |                |        |                |                                   |                           |                            |  |  |
| 6              | 50-55                       |                       |         |                | 0.04           | 1.04   | $\overline{2}$ | 0.96                              | 0.9216                    | 0.8862                     |  |  |
|                |                             | 55.5                  | 2.27    | 0.4884         |                |        |                |                                   |                           |                            |  |  |
|                | Jumlah (chi kuadrat hitung) |                       |         |                |                |        |                |                                   |                           |                            |  |  |

11. Menghitung Chi Kuadrat (W<sub>hitago</sub>) dan mengkonsultasikannya dengan harga (W<sub>10000</sub>) pada taraf signifikan 5% dengan  $\circledast$ =

$$
\text{W}_{hi \otimes \text{A}} = \sum_{k=1}^{\infty} \frac{(\text{A} - \text{A})}{k^2} = 3.3347
$$

Pada taraf signifikan 5% dan derajat kebebasan 6 ( $\bigcirc$   $\bigcirc$   $\bigcirc$   $\bigcirc$  1 = 6 - 1 = 5 ), harga  $\chi^2$   $\omega$  = 12.592. Jika  $\chi^2$ <sub>hw</sub> a dibandingkan dengan  $\chi^2$   $\omega$  didapatkan bahwa  $\chi^2$ <sub>hw</sub>  $\omega$  $\chi^2$  asses yakni 3,3347 < 11,07, sehingga dapat disimpulkan bahwa data kelas kontrolterdistribusi normal.

# **LAMPIRAN 10**

# **HASIL TES AKHIR PENGUASAAN KONSEP KELAS EKSPERIMEN DAN KELAS KONTROL**

## Tabel 1. Data Hasil Tes Akhir Kelas Eksperimen dan Kelas Kontrol

### 1. Kelas Kontrol 2. Kelas Eksperimen

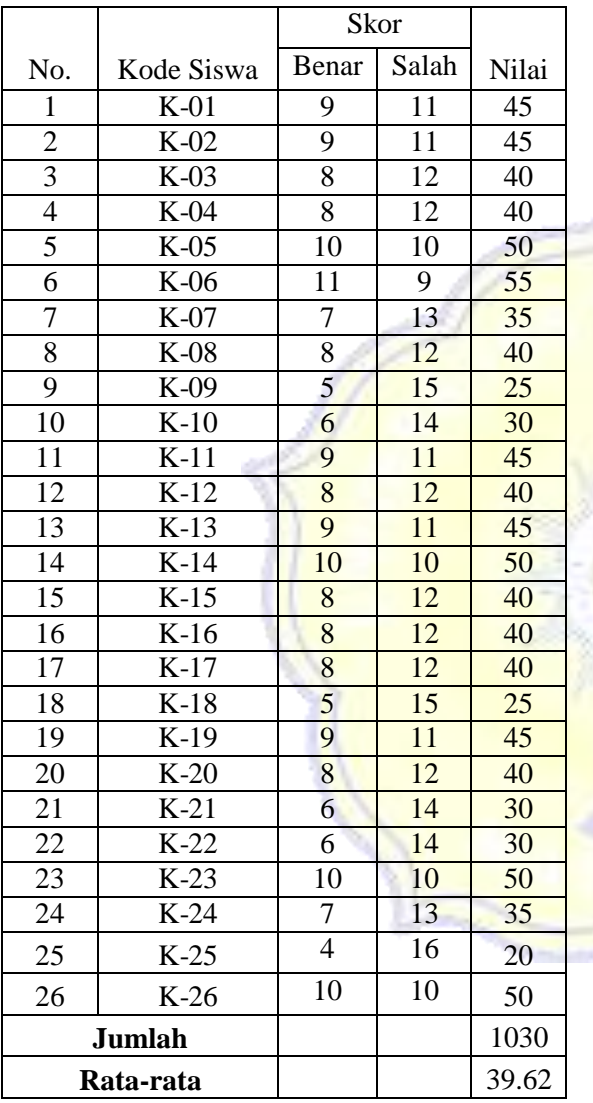

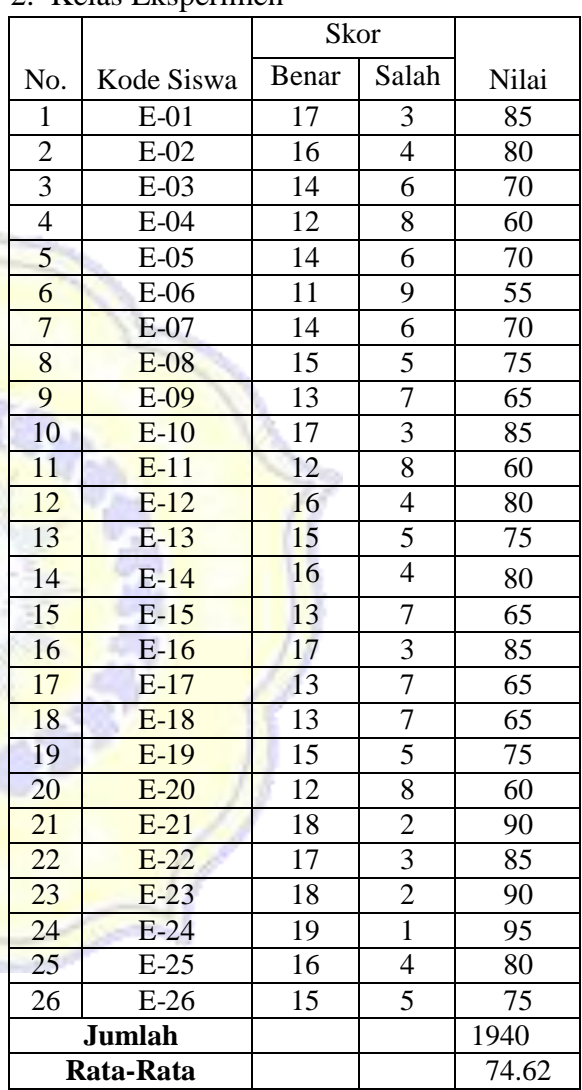

# **UJI HOMOGENITAS NILAI HASIL TES AKHIR PENGUASAAN KONSEP KELAS EKSPERIMEN DAN KELAS KONTROL**

Untuk menentukan homogenitas sampel maka digunakan rumus uji-F:

### ����� = ������������� �������������

Dengan kriteria pengujian sebagai berikut: data dikatakan homogen jika Fhitung≤ Ftabel dan data dikatakan tidak homogen jika Fhitung≥ Ftabel pada taraf signifikan 5%,

Langkah pertama yang dilakukan yaitu terlebih dahulu kita harus menentukan Varians sampel dan standar deviasi dengan menggunakan rumus:

$$
\mathbf{\hat{z}} = \frac{\sum (\mathbf{\hat{w}}_1 - \mathbf{1})}{\sum^2}
$$
\n
$$
\mathbf{\hat{z}} = \frac{1^2}{\left(\mathbf{\hat{w}}_1 - \mathbf{1}\right)}
$$
\n
$$
\mathbf{\hat{z}} = \sqrt{\frac{\sum (\mathbf{\hat{w}}_1 - \mathbf{\hat{w}})^2}{\left(\mathbf{\hat{w}}_1 - \mathbf{1}\right)}}
$$

Keterangan:

 $x_i$ = Nilai yang diperoleh

*x* = Nilai Rata-rata Peserta Didik

 $n = J$ umlah Peserta Didik

1. Kelas eksperimen

Tabel 2. Data Persiapan Uji Homogenitas

|     |              | $\frac{1}{2}$ . Dum I crompan of Homogennus |          |        |
|-----|--------------|---------------------------------------------|----------|--------|
| No. | <b>Nilai</b> | Rata-rata 0                                 | the      |        |
|     | 85           | 74.62                                       | 10.38    | 107.74 |
| 2   | 80           | 74.62                                       | 5.38     | 28.94  |
| 3   | 70           | 74.62                                       | $-4.62$  | 21.34  |
| 4   | 60           | 74.62                                       | $-14.62$ | 213.74 |
| 5   | 70           | 74.62                                       | $-4.62$  | 21.34  |
| 6   | 55           | 74.62                                       | $-19.62$ | 384.94 |
| 7   | 70           | 74.62                                       | $-4.62$  | 21.34  |
| 8   | 75           | 74.62                                       | 0.38     | 0.14   |
| 9   | 65           | 74.62                                       | $-9.62$  | 92.54  |
| 10  | 85           | 74.62                                       | 10.38    | 107.74 |
| 11  | 60           | 74.62                                       | $-14.62$ | 213.74 |

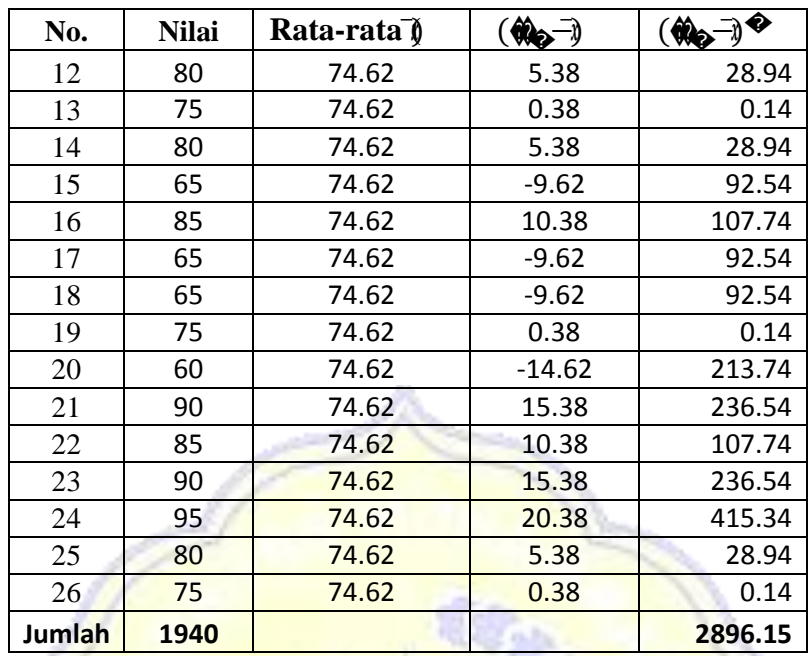

$$
\frac{2896}{\sqrt{\frac{15}{(1-1)}}} = \sqrt{\frac{15}{26-1}} = \sqrt{\frac{2896.15}{25}} = \sqrt{115.85} = 10.76
$$

2. Kelas Kontrol

Tabel 3. Data Persiapan Uji Homogenitas

| No.            | <b>Nilai</b> | Rata-rata <u>d</u> x | $w_2$    | $\neg \blacklozenge$<br>Ŵe |
|----------------|--------------|----------------------|----------|----------------------------|
| 1              | 45           | 39.62                | 5.38     | 28.99                      |
| $\overline{2}$ | 45           | 39.62                | 5.38     | 28.99                      |
| 3              | 40           | 39.62                | 0.38     | 0.15                       |
| 4              | 40           | 39.62                | 0.38     | 0.15                       |
| 5              | 50           | 39.62                | 10.38    | 107.84                     |
| 6              | 55           | 39.62                | 15.38    | 236.69                     |
| 7              | 35           | 39.62                | $-4.62$  | 21.30                      |
| 8              | 40           | 39.62                | 0.38     | 0.15                       |
| 9              | 25           | 39.62                | $-14.62$ | 213.61                     |
| 10             | 30           | 39.62                | $-9.62$  | 92.46                      |
| 11             | 45           | 39.62                | 5.38     | 28.99                      |
| 12             | 40           | 39.62                | 0.38     | 0.15                       |
| 13             | 45           | 39.62                | 5.38     | 28.99                      |
| 14             | 50           | 39.62                | 10.38    | 107.84                     |

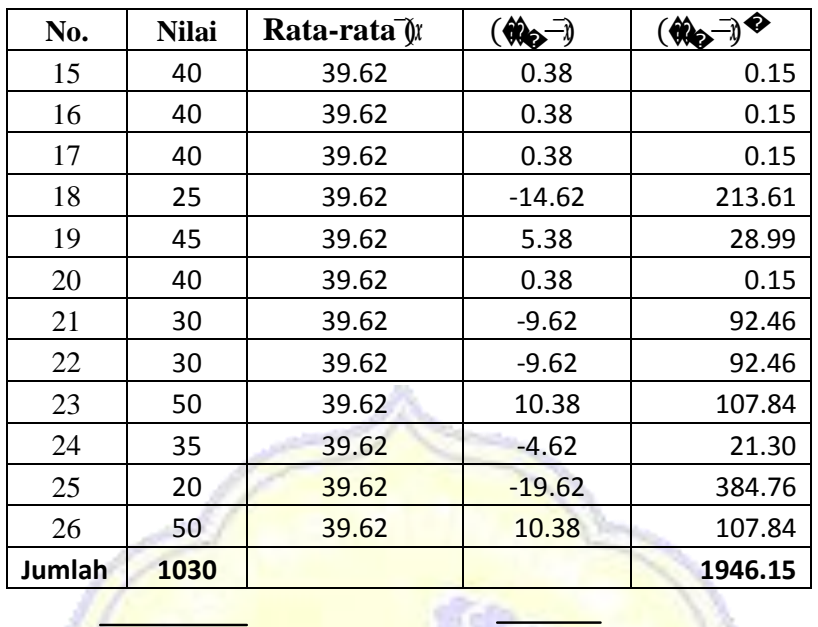

$$
\sum_{n=1}^{\infty} \frac{\sqrt[3]{(n-1)^2}}{(n-1)} = \sqrt{\frac{1946.15}{(16-1)}} = \sqrt{\frac{1946.15}{25}} = \sqrt{77.85} = 8.82
$$

Maka diperoleh:

sP.

$$
F_{hi\omega\omega\omega} = \frac{\omega \cos \omega \cos \omega \cos \omega}{\omega \cos \omega \cos \omega \sin \omega}
$$
  

$$
F_{hi\omega\omega\omega} = \frac{115.85}{77.85}
$$
  

$$
F_{hi\omega\omega\omega} = 1.49
$$

Bandingkan nilai Fhitung dengan Ftabel dengan rumus:

db<sub>pembilang</sub> =  $n - 1 = 26 - 1 = 25$  (untuk varians terbesar)

db<sub>penyebut</sub> =  $n - 1 = 26 - 1 = 25$  (untuk varians terkecil)

Taraf signifikasi ( $\alpha$ ) = 0.05, maka diperoleh F<sub>tabel</sub> = 1.96

Berdasarkan kriteria pengujian

Jika: Fhitung> Ftabel, maka data tidak homogen

Jika:  $F_{\text{hitung}} \leq F_{\text{table}}$ , maka homogen

Berdasarkan perhitungan ternyata Fhitung≤ Ftabel, maka kedua sampel homogen.

# **UJI NORMALITAS TES AKHIR KELAS EKSPERIMEN DAN KELAS KONTROL**

Uji normalitas yang digunakan adalah uji normalitas menggunakan rumus Uji Chi Kuadrat. Adapun langkah-langkah menghitungnya, yakni;

- 1. menentukan nilai terbesar dan terkecil;
- 2. menentukan Rentangan (�);
- 3. menentukan Banyaknya Kelas ( $\bigotimes$ ;
- 4. menentukan panjang kelas  $(\phi)$ ;
- 5. menentukan rata-rata atau mean ( $\circ$ );
- 6. menentukan simpangan baku ( $\bigotimes$ ;
- 7. membuat daftar frekuensi yang diharapkan;
- 8. menghitung Chi Kuadrat (�<sup>2</sup> ℎ����) dan mengkonsultasikannya dengan

har<mark>ga (��) <sub>����</sub>) pada taraf signifikan 5% dengan ��= �-</mark> 1.

Uji normalitas untuk masing-masing kelas akan dihitung di bawah ini.

### **A. Kelas Eksperimen**

1. Menentukan Nilai terbesar dan terkecil

Nilai terbesar  $= 95$ 

Nilai terkecil = 55

2. Menentukan Rentangan ( $\bigcirc$ 

�= � � ���− � � ����� = 95 − 55 = 40

3. Menentukan Banyaknya Kelas (�)

$$
1 + 3.3 \log n = 1 + 3.3 \log 26 = 1 + 4.67 = 5.7 \approx 6
$$

4. Menentukan panjang kelas (interval) (��)

$$
i = \frac{1}{\Phi} = \frac{40}{6} = 6.67 \approx 7
$$

| No.    | Interval  | ₩              | Yê |      | $\bullet\hspace{-1.4mm}{}^{\circ}\hspace{-1.4mm}$ | $\mathbf{a}_i$ |
|--------|-----------|----------------|----|------|---------------------------------------------------|----------------|
|        | 55-61     | 4              | 58 | 3364 | 232                                               | 13456          |
| 2      | $62 - 68$ | $\overline{4}$ | 65 | 4225 | 260                                               | 16900          |
| 3      | 69-75     | 7              | 72 | 5184 | 504                                               | 36288          |
|        | 76-82     | 4              | 79 | 6241 | 316                                               | 24964          |
| 5      | 83-89     | 4              | 86 | 7396 | 344                                               | 29584          |
| 6      | 90-96     | 3              | 93 | 8649 | 279                                               | 25947          |
| Jumlah |           | 26             |    |      | 1935                                              | 147139         |

Tabel 1.Distribusi Frekuensi

5. Menentukan rata-rata atau mean ( $\circledast$ 

$$
\gamma_{\text{m}} = \frac{\sum \phi_{\text{m}}}{26} = 74,42
$$
\n6. Menentukan simpangan baku ( $\phi$ )\n
$$
\sqrt{\frac{26 \times 147139}{1}} = \sqrt{\frac{(26 \times 147139) - (1935)^2}{26(26-1)}} = \sqrt{\frac{3825614 - 3744225}{26 \times 25}}
$$
\n
$$
= \sqrt{\frac{81389}{650}} = \sqrt{125,21} = 11,19
$$
\n7. Menghitung nilai Z

**STAR** 

7. Menghitung nilai Z

� �����− 54,5 − 74,42 �= −19,92 � 82,5 <sup>−</sup> 74,42 8,08 �<sup>1</sup> <sup>=</sup> <sup>=</sup> 11,19 = −1,78 �<sup>5</sup> = 11,19 = = 0,72 11,19 11,19 61,5 − 74,42 −12,92 89,5 − 74,42 15,08 �<sup>2</sup> = = 11,19 <sup>=</sup> <sup>−</sup>1,15 �<sup>6</sup> <sup>=</sup> 11,19 = = 1.35 11,19 11,19 68,5 − 74,42 −5,92 96,5 − 74,42 22,08 �<sup>3</sup> = = = −0,53 �<sup>7</sup> = 11,19 11,19 = = 1,97 11,19 11,19 75,5 − 74,42 1,08 �<sup>4</sup> = = = 0,10 11,19 11,19

8. Menghitung luas 0 −  $\bigcirc$ dari tabel Curve normal dari 0 −  $\bigcirc$ dengan menggunakan angkaangka untuk batas kelas sehingga didapat 0,4625; 0,3749; 0,2019; 0,0398; 0,2642; 0,4115; 0,4756.
9. Menghitung luas tiap kelas interval

 $0.4625 - 0.3749 = 0.0876$  $0,3749 - 0,2019 = 0,1730$  $0,2019 + 0,0398 = 0,2417$  $0,0398 - 0,2642 = 0,2244$  $0,2642 - 0,4115 = -0,1473$  $0,4115 - 0,4756 = -0,0641$ 

10. Menghitung frekuensi harapan  $(\bigotimes)$ 

 $0.0876 \times 26 = 2,2776$  $0,1730 \times 26 = 4,4980$  $0,2417 \times 26 = 6,2842$  $0,2244 \times 26 = 5,8344$  $0,1473 \times 26 = 3,8298$  $0,0641 \times 26 = 1,6666$ 

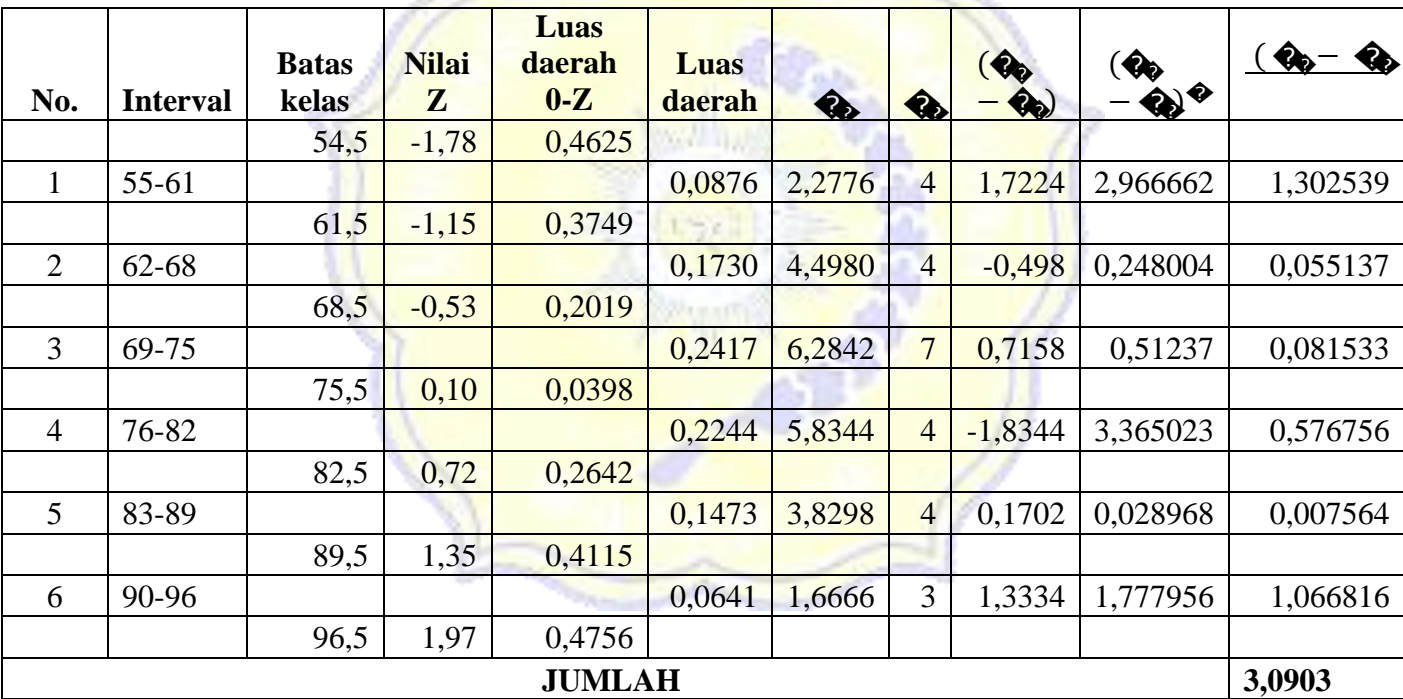

11. Menghitung Chi Kuadrat ( $\hat{\mathbf{w}}_{h\hat{\mathbf{w}}\hat{\mathbf{w}}}$ ) dan mengkonsultasikannya dengan harga ( $\hat{\mathbf{w}}_{\hat{\mathbf{w}}}$ pada taraf signifikan 5% dengan  $\circ \bullet = \bullet$  1.

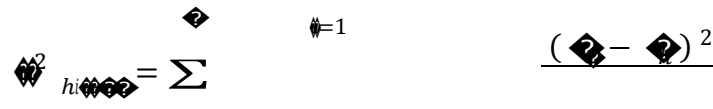

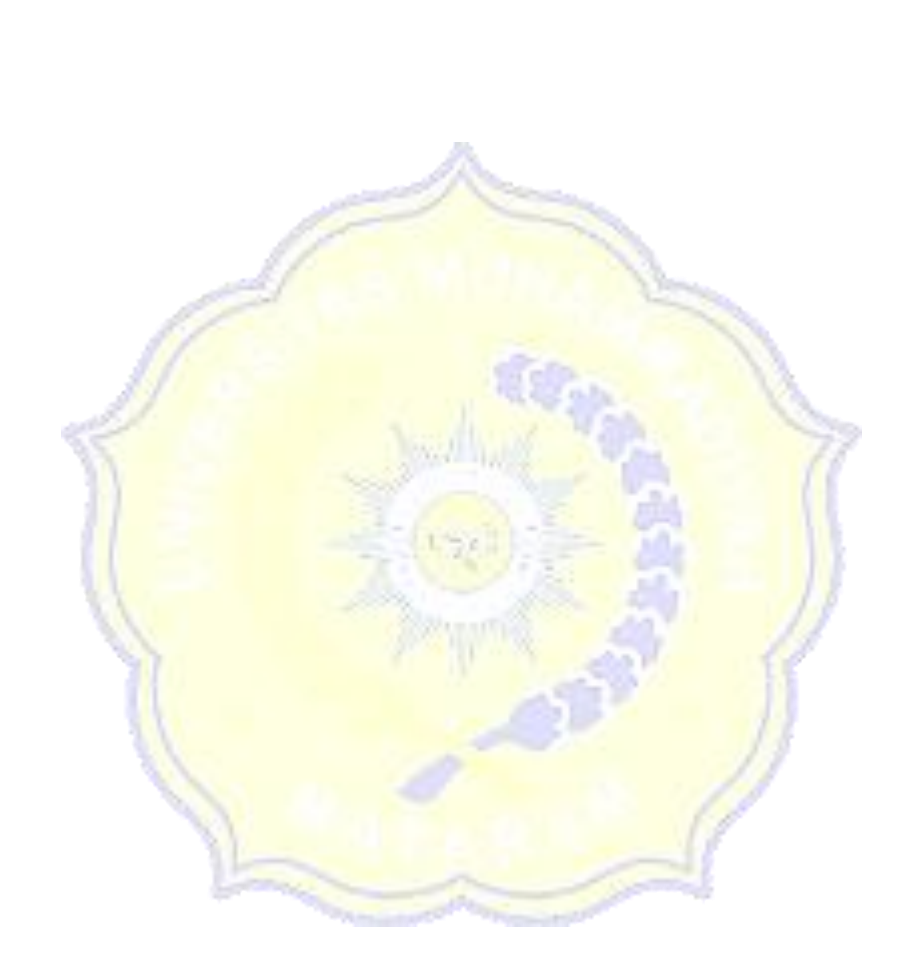

Pada taraf signifikan 5% dan derajat kebebasan 5 ( $\bigcirc$   $\bigcirc$   $\bigcirc$   $\bigcirc$  1 = 6 - 1 = 5 ), harga  $\chi^2$   $_{\bullet\bullet\bullet\bullet\bullet}$  = 11,07. Jika  $\chi^2$ <sub>h</sub> $_{\bullet\bullet\bullet\bullet\bullet}$  dibandingkan dengan  $\chi^2$   $_{\bullet\bullet\bullet\bullet\bullet}$  didapatkan bahwa  $\chi^2$ <sub>h</sub> $_{\bullet\bullet\bullet\bullet\bullet}$  <  $\chi^2$   $\otimes$  yakni 3,0903 < 11,07, sehingga dapat disimpulkan bahwa data kelas eksperimen terdistribusi normal.

#### **B. Kelas Kontrol**

- 1. Menentukan Nilai terbesar dan terkecil
	- Nilai terbesar  $= 55$

Nilai terkecil  $=20$ 

2. Menentukan Rentangan ( $\bigcirc$ 

外

Tabel 2. Distribusi Frekuensi

3. Menentukan Banyaknya Kelas (

$$
1 + 3.3 \log n = 1 + 3.3 \log 26 = 1 + 4.67 = 5.7 \approx 6
$$

4. Menentukan panjang kelas (\*)

$$
i = \frac{1}{\Phi} = \frac{35}{6} = 5.83 \approx 6
$$

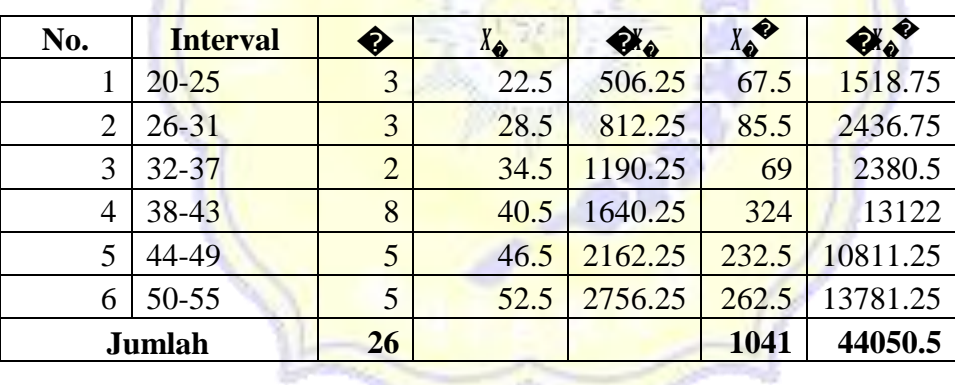

5. Menentukan rata-rata atau mean (4)

$$
z_{\text{max}} = \frac{\Sigma \bullet \bullet}{\bullet} = \frac{1041}{26} = 40,04
$$

6. Menentukan simpangan baku  $\bigcirc$ 

$$
\begin{aligned}\n\text{Q} &= \sqrt{\frac{\mu \sum \text{ QW}^2 - (\sum \text{ QW})^2}{\text{ QW}}}} = \sqrt{\frac{(26 \times 44050, 5) - (1041)^2}{26(26 - 1)}} = \sqrt{\frac{1145313 - 1083681}{26 \times 25}} \\
&= \sqrt{\frac{61632}{650}} = \sqrt{94, 82} = 9, 74\n\end{aligned}
$$

7.Menghitung nilai Z

$$
\begin{aligned}\n\bigcirc \mathbf{z} &= \frac{19,5 - 40,04}{9,74} = \frac{-20,54}{9,74} = -2.11 \\
\bigcirc \mathbf{z} &= \frac{43,5 - 40,04}{9,74} = \frac{3,46}{9,74} = 0,36 \\
\bigcirc \mathbf{z} &= \frac{25,5 - 40,04}{9,74} = \frac{-14,54}{9,74} = -1,49 \\
\bigcirc \mathbf{z} &= \frac{49,5 - 40,04}{9,74} = \frac{9,46}{9,74} = 0,97 \\
\bigcirc \mathbf{z} &= \frac{31,5 - 40,04}{9,74} = \frac{-8,54}{9,74} = -0,88 \\
\bigcirc \mathbf{z} &= \frac{55,5 - 40,04}{9,74} = \frac{15,46}{9,74} = 1,59 \\
\bigcirc \mathbf{z} &= \frac{37,5 - 40,04}{9,74} = \frac{-2,54}{9,74} = -0,26\n\end{aligned}
$$

- 8. Menghitung luas 0  $\bigcirc$ dari tabel Curve normal dari 0  $\bigcirc$ dengan menggunakan angkaangka untuk bats kelas sehingga didapat 0,4826 ; 0,4319; 0,3106; 0,1026; 0,1406; 0,3340; 0,4441.
- 9. Menghitung luas tiap kelas interval  $0,4826 - 0,4319 = 0.0507$  $0,4319 - 0,3106 = 0.1213$  $0,3106 - 0,1026 = 0.2080$  $0,1026 + 0,1406 = 0.2432$  $0,1406 - 0,3340 = -0.1934$  $0,3340 - 0,4441 = -0.1101$ 10. Menghitung frekuensi harapan  $(\clubsuit)$  $0,0507 \times 26 = 1,3182$ 
	- $0,1213 \times 26 = 3,1538$
	- $0,2080 \times 26 = 5,408$
	- $0,2432 \times 26 = 6,3232$
	- $0,1934 \times 26 = 5,0284$
	- $0,1101 \times 26 = 2,8626$

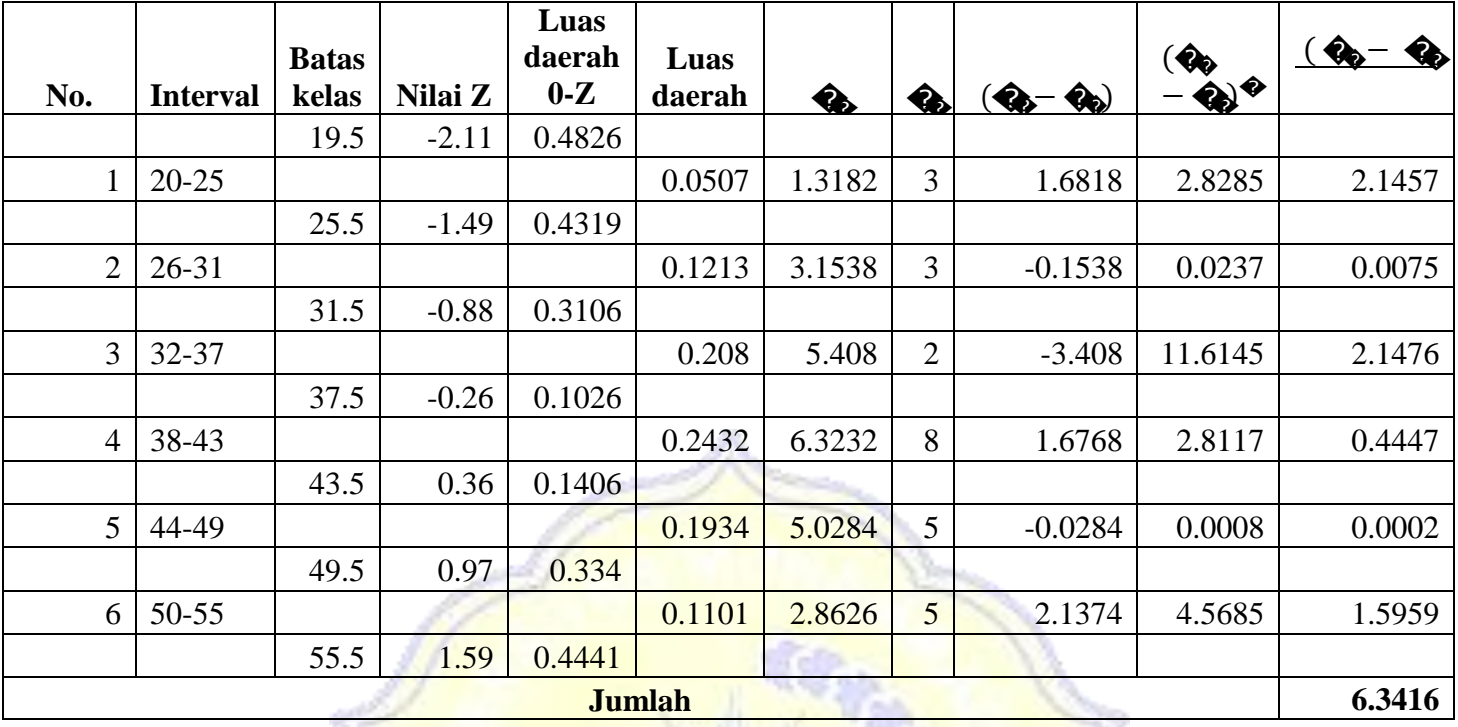

11. Menghitung Chi Kuadrat (Wi<sub>hiwood</sub>) dan mengkonsultasikannya dengan harga (Witterstadt) pada taraf signifikan 5% dengan  $\circ \circ = \circ - 1$ .

$$
\hat{\mathbf{w}}_{hi\hat{\mathbf{w}}\hat{\mathbf{w}}\hat{\mathbf{w}}} = \sum_{i=1}^{n} \frac{(\hat{\mathbf{w}} - \hat{\mathbf{w}}_i)}{2} = 6.3416
$$

Pada taraf signifikan 5% dan derajat kebebasan 6 ( $\bigotimes$   $\bigotimes$   $1 = 6 - 1 = 5$ ), harga  $\chi^2$   $\gamma^2$   $\gamma^$  $\chi^2$   $\otimes$  yakni 6,3416 < 11,07, sehingga dapat disimpulkan bahwa data kelas kontrolterdistribusi normal.

**LAMPIRAN 13**

#### **UJI HIPOTESIS**

Uji hipotesis digunakan untuk mengetahui apakah ada pengaruh model pembelajaran *Advance Organizer* berbantuan peta konsep terhadap penguasaan konsep peserta didik. Pengaruh perlakuan dapat dilihat dari hasil tes akhir*.* Data hasil tes akhir dapat dilihat pada Tabel 1.

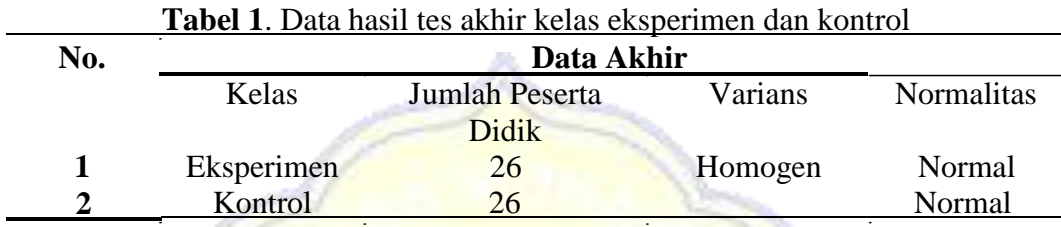

kontrol <del>Tabfg<mark>al</mark>ia<mark>ta</mark>n menpejukkan data 20</del>sil tes akhir pada kelas eksperimen dan tersebut didapatkan varians kedua kelas homogen. Kemudian untuk normalitas pada kelas eksperimen dan kontrol terdistribusi normal. Sehingga, untuk data akhirnya dapat dianalisis dengan uji statistik parametrik. Uji statistik parametrik yang digunakan adalah *Paired Sampel t-test* (*K-related*) dengan derajat kebebasan

��= �<sup>1</sup> + �<sup>2</sup> − 2, dengan persamaan sebagai berikut.

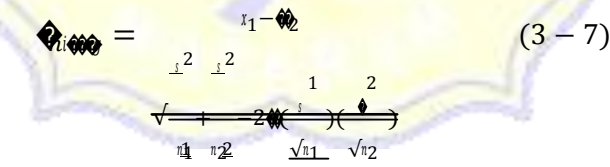

Keterangan:

- $\triangle$  nilai rata-rata kelas eksperimen
- �2<sup>=</sup> nilai rata-rata kelas kontrol
- $\hat{\mathbf{Q}}$  = varians kelas eksperimen
- $\hat{\mathbf{\diamond}}$  = varians kelas kontrol
- $\triangle$ = standar deviasi kelas eksperimen
- $\diamond$  = standar deviasi kelas kontrol
- $\hat{\mathbf{w}}$  = banyaknya subjek kelas eksperimen
- $\hat{\bullet}$  = banyaknya subjek kelas kontrol
- $\bigcirc$  korelasi antar kedua sampel

Nilai *t* yang dihasilkan dari perhitungan dikonsultasikan dengan nilai ttabel pada taraf signifikan 5%. Kriteria pengujian sebagai berikut:

- a. Jika  $\Diamond$  the  $\Diamond$   $\Diamond$   $\Diamond$   $\Diamond$   $\Diamond$  maka Ho diterima dan Ha ditolak.
- b. Jika *thitung* > *ttabel* maka Ho ditolak dan Ha diterima.

Bunyi hipotesis penelitian

- Ho : tidak ada pengaruh model pembelajaran Advance Organizer berbantuan peta konsep terhadap penguasaan konsep peserta didik.
- H<sub>a</sub> : ada pengaruh model pembelajaran Advance Organizer berbantuan peta konsep terhadap penguasaan konsep peserta didik.

Adapun langkah-langkah menghitungnya adalah sebagai berikut.

- 1. Menentukan nilai rata-rata tiap kelas
- 2. Menentukan standar deviasi dan varians tiap kelas

Dari tabel data hasil tes akhir dan perhitungan homogenitas kelas eksperimen dan kelas kontrol, diperoleh data sebagai berikut:

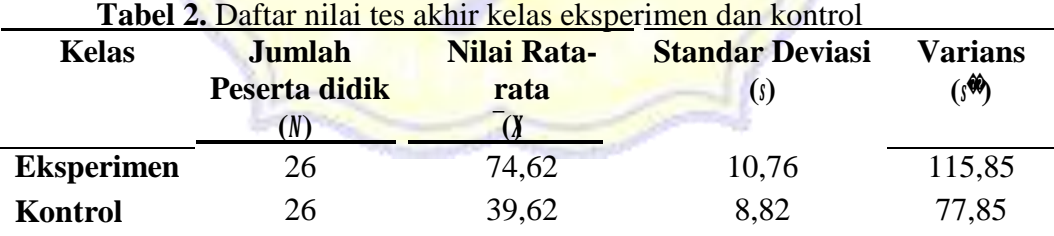

3. Menentukan korelasi antar kedua sampel

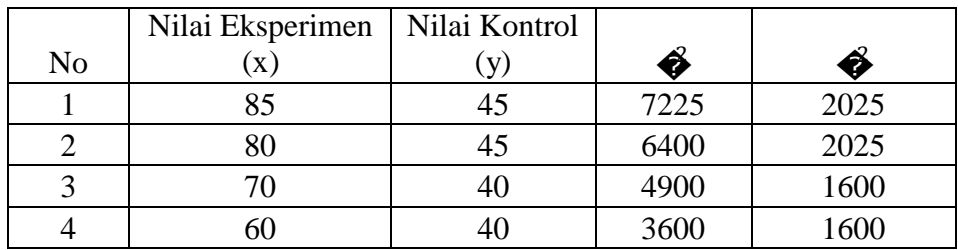

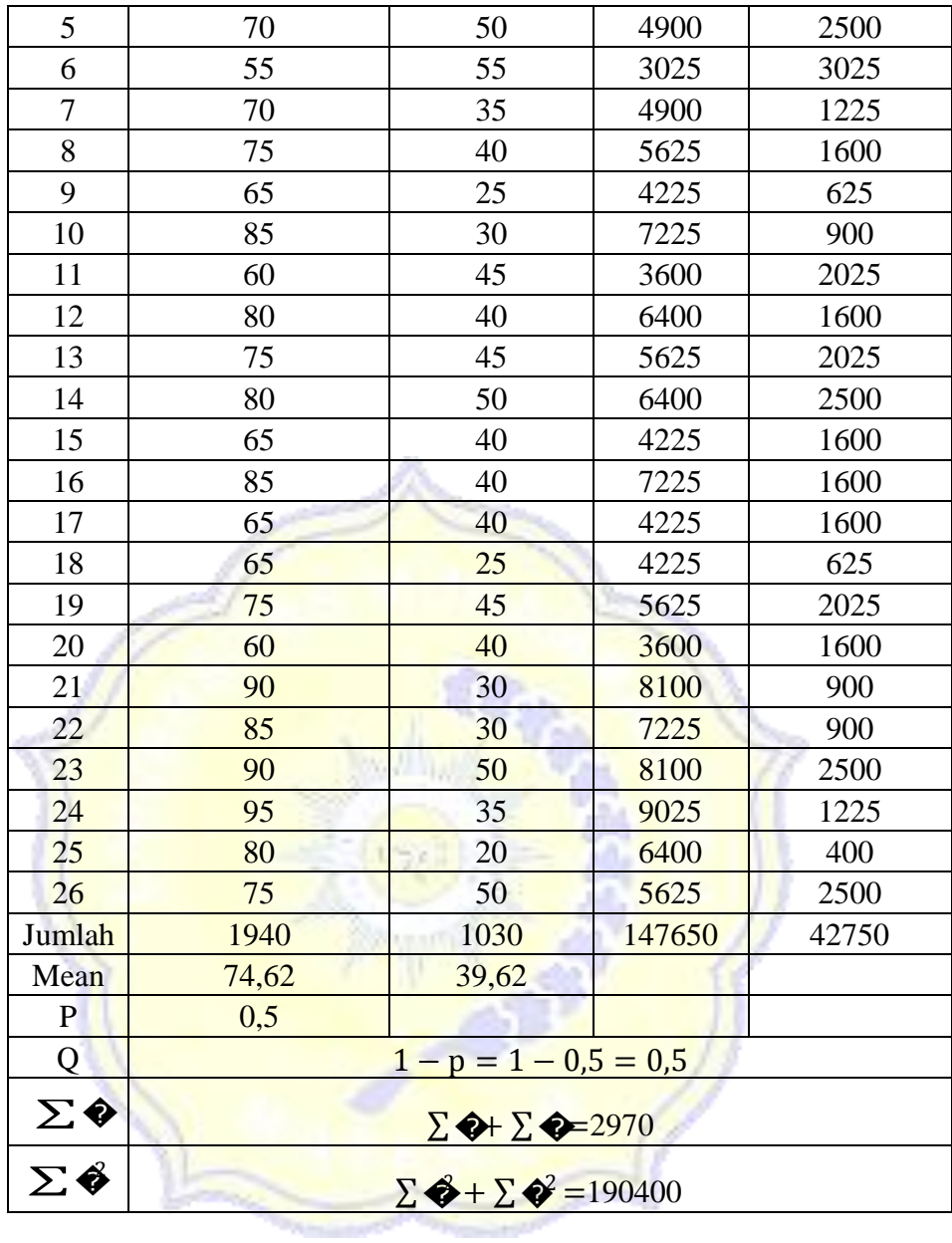

$$
S = \frac{\sqrt{2}}{19040} - (\frac{\sqrt{2}}{190})^2
$$
  

$$
S = \sqrt{\frac{19040}{19040}} - \frac{2970}{52} = 2
$$

$$
\delta \hat{\mathbf{w}}_{\hat{\mathbf{0}} \hat{\mathbf{0}} \hat{\mathbf{0}}} = \sqrt{3661.54 - (57.12)^2}
$$

$$
\mathbf{0.40000} = \sqrt{3661,54 - 3262,70}
$$
\n
$$
\mathbf{0.40000} = \sqrt{398,84}
$$
\n
$$
\mathbf{0.40000} = 19,97
$$

Jadi,

$$
\begin{aligned}\n\text{Re} &= \frac{60 - 60}{36000} \sqrt{600} \\
\text{Re} &= \frac{74,62 - 39,62}{19,97} \sqrt{0,500,5} \\
\text{Re} &= \frac{35}{19,98} \sqrt{0,25} \\
\text{Re} &= \frac{35}{19,98} (0,5) \\
\text{Re} &= 1,7500,5 \\
\text{Re} &= 0,88\n\end{aligned}
$$

4. Menentukan nilai  $\bigotimes_{i \text{ odd}}$ 

$$
\theta_{i\omega_0} = \frac{\sqrt{\frac{Q^2}{M} + \frac{Q^2}{M} - 2\frac{Q}{M}\sqrt{\frac{Q}{M}}}}{\sqrt{\frac{74.62 - 39.62}{\sqrt{\frac{115.85}{\sqrt{26}} + \frac{77}{26} - 2(0.88)(\frac{10.76}{\sqrt{26}})(\frac{8.82}{\sqrt{26}})}}}
$$

$$
\text{Q}_{i\text{QQ}} = \frac{35}{\sqrt{4,46 + 2,99 - 2(0,88)} \left(\frac{10,76}{\sqrt{5,10}}\right) \left(\frac{8,82}{\sqrt{5,10}}\right)}
$$

$$
\text{Q}_{i\text{RQ}} = \frac{35}{\sqrt{4,46+2,99-1,76(2,11)(1,73)}}
$$

$$
\begin{aligned}\n\mathbf{\hat{Q}}_{i\bullet Q} &= \frac{35}{\sqrt{4,46+2,99-6,42}} \\
\mathbf{\hat{Q}}_{i\bullet Q} &= \frac{35}{\sqrt{1,03}} \\
\mathbf{\hat{Q}}_{i\bullet Q} &= \frac{35}{1,01} \\
\mathbf{\hat{Q}}_{i\bullet Q} &= 34,65\n\end{aligned}
$$

- 5. Mengkonsultasikan nilai  $\bigcirc$ <sub>imo</sub> dengan nilai  $\bigcirc$  $\circ \circ - \circ + \circ - 2 = 26 + 26 - 2 = 50$ Karena dan taraf signifikan 5%, maka didapatkan nilai  $\binom{2}{1000} = 2.01$ . Sehingga  $\binom{2}{1000}$  $\frac{1}{2}$  yaitu 34,65 > 2,01, maka H<sub>0</sub> ditolak.
- 6. Menarik kesimpulan

Karena H<sub>o</sub> ditolak, sehingga dapat disimpulkan bahwa ada pengaruh model pembelajaran Advance Organizer berbantuan peta konsep terhadap penguasaan konsep peserta didik.

# **LAMPIRAN 14**

### **N-gain**

N-gain digunakan untuk mengetahui peningkatan penguasaan konsep peserta didik pada tes awal dan tes akhir diantara kelas eksperimen dan kelas kontrol. N-gain yang digunakan adalah gain ternormalisasi (normalisasi gain). Besarnya N-gain dianalisis dengan menggunakan rumus:

$$
N - gain = \frac{S_{\text{0000}} - S_{\text{00}}}{S_{\text{max}} - S_{\text{00}}}
$$
100%

Dimana: S Samana.<br>Sama = skor <del>of </del>al <del>o</del>

Data hasil N-gain penguasaan konsep peserta didik kelas eksperimen dan kelas kontrol dapat dilihat pada tabel berikut.

| No.            | <b>Kode Siswa</b> | <b>Pretest</b> | <b>Post-test</b> | $N$ -gain $(\%)$ |
|----------------|-------------------|----------------|------------------|------------------|
| $\mathbf{1}$   | $E-01$            | 55             | 85               | 66.67            |
| $\overline{2}$ | $E-02$            | 45             | 80               | 63.64            |
| 3              | $E-03$            | 20             | 70               | 62.50            |
| 4              | $E-04$            | 35             | 60               | 38.46            |
| 5              | $E-05$            | 25             | 70               | 60.00            |
| 6              | $E-06$            | 30             | 55               | 35.71            |
| 7              | $E-07$            | 20             | 70               | 62.50            |
| 8              | $E-08$            | 35             | 75               | 61.54            |
| 9              | $E-09$            | 25             | 65               | 53.33            |
| 10             | $E-10$            | 40             | 85               | 75.00            |
| 11             | $E-11$            | 20             | 60               | 50.00            |
| 12             | $E-12$            | 20             | 80               | 75.00            |
| 13             | $E-13$            | 50             | 75               | 50.00            |
| 14             | $E-14$            | 35             | 80               | 69.23            |
| 15             | $E-15$            | 25             | 65               | 53.33            |

Tabel 1. Nilai N-gain Penguasaan Konsep Peserta Didik Kelas Eksperimen

| 16 | $E-16$ | 30  | 85   | 78.57 |
|----|--------|-----|------|-------|
| 17 | $E-17$ | 35  | 65   | 46.15 |
| 18 | $E-18$ | 50  | 65   | 30.00 |
| 19 | $E-19$ | 45  | 75   | 54.55 |
| 20 | $E-20$ | 40  | 60   | 33.33 |
| 21 | $E-21$ | 35  | 90   | 84.62 |
| 22 | $E-22$ | 45  | 85   | 72.73 |
| 23 | $E-23$ | 40  | 90   | 83.33 |
| 24 | $E-24$ | 30  | 95   | 92.86 |
| 25 | $E-25$ | 55  | 80   | 55.56 |
| 26 | $E-26$ | 30  | 75   | 64.29 |
|    | N-Gain | 915 | 1940 | 60,83 |
|    |        |     |      | 0,61  |

Tabel 2. Nilai N-gain Penguasaan Konsep Peserta Didik Kelas Kontrol

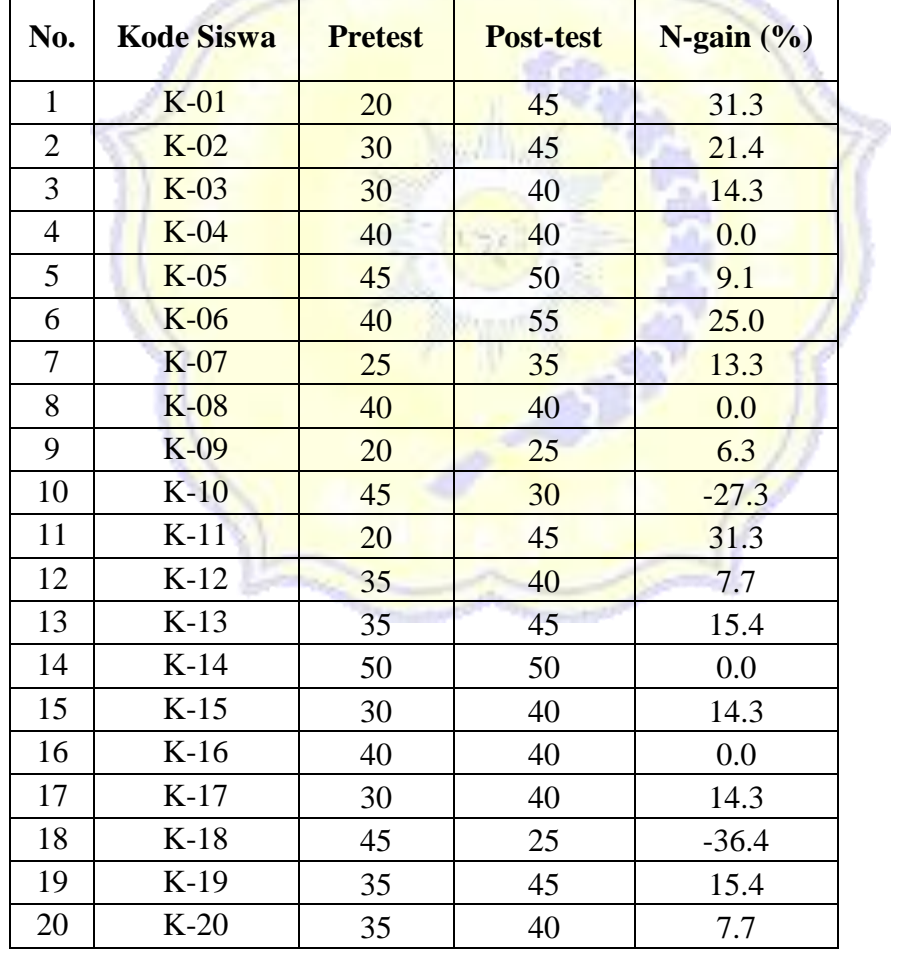

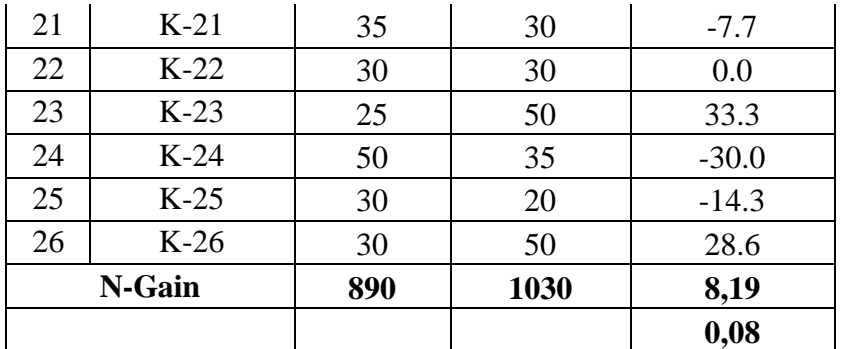

Tabel diatas menunjukkan bahwa kelas eksperimen memiliki nilai N-gain yang lebih besar dibandingkan kelas kontrol. Semakin besar nilai N-gain, maka semakin besar pula peningkatan penguasaan konsep peserta didik. Kategori perolehan N-gain dapat dilihat pada Tabel 2 berikut.

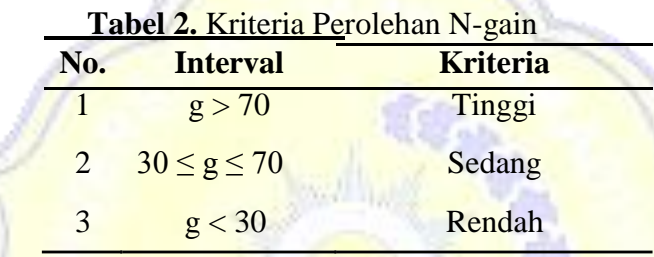

Berdasarkan tabel di atas, dapat disimpulkan bahwa kelas ekperimen dengan  $g =$ 0,61 memiliki peningkatan penguasaan konsep dalam kategori sedang, sedangkan peserta didik kelas kontrol dengan  $\ell = 0.08$  memiliki peningkatan penguasaan konsep dalam kategori rendah.

**LAMPIRAN 15**

**Taraf Signifikan** Taraf Signifikan **Taraf Signifikan** N N N  $5\%$  $1%$ 5%  $1%$ 5%  $1%$ 3 0,997 0,999 27 0,381 0,487 55 0,266 0,345  $\overline{4}$ 0,950 0,990 28 0,374 0,478 60 0,254 0,330 5 0,878 0,959 29 0,367 0,470 65 0,244 0,317 6 0,917 0,811 30 0,361 0,463 70 0,235 0,306  $\overline{7}$ 0,754 0,874 31 0,355 0,456 75 0,227 0,296  $\bf 8$ 0,707 0,834 32 0,349 0,449 80 0,220 0,286  $\mathbf{9}$ 0,666 0,798 33 0,344 0,442 85 0,213 0,278 10 0,632 0,765 34 0,339 0,436 90 0,207 0,270  $11$ 0,602 0,735 35 0,334 0,430 95 0,202 0,263  $12$ 0,576 0,708 36 0,329 0,424 100 0,195 0,256 0,553 13 0,684 37 0,325 0,418 125 0,176 0,230 0,532  $14$ 0,661 0,320 38 0,413 0,159 150 0,210 15 0,514 0,641 39 0,316 0,408 175 0,148 0,194 0,497 0,623 16 40 0,312 0,403 200 0,138 0,181 17 0,482 0,606 41 0,308 0,398 300 0,113 0,148 18 0,468 0,590 42 0,304 0,393 400 0,098 0,128 19 0,456 0,575 0,301 43 0,389 500 0,088 0,115 20 0,444 0,561 44 0,297 0,384 0,080 600 0,105 21 0,433 0,549 45 0,294 0,380 700 0,074 0,097  $22$ 0,423 0,537 46 0,291 0,376 800 0,070  $0,091.$ 23 0,413 0,526 47 0,288 0,372 900 0,065 0,086 24 0,404 0,515 48 0,284 0,368 1000 0,062 0,081 25 0,396 0,505 49 0,281 0,364 26 0,388 0,496 50 0,279 0,361

**Tabel 1.** Nilai – Nilai r Product Moment

Sumber: Sugiyono. 2013. *Metodelogi Penelitian Kuantitatif dan Kualitatif dan*

*R&D*. Bandung: Alfabeta

#### **LAMPIRAN 16**  $\mathbf{L}$

## **Tabel 1.** Nilai – Nilai Untuk Distribusi F

Baris atas untuk  $\alpha = 0.05$ Baris bawah untuk  $\alpha = 0.01$ 

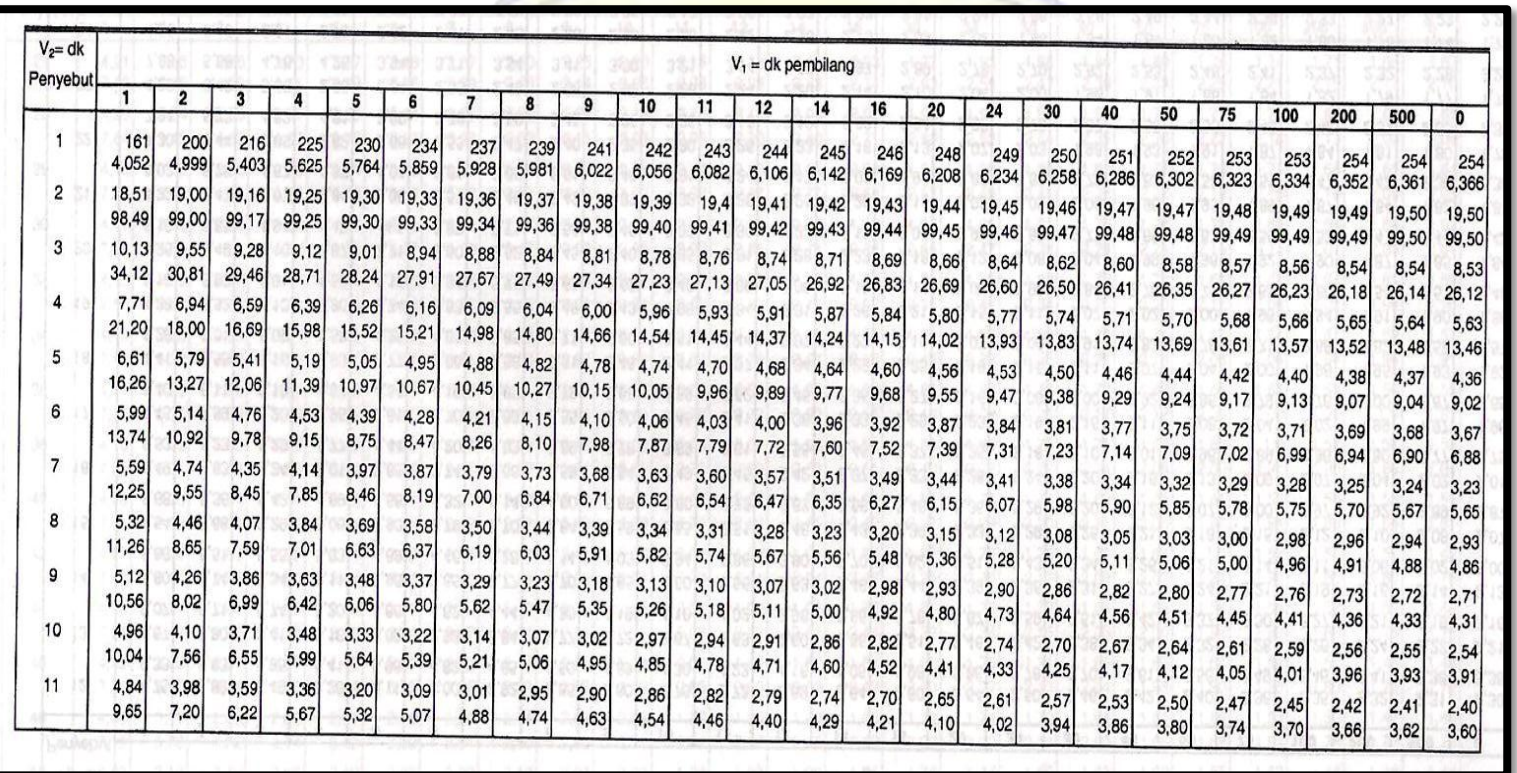

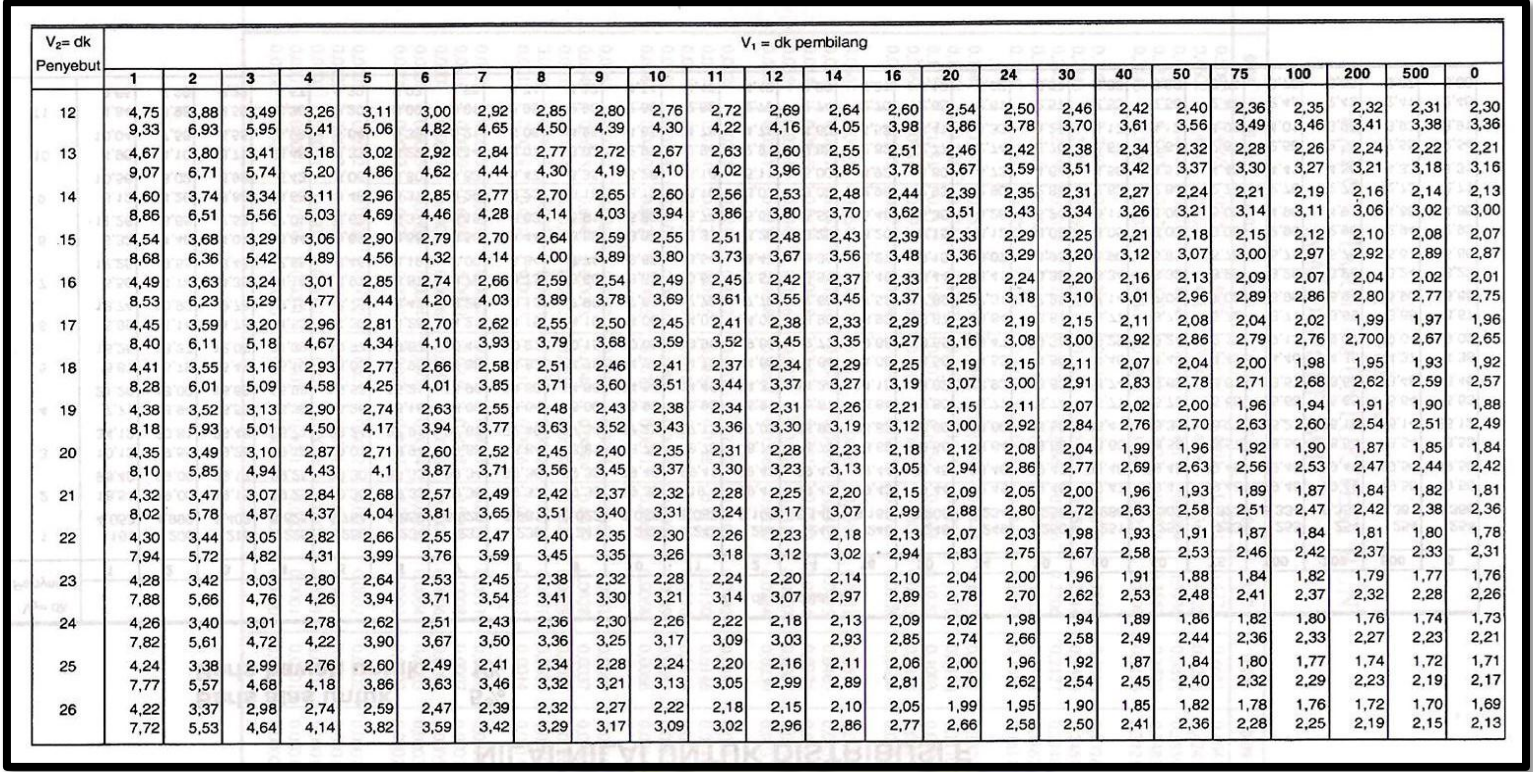

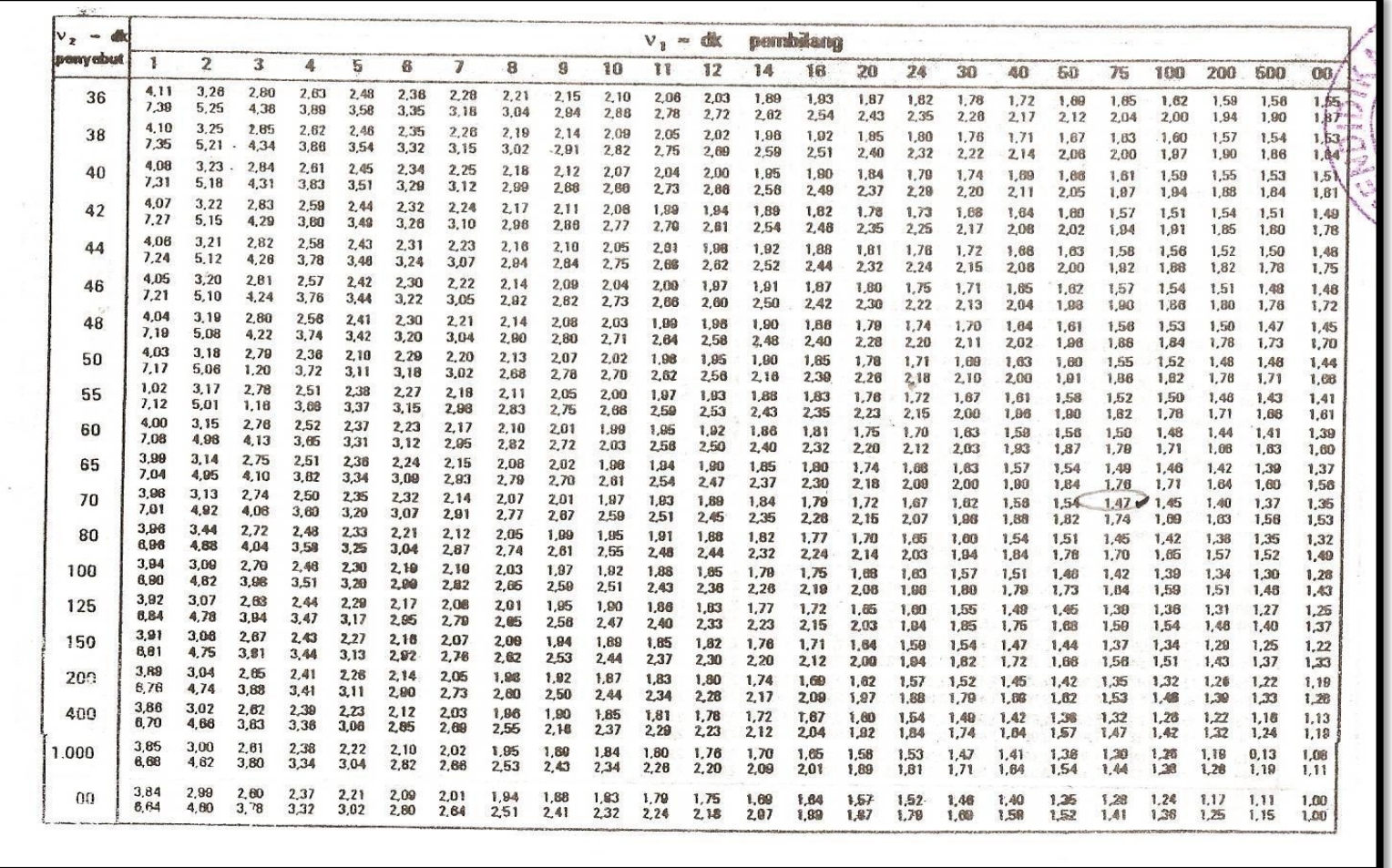

Sumber: Sundayana, R. 2015. *Statistika Penelitian Pendidikan*. Bandung: Alfabeta.

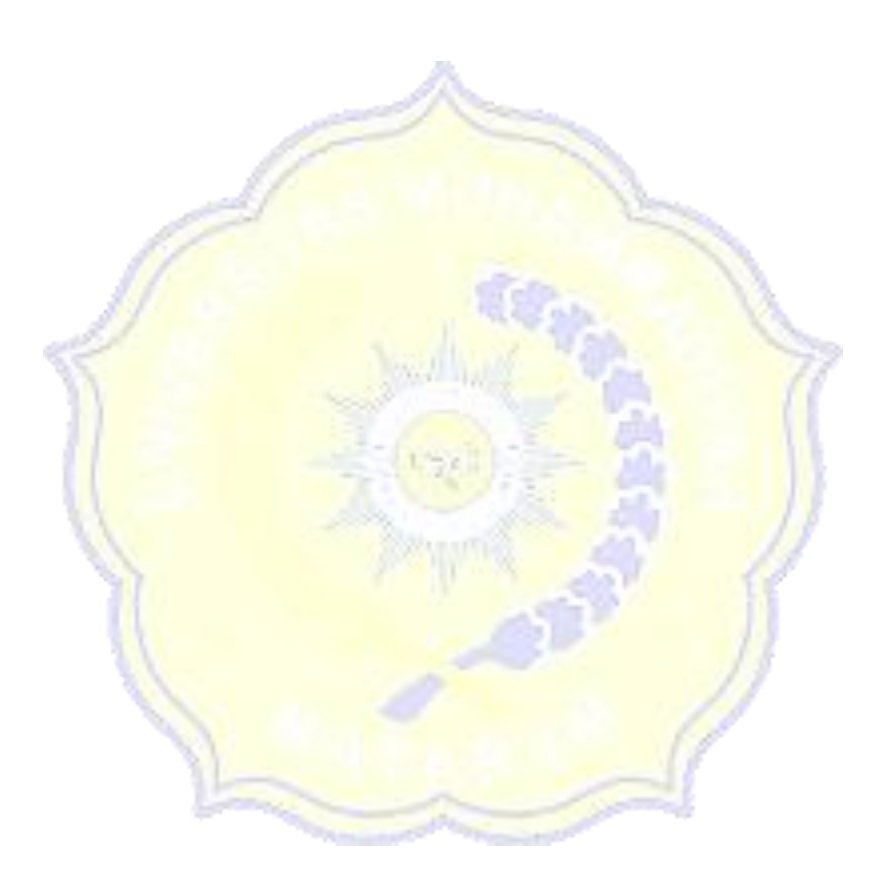

| in 1919.              |                |       |                |                |                | $\sim$         |                |                |                | $---i$         |
|-----------------------|----------------|-------|----------------|----------------|----------------|----------------|----------------|----------------|----------------|----------------|
| $\mathbb Z$           | $\bigcirc$     |       | $\overline{2}$ | $\overline{3}$ | 4              | 5              | 6              | $7\phantom{.}$ | 8              | $\mathcal{G}$  |
| 0,0                   | 00,00          | 00,40 | 00,80          | 01,20          | 01,60          | ot.W           | 02,39          | 02,79          | 03,19          | 03,59          |
| 0,1                   | 03.98          | 04,38 | 04,78          | 05,17          | 0557           | 05,96          | 06,36          | 06,75          | 07,14          | 07,53          |
| 0.2                   | 07,93          | 08,32 | 08,71          | 09,10          | 09,48          | 09,87          | 0,26           | t0,64          | 11,03          | 11,41          |
| 0,3                   | 11,79          | 12,17 | 12,55          | 12,93          | 13,3           | 13,68          | 14,06          | 14.43          | 14,80          | 15,17          |
| 0,4                   | 15,54          | 15,91 | 16,28          | 16,64          | 17,00          | 17,36          | 17,72          | 18,08          | 18,44          | 18,79          |
| 0,5                   | 19,15          | 19,50 | 19,85          | 20,19          | 20,54          | 20,88          | 21,23          | 21,57          | 21,90          | 22,24          |
| 0, 6                  | 22.57          | 22,91 | 23,24          | 23,57          | 23,89          | 24,22          | 24,54          | 24,86          | 25,17          | 25,49          |
| 0,7                   | 25,80          | 26,11 | 26,42          | 26,73          | 27,03          | 27,34          | 27,64          | 27,94          | 28,23          | 28.52          |
| 0, 8                  | 28,81          | 29,10 | 29,39          | 29,67          | 29,95          | 30,23          | 30,51          | 30,78          | 31,06          | 31,33          |
| 0,9                   | 31,59          | 31,86 | 32,12          | 32,38          | 32,64          | 32,89          | 33,15          | 33,40          | 33,65          | 33,89          |
|                       |                | 34,38 | 34,61          |                |                |                |                |                |                |                |
| 1,0                   | 34,13          | 36,65 | 36,86          | 34,85<br>37,08 | 35,08<br>37,29 | 35,31          | 35,54          | 35,77          | 35,99          | 36,21          |
| 1,1<br>1,2            | 36,43<br>38,49 | 38,69 | 38,88          | 39,07          | 39,25          | 37,49<br>39,44 | 37,70<br>39,62 | 37,90<br>39,80 | 38,10          | 38,30          |
| 1,3                   | 40,32          | 40.49 | 40,66          | 40,82          | 40,99          | 41,15          | 41,31          | 41,47          | 39.97          | 40,15<br>41,77 |
| 1,4                   | 41,92          | 42,07 | 42,22          | 42,36          | 42,51          | 42,65          | 42,79          | 42,92          | 41,62<br>43,06 | 43,19          |
|                       |                |       |                |                |                |                |                |                |                |                |
| 1,5                   | 43.32          | 43.45 | 43,57          | 43,70          | 43,82          | 43,94          | 44,06          | 44,19          | 44,29          | 44,41          |
| 1,6                   | 44,52          | 44,63 | 44,74          | 44.84          | 44,95          | 45,05          | 45,15          | 45,25          | 45,35          | 45,45          |
| 1,7                   | 45,54          | 45,64 | 45,73          | 45,82          | 45.91          | 45,99          | 46,08          | 46,16          | 46,25          | 46,33          |
| 1,8                   | 46,41          | 46,49 | 46,56          | 46,64          | 46,71          | 46,78          | 46,86          | 46,93          | 46,99          | 47,06          |
| 1,9                   | 47,13          | 47,19 | 47,26          | 47,32          | 47,38          | 47,44          | 47,50          | 47,56          | 47,61          | 47,67          |
| 2,0                   | 47,72          | 47,78 | 47,83          | 47.88          | 47,93          | 47,98          | 48,03          | 48,08          | 48,12          | 48,17          |
| 2,1                   | 48,21          | 48,26 | 48.30          | 48,34          | 48,38          | 48,42          | 48,46          | 48,50          | 48,54          | 48,57          |
| 2,2                   | 48.61          | 48,64 | 48,68          | 48,71          | 48,75          | 48.78          | 48,81          | 48,84          | 48,87          | 48,90          |
| 2, 1, 2               | 48,98          | 48,96 | 48,98          | 49,01          | 40,04          | 49,06          | 49.09          | 49.            | 49.13          | 49,16          |
| 2,4                   | 49,18          | 49,20 | 49,22          | 40,25          | 49,27          | 49.29          | 49,31          | 49,32          | 49,34          | 49,36          |
|                       |                |       |                |                |                |                |                |                |                |                |
| 2,5                   | 49,38          | 49,40 | 49,41          | 40,43          | 49,45          | 49,46          | 49,48          | 49,49          | 49,51          | 49,52          |
| 2,6                   | 49,53          | 49,55 | 49,56          | 49,57          | 49,59          | 49,60          | 49,61          | 49,62          | 49,63          | 49,64          |
| 2,7                   | 49,65          | 49,66 | 49.67          | 49,68          | 49,69          | 49,70          | 49,71          | 49,72          | 49,73          | 4974           |
| 2,8                   | 40,74          | 49,75 | 49,76          | 49,77          | 49,77          | 49.78          | 49.79          | 49,79          | 49,80          | 49,81          |
| 2,9                   | 49,81          | 49,82 | 49,82          | 40,83          | 49,84          | 49,84          | 49,85          | 49,85          | 49,86          | 49,86          |
| 3.0                   | 49.87          | 49,87 | 49,87          | 49,88          | 49.88          | 49,89          | 49.89          | 49,89          | 49,90          | 49,90          |
| <b>B</b> <sub>1</sub> | 49,90          | 49,91 | 49.91          | 49,9           | 49,92          | 49,92          | 49,92          | 49,92          | 49,93          | 49.93          |
| 3,2                   | 49,93          | 49,93 | 49,94          | 49,94          | 49,94          | 49.94          | 49.94          | 49,95          | 49.95          | 49,95          |
| 3,3                   | 49,95          | 49,95 | 49,95          | 49,96          | 49,96          | 49,96          | 49,96          | 49,96          | 49,97          | 49,97          |
| 3,4                   | 49,97          | 49,97 | 49,97          | 49,97          | 49,97          | 49,97          | 49,97          | 49,97          | 49.97          | 49.98          |
| 3,5                   | 49,98          | 49,98 | 49,98          | 49,98          | 49,98          | 49,98          | 49,98          | 49,98          | 49,98          | 49,98          |
| 3,6                   | 49,98          | 49,98 | 49,99          | 49.99          | 49,99          | 49,99          | 49,99          | 49,99          | 49,99          | 49,99          |
| 3,7                   | 49.99          | 49.99 | 49.99          | 49.99          | 49,99          | 49,99          | 49,99          | 49,99          | 49,99          | 49,99          |
| 3.8                   | 49,99          | 49,99 | 49,99          | 49,99          | 49,99          | 49.99          | 49,99          | 49,99          | 49,99          | 49,99          |
| 3.9                   | 50,00          | 50,00 | 50,00          | 50,00          | 50,00          | 50,00          | 50,00          | 50,00          | 50.00          | 50,00          |
|                       |                |       |                |                |                |                |                |                |                |                |

Tabel 1. Luas Di Bawah Lengkungan Kurva Normal Dari 0 s/d Z

Sumber: Sugiyono. 2013. Metodelogi Penelitian Kuantitatif dan Kualitatif dan  $R&D.$  Bandung: Alfabeta

#### **LAMPIRAN 18** I

| dk            | Taraf signifikansi |        |                  |                  |        |        |  |  |
|---------------|--------------------|--------|------------------|------------------|--------|--------|--|--|
|               | 50%                | 30%    | 20%              | 10%              | 5%,    | $1\%$  |  |  |
| 1             | 0,455              | 1,074  | 1,642            | 2,706            | 3,841  | 6,635  |  |  |
| $\frac{2}{3}$ | 1,386              | 2,408  | 3,219            | 4,605            | 5,991  | 9,210  |  |  |
|               | 2,366              | 3,665  | 4,642            | 6,251            | 7,815  | 11,341 |  |  |
| 4             | 3,357              | 4,878  | 5,989            | 7,779            | 9,488  | 13,277 |  |  |
| 5             | 4,351              | 6,064  | 7,289            | 9,236            | 11,070 | 15,086 |  |  |
|               |                    |        |                  |                  |        |        |  |  |
| 6             | 5,348              | 7,231  | 8,558            | 10,645           | 12,592 | 16,812 |  |  |
| 7             | 6,346              | 8,383  | 9,803            | 12,017           | 14,067 | 18,475 |  |  |
| 8             | 7,344              | 9,524  | 11,030           | 13,362           | 15,507 | 20,090 |  |  |
| 9             | 8,343              | 10,656 | 12,242           | 14,684           | 16,919 | 21,666 |  |  |
| 10            | 9,342              | 11,781 | 13,442           | 15,987           | 18,307 | 23,209 |  |  |
|               |                    |        |                  |                  | 19,675 | 24,725 |  |  |
| 11            | 10,341             | 12,899 | 14,631           | 17,275<br>18,549 | 21,026 | 26,217 |  |  |
| 12            | 11,340             | 14,011 | 15,812<br>16,985 | 19,812           | 22,362 | 27,688 |  |  |
| 13            | 12,340             | 15,119 |                  | 21,064           | 23,685 | 29,141 |  |  |
| 14            | 13,339             | 16,222 | 18,151<br>19,311 | 22,307           | 24,996 | 30,578 |  |  |
| 15            | 14,339             | 17,322 |                  |                  |        |        |  |  |
| 16            | 15,338             | 18,418 | 20,465           | 23,542           | 26,296 | 32,000 |  |  |
| 17            | 16,338             | 19,511 | 21,615           | 24,769           | 27,587 | 33,409 |  |  |
| 18            | 17,338             | 20,601 | 22,760           | 25,989           | 28,869 | 34,805 |  |  |
| 19            | 18,338             | 21,689 | 23,900           | 27,204           | 30,144 | 36,191 |  |  |
| 20            | 19,337             | 22,775 | 25,038           | 28,412           | 31,410 | 37,566 |  |  |
|               |                    |        |                  |                  |        |        |  |  |
| 21            | 20,337             | 23,858 | 26,171           | 29,615           | 32,671 | 38,932 |  |  |
| 22            | 21,337             | 24,939 | 27,301           | 30,813           | 33,924 | 40,289 |  |  |
| 23            | 22,337             | 26,018 | 28,429           | 32,007           | 35,172 | 41,638 |  |  |
| 24            | 23,337             | 27,096 | 29,553           | 33,196           | 35,415 | 42,980 |  |  |
| 25            | 24,337             | 28,172 | 30,675           | 34,382           | 37,652 | 44,314 |  |  |
|               |                    |        |                  |                  |        |        |  |  |
| 26            | 25,336             | 29,246 | 31,795           | 35,563           | 38,885 | 45,642 |  |  |
| 27            | 26,336             | 30,319 | 32,912           | 36,741           | 40,113 | 46,963 |  |  |
| 28            | 27,336             | 31,391 | 34,027           | 37,916           | 41,337 | 48,278 |  |  |
| 29            | 28,336             | 32,461 | 35,139           | 39,087           | 42,557 | 49,588 |  |  |
| 30            | 29,336             | 33,530 | 36,250           | 40,256           | 43,773 | 50,892 |  |  |

**Tabel 1.** Nilai-Nilai Chi Kuadrat 2

Sumber: Sugiyono. 2013. *Metodelogi Penelitian Kuantitatif dan Kualitatif* 

*dan R&D*. Bandung: Alfabeta

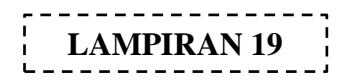

**Tabel 1.** Nilai-Nilai Dalam Distribusi t

|                |       |       |       | $\alpha$ untuk uji dua fihak (two tail test)  |        |        |
|----------------|-------|-------|-------|-----------------------------------------------|--------|--------|
|                | 0,50  | 0,20  | 0,10  | 0,05                                          | 0,02   | 0,01   |
|                |       |       |       | $\alpha$ untuk uji satu fihak (one tail test) |        |        |
| dk             | 0,25  | 0,10  | 0,05  | 0,025                                         | 0,01   | 0,005  |
| 1              | 1,000 | 3,078 | 6,314 | 12,706                                        | 31,821 | 63,657 |
| $\overline{c}$ | 0,816 | 1,886 | 2,920 | 4,303                                         | 6,965  | 9.925  |
| 3              | 0,765 | 1,638 | 2,353 | 3.182                                         | 4,541  | 5,841  |
| $\overline{4}$ | 0.741 | 1,533 | 2,132 | 2,776                                         | 3,747  | 4,604  |
| 5              | 0,727 | 1,476 | 2,015 | 2,571                                         | 3,365  | 4,032  |
| 6              | 0,718 | 1,440 | 1,943 | 2,447                                         | 3,143  | 3,707  |
| $\overline{7}$ | 0,711 | 1,415 | 1,895 | 2,365                                         | 2,998  | 3,499  |
| 8              | 0,706 | 1,397 | 1,860 | 2,306                                         | 2,896  | 3,355  |
| 9              | 0,703 | 1,383 | 1,833 | 2,262                                         | 2,821  | 3,250  |
| 10             | 0,700 | 1,372 | 1,812 | 2,228                                         | 2,764  | 3.169  |
| 11             | 0,697 | 1,363 | 1,796 | 2,201                                         | 2,718  | 3,106  |
| 12             | 0.695 | 1,356 | 1,782 | 2,179                                         | 2,681  | 3,055  |
| 13             | 0,692 | 1,350 | 1,771 | 2,160                                         | 2,650  | 3,012  |
| 14             | 0,691 | 1,345 | 1,761 | 2,145                                         | 2,624  | 2,977  |
| 15             | 0,690 | 1,341 | 1,753 | 2,131                                         | 2,602  | 2,947  |
| 16             | 0,689 | 1,337 | 1,746 | 2,120                                         | 2,583  | 2,921  |
| 17             | 0,688 | 1,333 | 1,740 | 2,110                                         | 2,567  | 2,898  |
| 18             | 0,688 | 1,330 | 1,734 | 2,101                                         | 2,552  | 2,878  |
| 19             | 0,687 | 1,328 | 1,729 | 2,093                                         | 2,539  | 2,861  |
| 20             | 0,687 | 1,325 | 1,725 | 2,086                                         | 2,528  | 2,845  |
| 21             | 0,686 | 1,323 | 1,721 | 2,080                                         | 2,518  | 2,831  |
| 22             | 0,686 | 1,321 | 1,717 | 2,074                                         | 2,508  | 2,819  |
| 23             | 0,685 | 1,319 | 1,714 | 2,069                                         | 2,500  | 2,807  |
| 24             | 0,685 | 1,318 | 1,711 | 2,064                                         | 2,492  | 2,797  |
| 25             | 0,684 | 1,316 | 1,708 | 2,060                                         | 2,485  | 2,787  |
| 26             | 0,684 | 1,315 | 1,706 | 2,056                                         | 2,479  | 2,779  |
| 27             | 0,684 | 1,314 | 1,703 | 2,052                                         | 2,473  | 2,771  |
| 28             | 0,683 | 1,313 | 1,701 | 2,048                                         | 2,467  | 2,763  |
| 29             | 0,683 | 1,311 | 1,699 | 2,045                                         | 2,462  | 2,756  |
| 30             | 0,683 | 1,310 | 1,697 | 2,042                                         | 2,457  | 2,750  |
| 40             | 0,681 | 1,303 | 1,684 | 2,021                                         | 2,423  | 2,704  |
| 60             | 0,679 | 1,296 | 1,671 | 2,000                                         | 2,390  | 2,660  |
| 120            | 0,677 | 1,289 | 1,658 | 1,980                                         | 2,358  | 2,617  |
| $\infty$       | 0,674 | 1,282 | 1,645 | 1,960                                         | 2,326  | 2,576  |

Sumber: Sugiyono. 2013. *Metodelogi Penelitian Kuantitatif dan Kualitatif dan R&D*. Bandung: Alfabeta

**LAMPIRAN 20**

## **DOKUMENTASI KEGIATAN PENELITIAN**

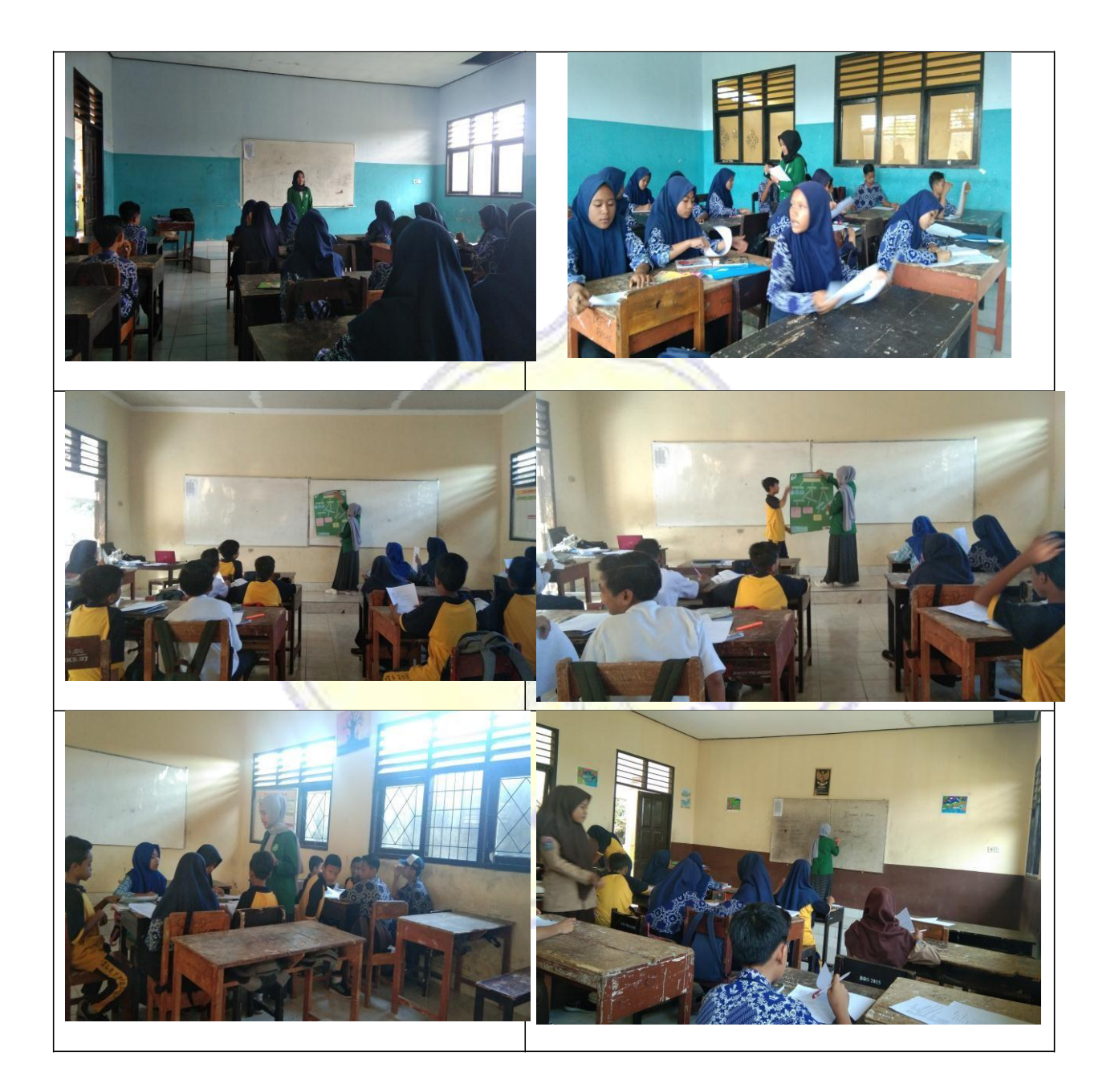

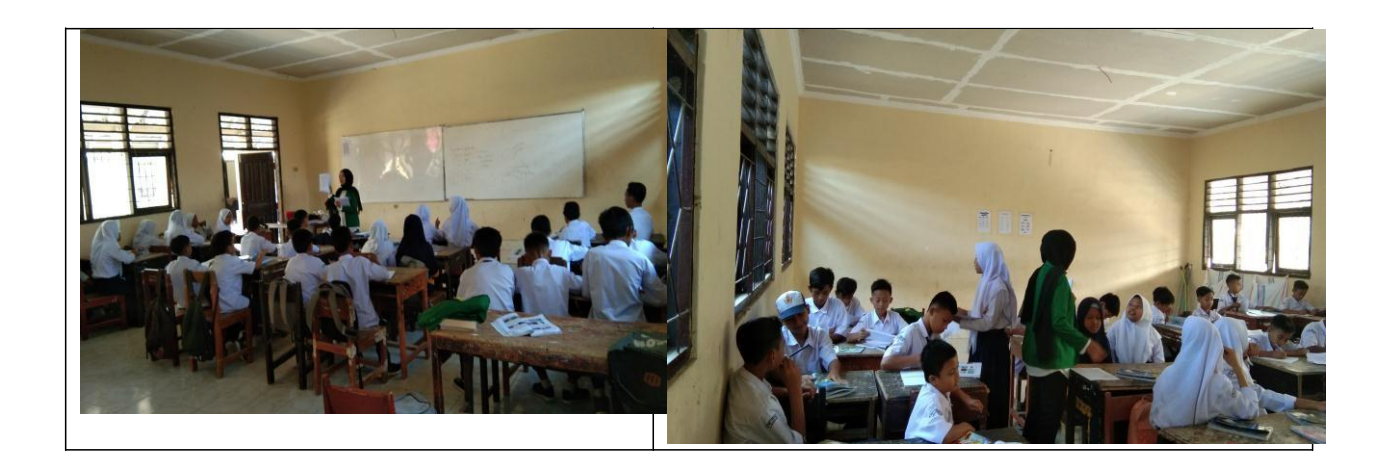

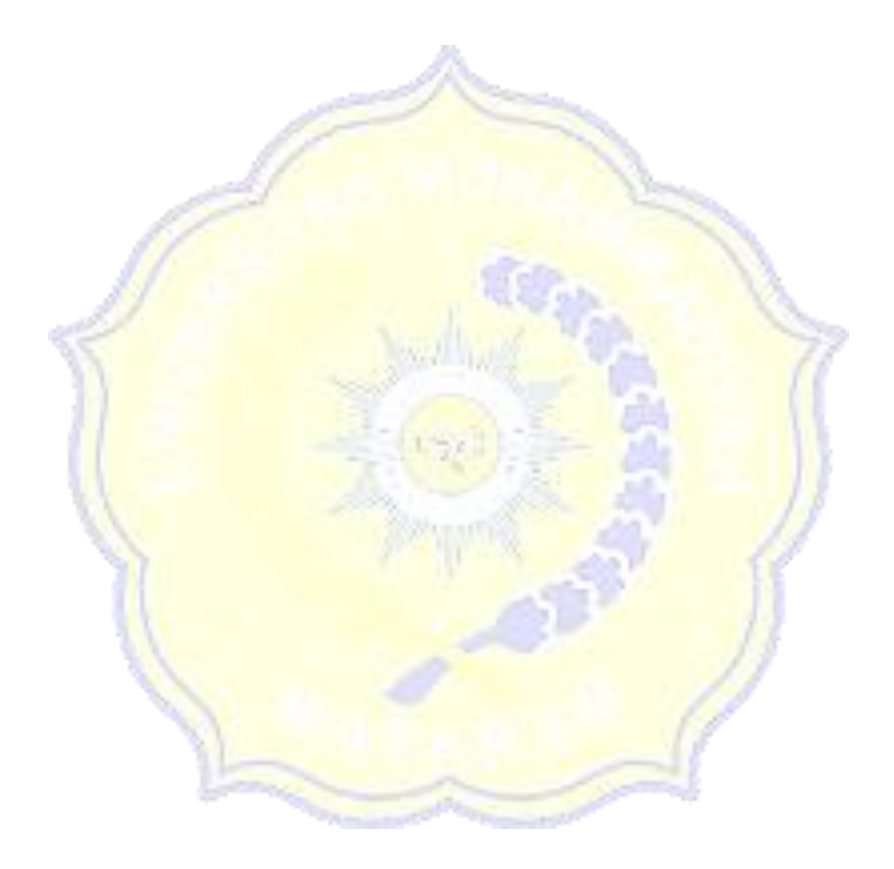